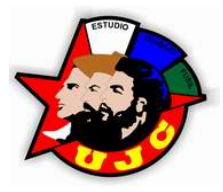

# **Universidad de las Ciencias Informáticas Facultad 1**

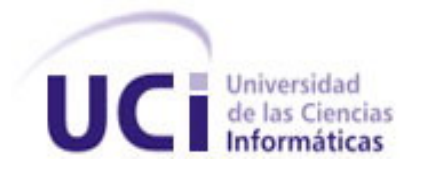

# Análisis y Diseño del Módulo de Reportes para el Portal de la UJC en la UCI

Trabajo de Diploma para optar por el título de

Ingeniero en Ciencias Informáticas

**Autor:** Reyvis Ernesto Lastre Reynaldo

**Tutor:** Ing. Susana Reina Consuegra

"Año 50 de la Revolución" Cuidad de la Habana, Julio 2008

# **DECLARACIÓN DE AUTORÍA**

Declaro ser único autor de la presente tesis y reconozco a la Universidad de las Ciencias Informáticas los derechos patrimoniales de la misma, con carácter exclusivo.

\_\_\_\_\_\_\_\_\_\_\_\_\_\_\_\_\_\_\_\_\_\_\_\_\_\_\_ \_\_\_\_\_\_\_\_\_\_\_\_\_\_\_\_\_\_\_\_\_\_\_\_\_

Para que así conste firmo la presente a los \_\_\_\_ días del mes de \_\_\_\_\_\_ del año 2008.

**Reyvis Ernesto Lastre Reynaldo Ing. Susana Reina Consuegra**

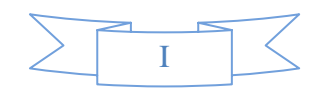

# **DATOS DE CONTACTO**

**Nombre y Apellidos**: Susana Reina Consuegra. **Ciudadanía**: cubana **Institución**: Universidad de las Ciencias Informáticas (UCI). **Título**: Ingeniero Informático **Categoría Docente**: Instructor Recién Graduado. **e-mail**: sreina@uci.cu

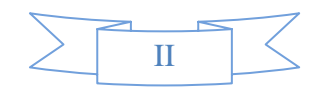

*Al Comandante en Jefe Fidel Castro Ruz por crear este centro de altos estudios donde me formé como profesional.* 

*A la Revolución Cubana por darme la oportunidad de realizar mis sueños.* 

*A mi prima Miladis por acogerme desde los primeros años de la carrera, por toda la comprensión y consejos brindados.* 

*A tía María y tío Gruñón por el apoyo incondicional que me han dado durante todos estos años de intenso estudio y esfuerzo para que pudiese llegar hasta aquí.* 

*A la vicedecana Matilde Montes de Oca que siempre se ha preocupado por llevar a sus alumnos por el buen camino, siendo para mí, fuente inagotable de autoestima en los momentos más difíciles de la carrera.* 

*A todos los que de una forma u otra contribuyeron a lograr mis metas.* 

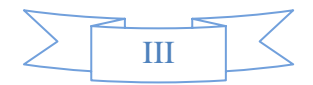

*El presente trabajo de diploma es dedicado de forma muy especial a mis queridísimos padres Roberto y Xiomara, por su apoyo incondicional, la confianza depositada en mí, por educarme y conducirme siempre por el camino correcto.* 

*A mi querido y único hermano Robertico por estar siempre cuando más lo he necesitado, por sus consejos de hermano mayor y toda la experiencia trasmitida.* 

 *A mi Pochita linda por estar siempre a mi lado y compartir todos los buenos y malos momentos, por su dedicación, paciencia y comprensión.* 

 *Reyvis* 

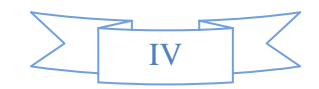

*"Algo he aprendido en mi larga vida: que toda nuestra ciencia, contrastada con la realidad, es primitiva y pueril; y, sin embargo, es lo más valioso que tenemos"* 

 *Albert Einstein* 

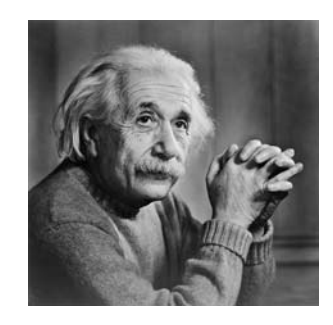

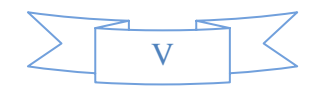

#### **RESUMEN**

Con este trabajo se logra conocer la situación actual de la Unión de Jóvenes Comunistas (UJC) en la Universidad de las Ciencias Informáticas (UCI), específicamente en todo lo referente a la gestión de la información relacionada con el funcionamiento de esta importante organización política, rectora de la gran masa universitaria de militantes por la que está compuesta.

La UJC en la UCI no posee actualmente un sistema automatizado que le permita de manera ágil y confiable realizar todos los procesos relacionados con su funcionamiento, por lo que el proyecto productivo Kainos, asumió la responsabilidad de desarrollar un sistema capaz de resolver esta situación. Inicialmente se comenzó con el desarrollo de dos módulos del futuro sistema de la UJC en la UCI, dentro de los que se encuentra el módulo de reportes, elemento importante para la obtención de información debido a que en la actualidad los reportes se realizan de forma manual.

Mediante la realización de la investigación se lleva a cabo un estudio de sistemas gestores de información existente a nivel internacional, Cuba y la UCI que poseen módulos de reportes. Se realiza un análisis detallado del negocio. Además se describen las principales herramientas, metodologías y tecnologías utilizadas para el análisis y diseño del módulo de reportes. Se propone un diseño que permita la futura implementación del módulo, garantizando también que los desarrolladores puedan entender con facilidad el diseño propuesto.

**PALABRAS CLAVE:** Reportes**,** Módulo de Reportes**,** Gestión de Información**.**

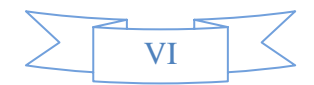

# ÍNDICE GENERAL

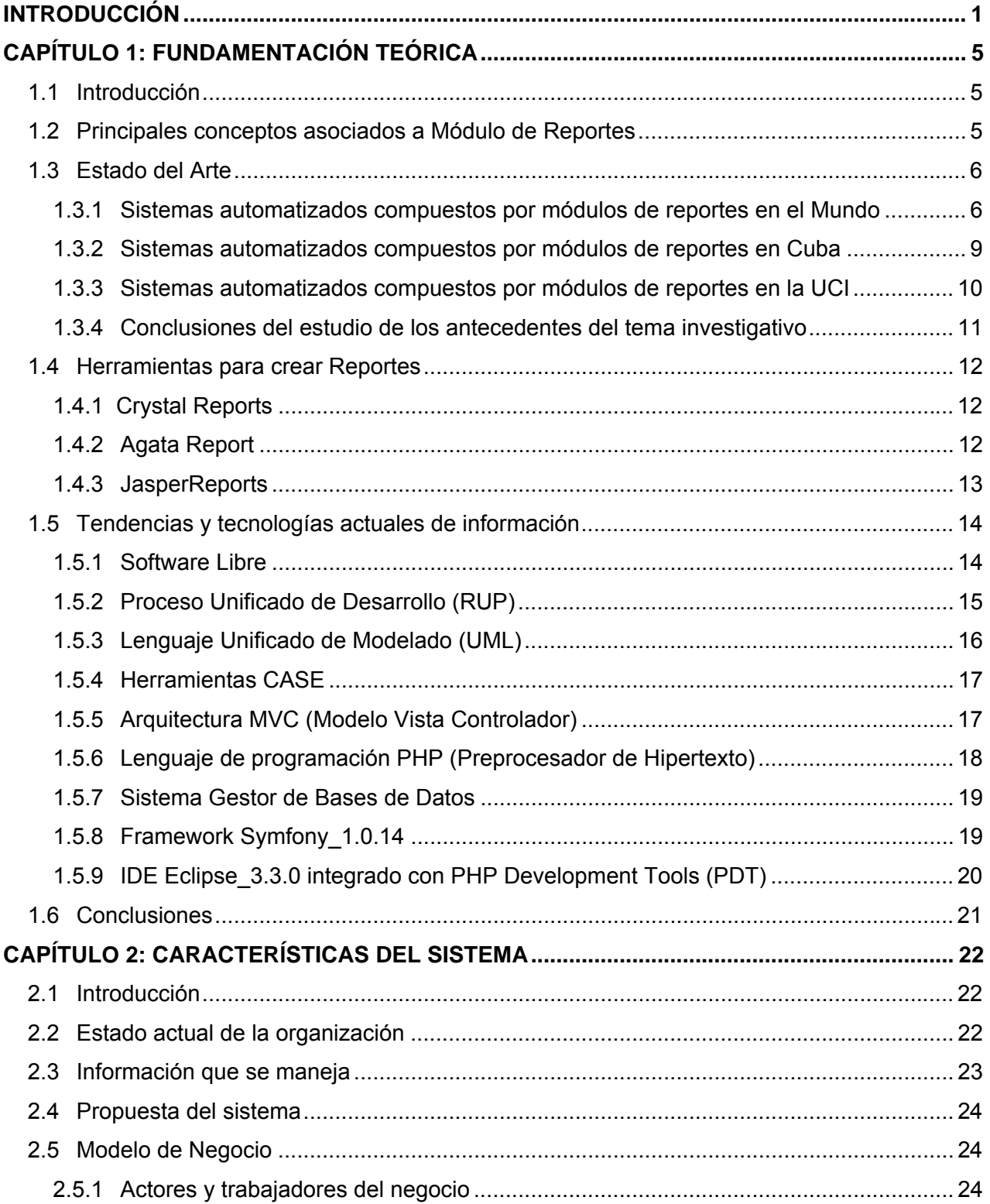

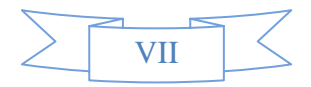

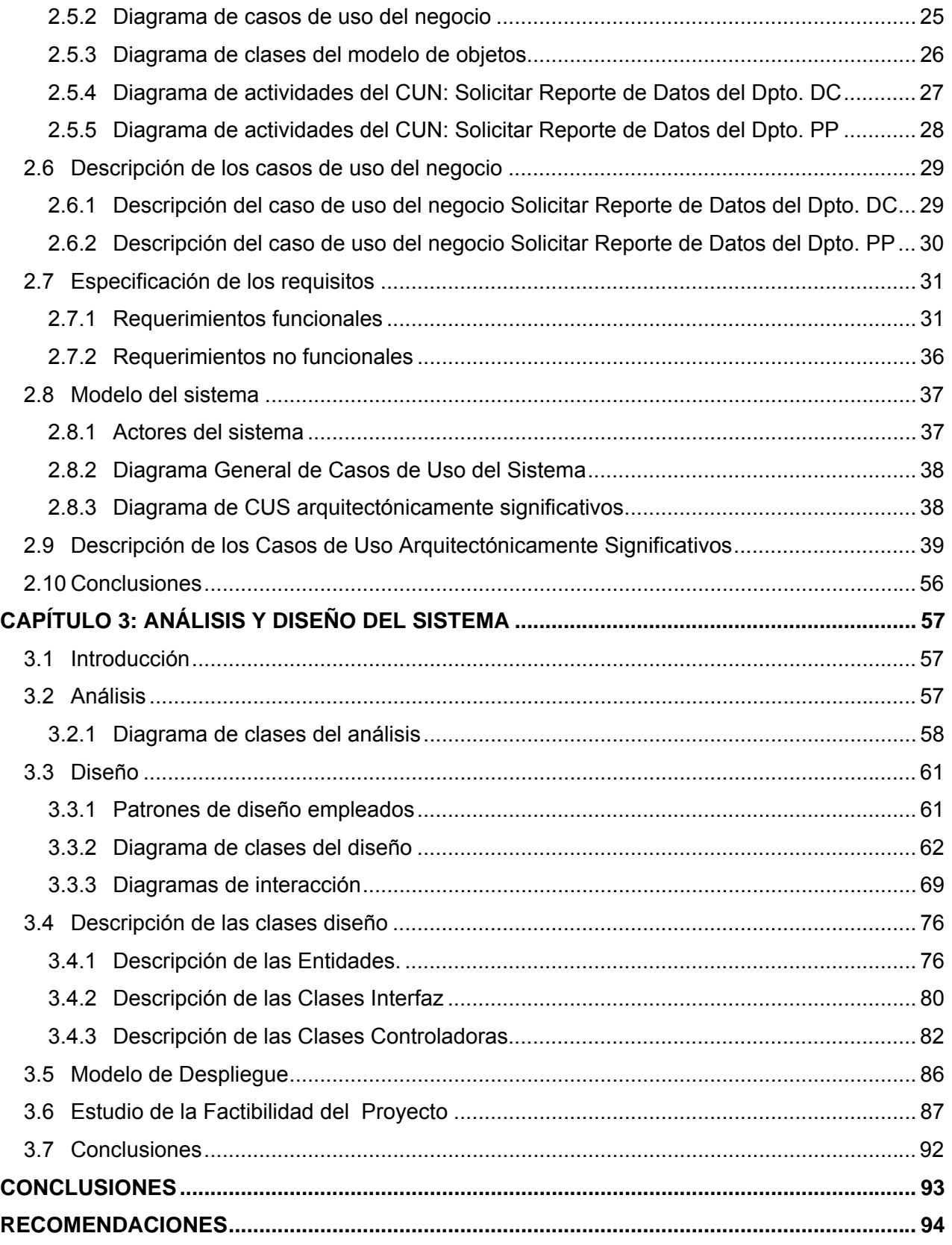

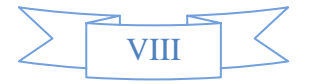

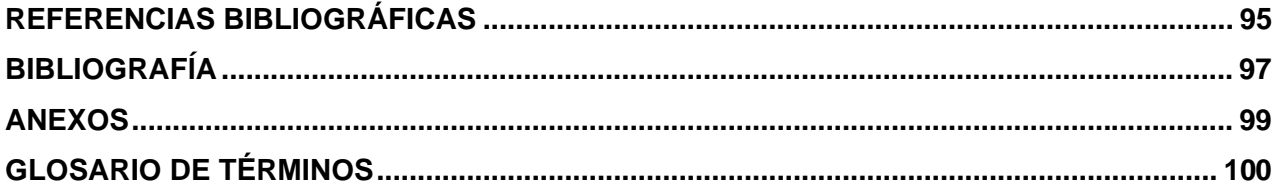

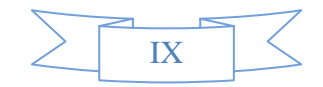

# **ÍNDICE DE TABLAS**

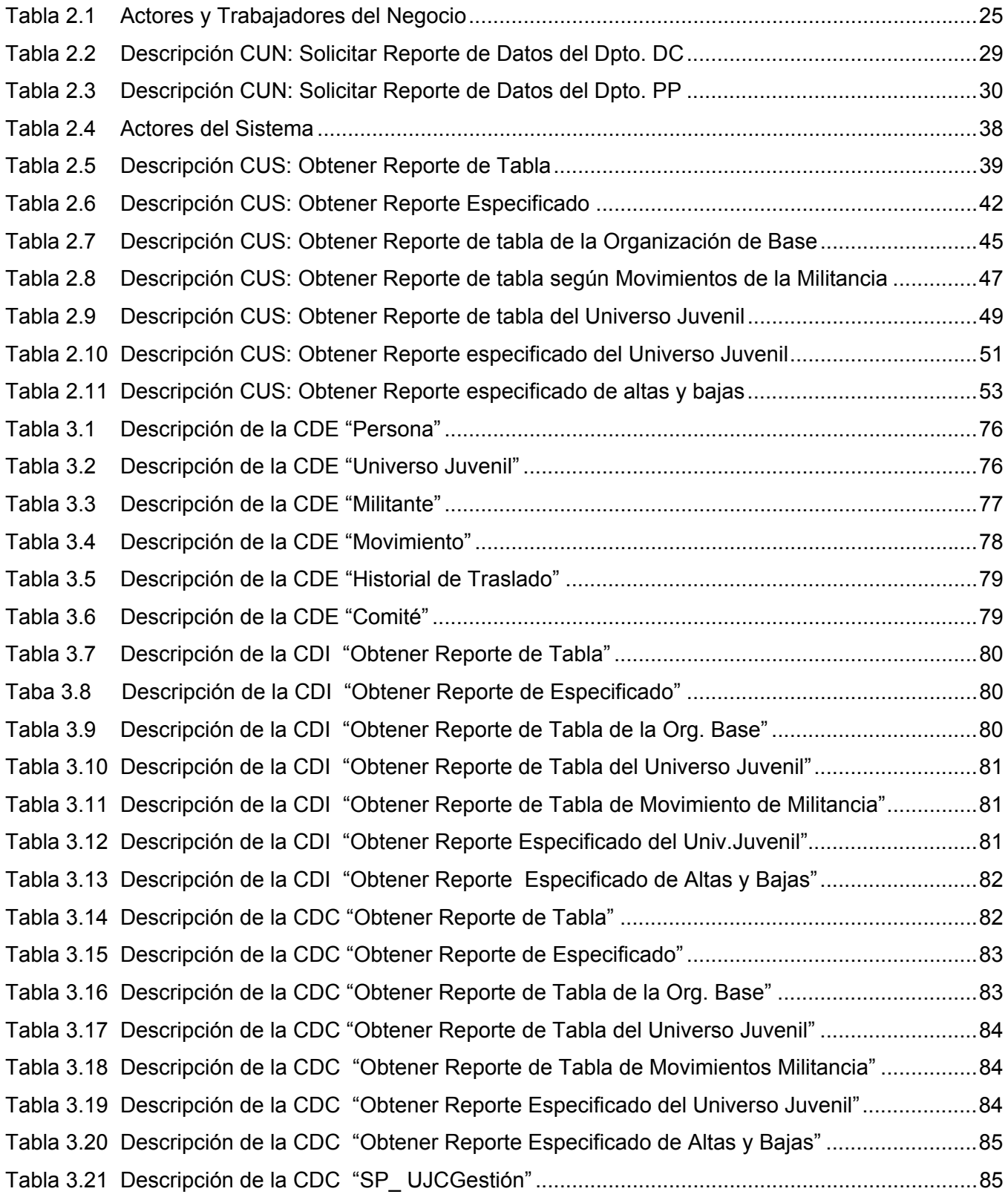

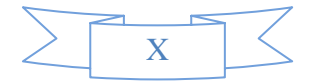

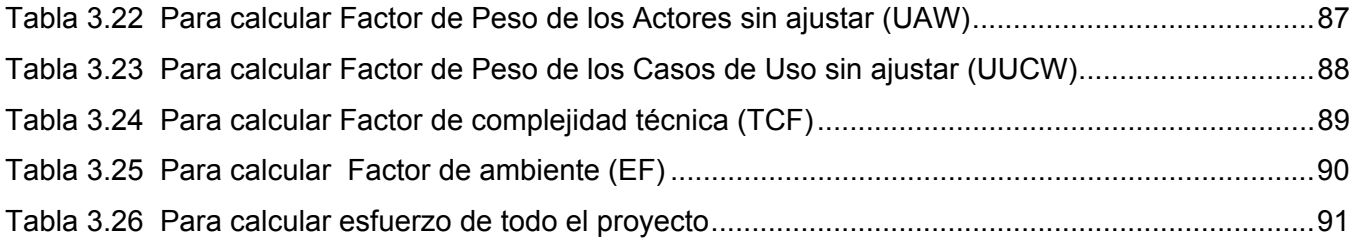

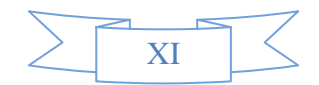

# **ÍNDICE DE FIGURAS**

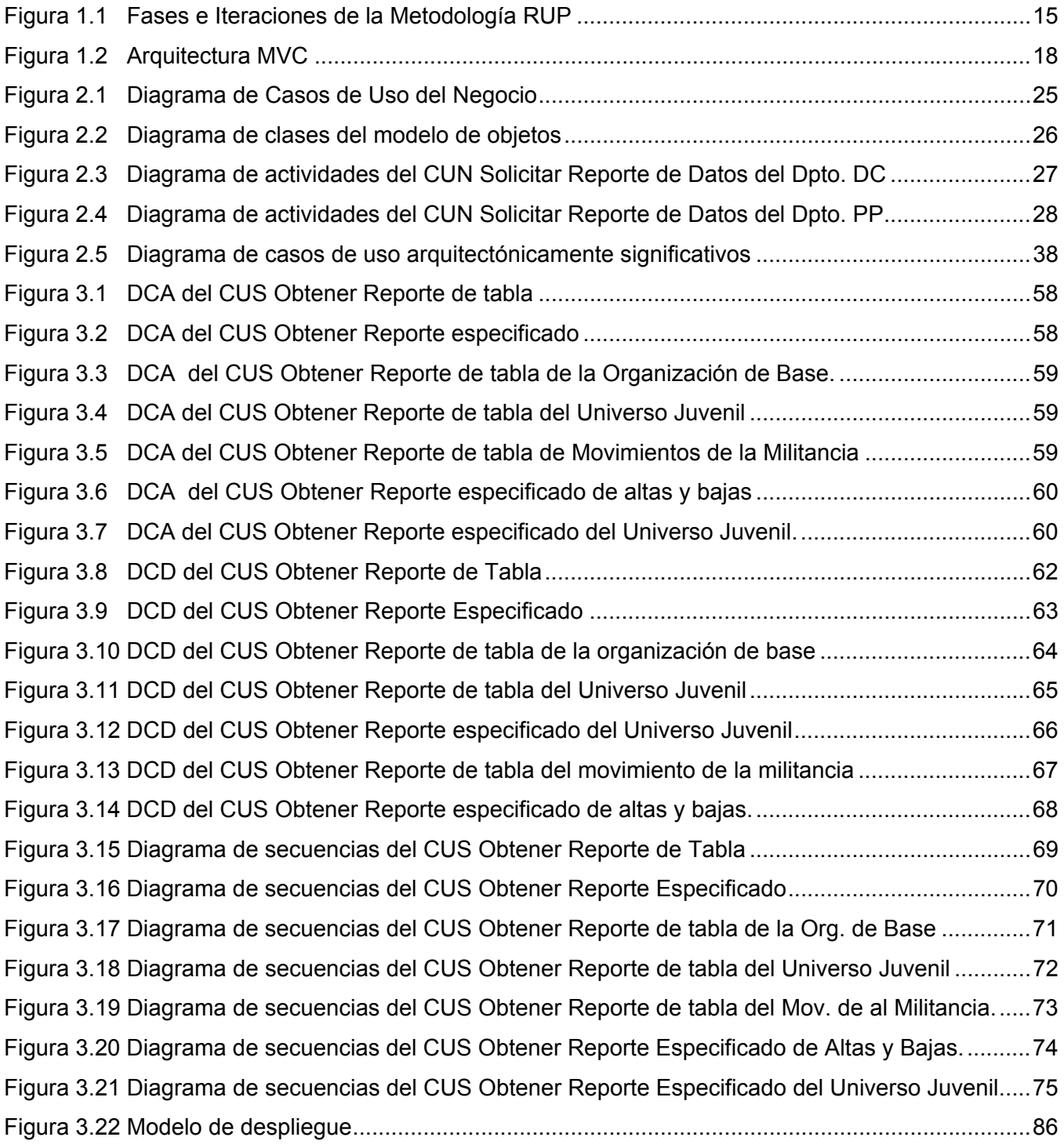

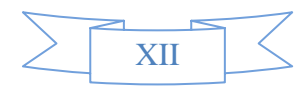

#### **Introducción**

La Universidad de las Ciencias Informáticas (UCI) es el centro de altos estudios donde se forman actualmente miles de jóvenes cada año, comprometidos con la Revolución Cubana y el Comandante en Jefe Fidel Castro Ruz quien fuese su creador. Pasado sólo seis años desde la fundación de tan significativa institución, la UCI muestra resultados extraordinarios tanto en la producción de software y soluciones informáticas, como en la preparación científica de sus estudiantes y profesores. La masa universitaria se descompone en diez facultades, asumiendo cada una de ellas un perfil específico con el objetivo de trabajar en distintos campos relacionados con la informática. Cada facultad desarrolla proyectos productivos en beneficio de la propia universidad y del país. Muchos de estos proyectos realizan convenios con países extranjeros. Kainos es uno de los proyectos productivos desarrollados por la Facultad # 1 y tiene como premisa principal la informatización del trabajo de la Federación Estudiantil Universitaria (FEU) en toda la Isla.

La Unión de Jóvenes Comunistas (UJC) en la UCI, aglutina una gran cantidad de estudiantes. La UCI, para lograr convertirse en la universidad de excelencia soñada por Fidel, necesita contar con una organización que garantice la preparación política de sus jóvenes, esa es la principal tarea realizada por esta importante organización.

Para que un sistema gestor de información sea realmente útil para sus usuarios, debe contar con un módulo de reportes que garantice la obtención de información de manera ágil y segura.

El constante trabajo político con los militantes, las reuniones efectuadas mensualmente en cada comité de base, el crecimiento a jóvenes dispuestos a integrar las filas, las amonestaciones y sanciones en casos penosos donde se requieran, son sólo unos pocos ejemplos de procesos que se realizan en la UJC. Todos estos procesos son realizados actualmente de forma manual en varios departamentos subordinados directamente al Secretario de Organización de la UJC.

A raíz de las necesidades de la UJC en la UCI surge la siguiente **Situación Problémica:** En la UCI, la UJC gestiona la información relacionada con su funcionamiento de forma manual, lo que dificulta la organización y recuperación en tiempo de la información necesaria para el trabajo con los militantes, comités de base y comités primarios. En la actualidad, esta organización no cuenta con un sistema automatizado que le permita llevar el control de la información relacionada con toda la masa de militantes por la que se compone. Por este motivo es necesario desarrollar un sistema que contenga un módulo de reportes, capaz de gestionar la información requerida por esta organización. El proyecto productivo Kainos de la Facultad #1 se ha tomado la tarea de desarrollar un sistema automatizado donde una de las piezas fundamentales será un módulo de reportes con el fin de resolver esta situación.

A partir de la situación planteada surge el siguiente **Problema Científico:** ¿Cómo contribuir a facilitar la gestión de la información relacionada con el funcionamiento de la UJC en la UCI?

Se tiene como **Objeto de Estudio**: Conjunto de reportes que se obtienen al llevar a cabo los procesos de Control de la Militancia y Vida Interna en la UJC de la UCI.

El **Campo de Acción** está compuesto por: El Departamento de Documentación y Control y el Departamento de Procesos Políticos de la UJC en la UCI.

Para dar solución al problema planteado se proponen las siguientes **Preguntas Científicas:** 

- $\checkmark$  ¿Cómo son realizados actualmente los procesos de gestión de la información relacionada con el funcionamiento de la UJC en la UCI?
- $\checkmark$  ¿El personal encargado de la gestión de la información de la UJC en la UCI, cuenta con suficiente experiencia en el trabajo que realiza?

El **Objetivo General** es**:** Analizar y diseñar un módulo de reportes para gestionar la información relacionada con el funcionamiento de la UJC en la UCI.

# Los **Objetivos Específicos** son:

- $\checkmark$  Revisar aspectos teóricos conceptuales sobre módulos de reportes.
- $\checkmark$  Analizar la situación actual del funcionamiento de la UJC en la UCI.

 $\checkmark$  Recoger los requisitos para el análisis y diseño del módulo de reportes.

Con el fin de dar cumplimiento a los objetivos específicos se trazaron las siguientes **Tareas**:

- $\checkmark$  Investigación sobre módulos de reportes existentes en otras aplicaciones.
- $\checkmark$  Revisión de la documentación que se tenga sobre las tareas que realiza actualmente de forma manual la UJC en la UCI.
- $\checkmark$  Realización de entrevistas a los responsables de manipular los reportes en la UJC.
- $\checkmark$  Estudio de un conjunto de herramientas y selección de las más óptimas para el análisis y diseño del módulo de reportes.

Los métodos científicos empleados en la presente investigación son mostrados a continuación:

# **Métodos Teóricos:** Método histórico – lógico.

Este método es utilizado al efectuar un análisis de cómo se han realizado los reportes en un determinado período de tiempo para entender como es el funcionamiento de ese proceso.

**Método de la Modelación:** La planificación se auxilia de diferentes diagramas y modelos que permiten obtener diferentes vistas que brindan un mayor entendimiento del cronograma a seguir. Este método además permite la creación de modelos, es decir representar lo que se quiere estudiar de forma más simple, explicando lo que pasa de una manera lógica.

# **Métodos Empíricos**: Entrevista.

La entrevista es un método de gran importancia porque a través de su puesta en práctica se logra conocer a profundidad el funcionamiento de la organización donde se desarrollará la investigación. También se realiza una correcta y detallada captura de los requerimientos del sistema. Su aplicación se manifiesta al entrevistarse con los funcionarios correspondientes en la UJC de la UCI.

# **Posibles Resultados**:

Propuesta del diseño de un módulo de reportes que permita gestionar la información relacionada con el funcionamiento de la UJC en la UCI de manera rápida y organizada.

El presente trabajo está estructurado en tres capítulos:

**Capítulo 1**: Fundamentación Teórica: En este capítulo aparecen conceptos asociados con Módulo de Reportes como son Módulo, Reporte, Reporte de Resultados, entre otros. Se realiza un análisis de los principales antecedentes de sistemas automatizados compuestos por módulos de reportes, en el Mundo, Cuba y la Universidad de las Ciencias Informáticas. Además son estudiadas algunas herramientas para la creación de reportes como son el Crystal Reports y JasperReports. Son explicadas las principales herramientas, metodología y lenguaje de modelado empleados para la realización del análisis y diseño.

**Capítulo 2**: Características del Sistema: Este capítulo se caracteriza fundamentalmente por el análisis del proceso de negocio actual, para comprender como es su funcionamiento y tener una noción de las posibles actividades que puedan llegar a automatizarse. Se definen los casos de uso del sistema y los requerimientos tanto funcionales como no funcionales del sistema. Son descritos los casos de uso del sistema y se muestran sus respectivos prototipos de interfaz de usuario.

**Capítulo 3**: Análisis y Diseño del Sistema: En este capítulo se obtienen diferentes artefactos como el modelo de clases del análisis, el modelo de clases del diseño y los diagramas de interacción, y son descritas las clases del diseño. Además es realizado el estudio de la factibilidad del proyecto.

# **Capítulo 1: Fundamentación Teórica**

#### 1.1 Introducción

En este capítulo se describen conceptos asociados con módulos de reportes. Se muestra un estudio de sistemas automatizados compuestos por módulos de este tipo, existentes a nivel internacional, Nacional y en la Universidad de las Ciencias Informáticas. Además se abordan tendencias y tecnologías actuales de la información, justificándose las herramientas, tecnologías y metodología seleccionadas en el análisis y diseño del módulo de reportes.

1.2 Principales conceptos asociados a Módulo de Reportes

Módulo: Un módulo es un componente auto controlado de un sistema, el cual posee una interfaz bien definida hacia otros componentes; algo es modular si es construido de manera tal que se facilite su ensamblaje, acomodamiento flexible y reparación de sus componentes. (1)

Módulo (programación): En programación un módulo es una parte de un programa de ordenador. De las varias tareas que debe realizar un programa para cumplir con su función u objetivos, un módulo realizará una de dichas tareas (o quizás varias en algún caso). (2)

Reporte: Noticia, informe.

Reporte de Resultados**:** Es la capacidad de nuestra infraestructura tecnológica para, en los intervalos determinados de tiempo (diario, semanal, quincenal, mensual) o al final de la prueba piloto, emitir los reportes con información estadística sobre el desempeño del proyecto. (3)

Se puede decir entonces que un módulo de reportes, es el componente de un sistema automatizado, encargado de la emisión de reportes de forma periódica (diario, semanal, quincenal, mensual, anual). Los módulos de reportes son capaces de gestionar información con rapidez y confiabilidad en los datos. En general, un módulo de reportes representa la pieza mediante la que el usuario del sistema puede obtener y controlar la información.

# 1.3 Estado del Arte

A continuación se muestra un estudio de una serie de sistemas automatizados compuestos por módulos de reportes para la gestión de información:

1.3.1 Sistemas automatizados compuestos por módulos de reportes en el Mundo

**CENACAD:** Sistema Censo Académico en Línea para la Automatización de la Evaluación a los Docentes.

CENACAD fue realizado por parte del personal de la Escuela Superior Politécnica del Litoral (ESPOL), Guayaquil, Ecuador.

El sistema CENACAD (Censo Académico en Línea) es la innovación de las evaluaciones docentes mediante el uso de nueva tecnología en el manejo de sistemas en ambiente Web, creando un repositorio de datos, diferentes accesos, diferentes reportes, siendo así una herramienta para encontrar una buena aproximación de la enseñanza en la Escuela Superior Politécnica del Litoral (ESPOL). El sistema nace de la necesidad de brindar una solución informática sobre las evaluaciones docentes en la ESPOL, permitiendo que el estudiante pueda evaluar de una forma mucho más tranquila y sin necesidad de interrumpir sus horas de estudio, mediante el uso de Internet, garantizando de este modo la confiabilidad de los datos. El sistema fue diseñado no sólo para comodidad de los estudiantes, profesores y directivos, sino, además para reducir costos y tiempo, permitiendo la ampliación de los servicios del Centro de Investigaciones y Servicios Educativos (CISE), dando la posibilidad de implementar este sistema a otras instituciones educativas. (4)

El sistema tiene la capacidad de:

- $\checkmark$  Mostrar reportes en línea: que son de fácil entendimiento, con información mostrada de una manera amigable y que pueden ser descargadas desde Internet.
- $\checkmark$  Generar documentos de Excel con información específica.

El módulo de Reportes de CENACAD permite la obtención de diferentes tipos de reportes a los usuarios, los que son mostrados a continuación:

Reporte de dominio público:

- a. Promedio General de ESPOL (por término).
- b. Promedio por Unidad (por término).
- c. Promedio por Profesor-Término (por término).
- d. Listado de mejores docentes en base a los mejores promedios obtenidos en la ESPOL por el período de un año.
- e. Promedio de la(s) facultad(es) o Instituto(s).
- f. Promedios obtenidos en cada área que conforman cada una de las encuestas realizadas a cada materia. Estos promedios deberán ser: general, de toda la facultad o unidad. Además son presentadas de manera gráfica.

**SAFYR:** Sistema de AnálisisFinanciero y Rentable.

APP-WEB SAFYR es una aplicación que tiene como objetivo principal la administración de portafolios de inversiones de títulos valores. Es una aplicación muy amigable, ágil, segura y lo más importante es su facilidad de manejo y operación. La interfaz gráfica y la automatización que se diseñó para la captura de datos hacen posible todas estas ventajas. Está desarrollado en Microsoft Visual Studio .Net ASP.NET (Páginas Activas de Servidor .NET), con motor de bases de datos en Microsoft SQL Server (Aplicación Cliente Servidor). Cumple con todos los requerimientos de trabajo en un entorno multiusuario, esto significa que varios usuarios desde diferentes máquinas o equipos pueden crear, modificar, ver y administrar datos simultáneamente sin generar ningún tipo de conflicto. (5)

SAFYR tiene la capacidad de soportar dentro de los módulos por los que está compuesto, el módulo de consultas para comisionistas y el módulo de reportes.

El módulo de reportes se divide en las siguientes categorías:

- $\checkmark$  Informes Comerciales.
- $\checkmark$  Informes Financieros.
- $\checkmark$  Informes de Transacciones.
- $\checkmark$  Informes de Portafolios de Inversiones.
- $\checkmark$  Informes Por Centros de Costos.
- $\checkmark$  Informes Contables.

Cada una de estas categorías descritas anteriormente a su vez se compone por una variedad de informes o reportes. Destacar que el SAFYR incluye algunos tipos de reportes dentro de otros módulos, por lo que se considera que los reportes presentes en este sistema, no se encuentran centralizados en un mismo módulo.

**CELTA:** Sistema para entidades de economía solidaria.

CELTA ® es el primer sistema integral de tipo ERP desarrollado en Colombia y orientado en su totalidad a entidades de economía solidaria, dentro de las que se encuentran Fondos de Empleados, Cooperativas, Precooperativas, Asociaciones Mutuales, Organismos de Representación, Administraciones Públicas Cooperativas, Instituciones Auxiliares Especializadas y Organismos de Segundo Grado de Carácter Económico. En virtud de ser un Sistema tipo ERP (Planeación de Recursos Empresariales), el sistema CELTA está conformado por 23 módulos que enmarcan las áreas gerencial, comercial, administrativa, operativa, financiera y fiscal, permitiendo automatizar los procesos propios de la gestión de cada área, brindando la funcionalidad requerida por cada una de las áreas y dando manejo centralizado a la información, de forma tal que se encuentre disponible para la consulta de los usuarios, permitiendo explotar la información y reduciendo drásticamente las cargas operativas. (6)

El sistema Celta se compone por 23 módulos, dentro de los que se destaca el módulo de reportes por su gran utilidad a la hora de gestionar información.

Módulo de Reportes de CELTA: La generalidad de los reportes del Sistema CELTA® se encuentran centralizados en este módulo. El sistema permite seleccionar módulos, submódulos y funcionalidades para desplegar los informes asociados. Al realizar una selección, se carga la información en un reporte en Cristal Reports, que en gran parte de los casos permite ingresar diversos parámetros que amplían su funcionalidad. (7)

1.3.2 Sistemas automatizados compuestos por módulos de reportes en Cuba

**Babel:** Sistema Automatizado de Gestión de Información para los servicios de traducción e interpretación.

Babel es un sistema que integra las tecnologías de la información a la gestión de solicitudes de los servicios de traducción e interpretación del Centro de Información. Mediante una interface de comunicación amigable los usuarios pueden realizar un intercambio de datos entre todas las funciones implicadas en este proceso y así aprovechar adecuadamente las sinergias que se producen entre todas y cada una de las funciones. Este sistema da a sus usuarios la información precisa sobre el estado de su solicitud y además, las competencias del traductor, al aumentar el valor añadido de cada recurso que interviene en el proceso. Esta herramienta de trabajo permite la organización, clasificación de la información, la recuperación de documentos con oportunas normas de seguridad. Babel v1.0 es una aplicación programada en PHP (Preprocesador de Hipertexto), lenguaje de programación de aplicaciones Web. (8)

Dentro de los objetivos a la hora de pensar el sistema están:

- 1. Realizar una aplicación que sea capaz de administrar los diferentes flujos de trabajo que se generan en cada servicio solicitado.
- 2. Lograr un sistema integrado de gestión vía Web en el que se conjugarán tres interfaces fundamentales, de usuario, traductor y administrador.
- 3. Permitir que la aplicación realice búsquedas dentro de los datos almacenados, de acuerdo a diferentes criterios de selección.
- 4. Generar reportes para saber el estado actual de las solicitudes que se realizan.
- 5. Incluir la opción que el usuario pueda ver y modificar sus datos y los documentos siempre que no hayan sido asignados a un traductor.

**GestCult:** Sistema de gestión de información de actividades culturales.

GestCult fue diseñado e implementado a petición del Ministerio Nacional de Cultura para solventar una serie de dificultades a la hora de organizar los diferentes tipos de actividades que se realizan constantemente como parte de la expansión territorial de la cultura y recreación en nuestro país. Ejemplo de estas actividades son las diferentes giras artísticas de actores, elencos de telenovelas, agrupaciones musicales, humoristas por señalar sólo algunos, que conforman ese gran potencial

cultural que se extiende por cada rincón de nuestro archipiélago regalándole a los cubanos su trabajo y dedicación a su vocación. (9)

Módulo de reportes estadísticos de GestCult**:** Todo sistema de gestión de información debe brindar la posibilidad de acceder a la información generada y esto es precisamente lo que se puede hacer mediante el módulo de reportes estadísticos. Aquí se generan un grupo de reportes solicitados por la dirección de programas culturales y que forman parte de toda la información que hasta el momento se consolida de forma manual en la dirección.

1.3.3 Sistemas automatizados compuestos por módulos de reportes en la UCI

# **AKADEMOS** Sistema Automatizado de Gestión Académica

Akademos es el Sistema Automatizado para la Gestión Académica por el cual se maneja actualmente la información docente en la UCI. El sistema de gestión de información académica cuenta en la actualidad con una serie de módulos que engloban diferentes tipos de áreas. A través de la red interna de la universidad, estudiantes, secretarias docentes y profesores, hacen uso de las ventajas ofrecidas por el sistema para la gestión de información.

Como tecnologías básicas de desarrollo para el sistema Akademos se destacaron:

- $\checkmark$  SQL Server 2000 como gestor de bases de datos.
- $\checkmark$  Plataforma de desarrollo .Net
- $\checkmark$  Servicios WEB XML (lenguaje de marcas extensible) para el intercambio con otras aplicaciones.
- $\checkmark$  IIS (Servidor de Información del Internet) como servidor web.

Dentro de los módulos con que cuenta el sistema, se encuentra el módulo de reportes, elemento que permite a los usuarios del sistema la obtención de reportes de forma rápida y confiable.

**KAINOS** Sistema de gestión de la información de la FEU

Hace sólo aproximadamente tres años en la UCI, la FEU decidió desarrollar e implementar un sistema capaz de brindarle un mejor servicio a la comunidad universitaria para mantenerlos informados de lo acontecido en esta importante organización estudiantil de manera rápida y organizada. Actualmente el sistema de gestión de Kainos de la FEU Nacional es el encargado de gestionar todo lo referente a los estudiantes universitarios en el país. Kainos contó desde sus inicios con tres módulos esenciales: módulo de seguridad, el módulo estadístico y el módulo de funcionamiento. Independientemente de estos módulos, el sistema gestiona un conjunto de reportes estáticos, aunque estos no se encuentran de forma centralizada en el sistema.

El sistema para ser desarrollado necesitó de herramientas y tecnologías como:

- $\checkmark$  Java como lenguaje de programación.
- $\checkmark$  Postgre SQL como gestor de base de datos.
- $\checkmark$  Eclipse como entorno de desarrollo.
- $\checkmark$  JasperReports como herramienta para generar los reportes.
- $\checkmark$  Framework Hibernate para el acceso a los datos.
- $\checkmark$  Framework Spring para el negocio.

Actualmente en el sistema automatizado de gestión de información de la FEU Nacional se están realizando nuevos diseños de módulos como es el caso del módulo de reportes que será capaz de crear reportes dinámicos, lo que beneficiará considerablemente a los usuarios del sistema.

1.3.4 Conclusiones del estudio de los antecedentes del tema investigativo

A partir del estudio realizado sobre sistemas compuestos por módulos de reportes en el Mundo, Cuba y la UCI, a pesar de reconocerse que algunos de los sistemas poseen características ventajosas a la hora de crear reportes, se determinó que ninguno de estos sistemas está compuesto por un módulo de reporte acorde a lo que se quiere diseñar según las necesidades expuestas por parte de los clientes.

# 1.4 Herramientas para crear Reportes

# 1.4.1 Crystal Reports

Crystal Reports es un producto de alta tecnología para la creación e integración de reportes con datos provenientes de múltiples fuentes de datos. Seleccionado por más de 300 socios de negocios por su alta tecnología de elaboración de reportes, Crystal Reports es un líder comprobado en el diseño de reportes que cumplan los desafíos que día a día enfrentan los analistas de negocio y los desarrolladores. Crystal Reports provee más opciones de conectividad a datos que cualquier otra herramienta. Incluye más de 30 drivers para acceso a bases de datos relacionales, fuentes de datos XML (Lenguaje de marcas extensible) y cubos OLAP (Procesamiento Analítico en Línea) (Incluyendo sistemas ERP, CRM (Administración de la Relación con el Cliente), Oracle, IBM DB2 y Microsoft SQL Server). La tecnología flexible de diseño de Crystal Reports provee control completo sobre el acceso y la presentación de los datos en los reportes. El nuevo Repositorio Crystal le permite almacenar elementos esenciales de los reportes de su organización, tales como objetos de texto, imágenes, sentencias SQL (Lenguaje Estructurado de Consultas) y funciones personalizadas. Crystal Reports habilita la visualización e interacción con los reportes a través de una amplia variedad de dispositivos y entornos. Los visores Web avanzados habilitan a los usuarios finales para realizar búsquedas dentro de los datos de un reporte y exportarlas posteriormente a Microsoft Excel, Word y páginas HTML (Lenguaje de Marcado de Hipertexto) con el vínculo dinámico al reporte original. Adicionalmente, el reporte completo puede ser exportado a una variedad de formatos incluyendo XML, PDF (Formato Portable de Documentos), HTML y Microsoft Excel. (10)

A partir de las características de Crystal Reports se puede apreciar que es un instrumento muy útil, posee una gran gama de funciones para crear y exportar reportes. Teniendo en cuenta que el módulo que se pretende diseñar se desea desarrollar sobre una plataforma libre y siendo el Crystal Reports una herramienta propietaria basada en .NET, se descarta como posible herramienta generadora de reportes para el módulo de reportes de la UJC en la UCI.

# 1.4.2 Agata Report

Agata Report es un generador de reportes multi-plataforma, una herramienta de consulta y generación de gráficos como el Crystal Reports que se conecta a varias Bases de Datos, como PostgreSQL,

MySQL, Oracle, DB2, MS-SQL, Informix, InterBase, Sybase, o Frontbase y permite exportar los reportes en formatos como PostScript, plain text, HTML, XML, PDF o CSV (StarCalc, Excel). Permite definir niveles de datos, subtotales y totales para el relatorio. Permite crear documentos, como cartas y conjugar dinámicamente con los datos provenientes del reporte, así como crear etiquetas de direccionamiento y hasta generar un diagrama ER completo a partir de su banco de datos. (11)

Agata Report es otro de los mecanismos para crear reportes, posee muchas ventajas como las que se destacan el acceso a diferentes tipos de bases de datos, permite exportar a formato PDF y a XLS o Excel, además de ser multiplataforma lo que la hace mucho más utilizable que a muchas otras. La gran dificultad de esta herramienta radica en que no se puede ejecutar en aplicaciones web, al no ejecutarse en una aplicación web pasa a ser descartada debido a que el sistema que se va a desarrollar es una aplicación web.

# 1.4.3 JasperReports

JasperReports es una poderosa herramienta de creación de informes Java open source que tiene la habilidad de entregar contenido rico en el monitor, a la impresora o a ficheros PDF, HTML, XLS, CSV y XML. Está escrito completamente en Java y puede ser usado en gran variedad de aplicaciones de Java, incluyendo J2EE o aplicaciones web, para generar contenido dinámico. Su propósito principal es ayudar a crear documentos de tipo páginas, preparados para imprimir en una forma simple y flexible. JasperReports se usa comúnmente con iReports, unos front-end gráficos open source para la edición de informes. (12)

Luego de ser estudiada la herramienta JasperReports, se pudo conocer que está escrita en lenguaje de programación Java. Esto dificulta que sea directamente compatible con el lenguaje PHP, sobre el que será desarrollado el sistema. A través de la instalación del PHP/Java Brige, herramienta que funciona como puente entre JasperReports y PHP, se puede realizar la vinculación de los mismos. JasperReports presenta características en cuanto a los tipos de formatos (PDF, HTML, XLS, CSV y XML) con que permite exportar los reportes. Valorando que dos de los tipos de formatos requeridos por el usuario son satisfechos por esta herramienta, se propone entonces como la herramienta idónea para la creación de reportes, el JasperReports.

# 1.5 Tendencias y tecnologías actuales de información

Elegir las herramientas, metodologías y tecnologías a usar cuando de desarrollar software se trata, no es tarea fácil. Primero debe realizarse un estudio sobre un conjunto de ellas para determinar cuál es la más indicada según lo que se pretende hacer. Después de realizado un estudio riguroso, las decisiones del proyecto en cuanto a tecnologías y herramientas fueron: RUP(Proceso Unificado de Rational), UML2.0 (Lenguaje Unificado de Modelado) como lenguaje de modelado, Visual Paradigm 3.0 como herramienta CASE (Ingeniería de Software Asistida por Computación), como lenguaje de programación PHP\_5.1.2, usando como Framework el Symfony\_1.0.14, el IDE (Infraestructura de Datos Especiales) Eclipse 3.3.0 integrado con PHP Development Tools (PDT) como entorno de programación, como gestor de bases de datos a ser utilizado PostgreSQL\_8.1, servidor Web de aplicación será Apache2, entre otras, todas siguiendo las tendencias a software libre, y en este epígrafe se describirán características y ventajas de cada una de ellas.

# 1.5.1 Software Libre

 Software libre es un término del que se escucha mucho en la actualidad, y en especial dentro del mundo de la informática. A lo largo de décadas, las tecnologías de la información y las comunicaciones han ido desarrollándose de manera vertiginosa, donde la competencia entre tecnologías existentes y las que van surgiendo se hace cada vez más evidente. "Software Libre" se refiere a la libertad de los usuarios para ejecutar, copiar, distribuir, estudiar, cambiar y mejorar el software. De modo más preciso, se refiere a cuatro libertades de los usuarios del software:

- a. La libertad de usar el programa, con cualquier propósito (libertad 0).
- b. La libertad de estudiar cómo funciona el programa, y adaptarlo a tus necesidades (libertad 1). El acceso al código fuente es una condición previa para esto.
- c. La libertad de distribuir copias, con lo que puedes ayudar a tu vecino (libertad 2).
- d. La libertad de mejorar el programa y hacer públicas las mejoras a los demás, de modo que toda la comunidad se beneficie. (libertad 3). El acceso al código fuente es un requisito previo para esto. (13)

Cuba ha venido experimentando la migración parcial hacia el software libre como alternativa del desarrollo informático, comenzando por algunas universidades del país y otros sectores. Esto se debe fundamentalmente a las dificultades generadas para la obtención del software propietario en el mercado mundial. Para obtener las licencias requeridas en el uso de este tipo de producto, por lo general en la mayoría de los casos, se le niega a la Isla adquirir estas licencias para poder usar el

software, a causa del genocida bloqueo económico impuesto a Cuba por parte de los Estados Unidos. En los mínimos casos, se pueden adquirir estas licencias, condicionadas al pago en efectivo de las mismas, siendo brutales las sumas de dólares que hay que pagar a sus proveedores. Otra de las causas por las que nuestro país se encuentra apostando por una futura migración oficial hacia software libre, son las ventajas o libertades que ofrece este tipo de producto, permitiéndole a sus usuarios, ejecutar, copiar, distribuir, estudiar, cambiar y mejorar el software en beneficio de la sociedad.

# 1.5.2 Proceso Unificado de Desarrollo (RUP)

El desarrollo de un software no resulta ser tarea fácil. Con el uso de metodologías que influyen positivamente a la hora de obtener productos informáticos (software), se logra planificar un desarrollo pleno de un proyecto, donde los resultados que se obtengan ayudarán a cumplir con las expectativas del cliente y de esta forma los desarrolladores llegarán a sentirse satisfechos de su propio trabajo. Dentro de las principales metodologías conocidas y más utilizadas se encuentran: Proceso Unificado de Desarrollo de Software (RUP), Microsoft Solution Framework (MSF) y Programación rápida o extrema (XP). La metodología RUP se considera como la más eficaz en el análisis y diseño del presente caso de estudio, debido que es la que más se adapta a lo que se pretende realizar.

La siguiente figura muestra las fases y los flujos de desarrollo o disciplinas de RUP, estos últimos clasificados en disciplinas de proceso o flujos de ingeniería y disciplinas de soporte o flujos de apoyo:

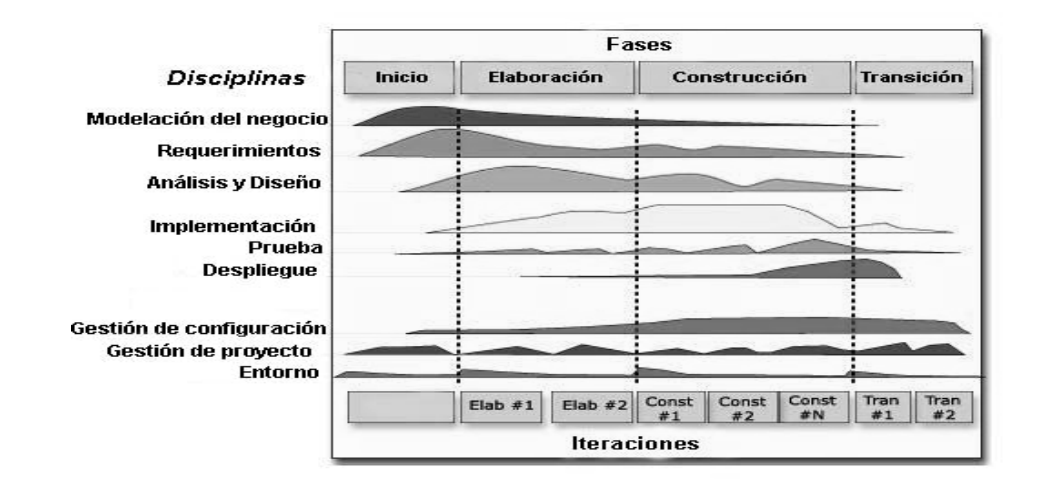

*Figura 1.1 Fases e Iteraciones de la Metodología RUP* 

A continuación se describen los principales elementos y ciclo de vida de RUP: **Elementos:** 

- 9 **Trabajadores:** Personas o entidades que interactúan con cada proceso.
- 9 **Actividades:** Son tareas de propósito claro, desarrolladas por un trabajador, manipulan elementos.
- 9 **Artefactos**: Puede ser un documento, un modelo o un elemento de modelo.

#### **Ciclo de vida:**

- $\checkmark$  Dirigido por casos de uso: Los casos de uso reflejan lo que los usuarios futuros necesitan y desean, lo cual se capta cuando se modela el negocio y se representa a través de los requerimientos. A partir de aquí los casos de uso guían el proceso de desarrollo ya que los modelos que se obtienen, como resultado de los diferentes flujos de trabajo, representan la realización de los casos de uso (cómo se llevan a cabo).
- $\checkmark$  Centrado en la arquitectura: La arquitectura muestra la visión común del sistema completo en la que el equipo de proyecto y los usuarios deben estar de acuerdo, por lo que describe los elementos del modelo que son más importantes para su construcción, los cimientos del sistema que son necesarios como base para comprenderlo, desarrollarlo y producirlo económicamente.
- $\checkmark$  Iterativo e incremental: RUP propone que cada fase se desarrolle en iteraciones. Una iteración involucra actividades de todos los flujos de trabajo, aunque desarrolla fundamentalmente algunos más que otros. Las iteraciones hacen referencia a pasos en los flujos de trabajo, y los incrementos, al crecimiento del producto.

El Proceso Unificado de Rational es un proceso de ingeniería del software. Proporciona un acercamiento disciplinado a la asignación de tareas y responsabilidades en una organización de desarrollo. Su propósito es asegurar la producción de software de alta calidad que se ajuste a las necesidades de sus usuarios finales con unos costos y calendario predecibles. (14)

# 1.5.3 Lenguaje Unificado de Modelado (UML)

UML es el lenguaje de modelado más usado en el mundo actualmente para la generación de diagramas que permitan describir las diferentes fases y flujos de trabajo de un determinado proceso de desarrollo de software.

UML no es una metodología, si no más bien es un lenguaje, una notación que permite visualizar, especificar, construir y documentar el modelado de sistemas; sea cual fuere el ciclo de vida elegido para el análisis, diseño e implementación del mismo. UML es de reciente aparición y, al ser no propietario, es usado y refinado por muchas empresas, grupos de investigadores y desarrolladores a nivel mundial. (15)

# 1.5.4 Herramientas CASE

Las herramientas CASE se corresponden a un grupo de métodos y técnicas que son de gran utilidad durante el ciclo de vida de cualquier proceso de desarrollo de un software. CASE significa en español: Ingeniería de Software Asistida por Computación y se refiere a las iniciales de las palabras en inglés: Computer Aided Software Engineering. Los analistas y desarrolladores de software las emplean para facilitar el mejoramiento del ciclo de vida del desarrollo de sistemas de información.

# **Visual Paradigm – UML**

Visual Paradigm para UML es una herramienta UML profesional que soporta el ciclo de vida completo del desarrollo de software: análisis y diseño orientados a objetos, construcción, pruebas y despliegue. El software de modelado UML ayuda a una más rápida construcción de aplicaciones de calidad, mejores y a un menor coste. Permite dibujar todos los tipos de diagramas de clases, código inverso, generar código desde diagramas y generar documentación. La herramienta UML CASE también proporciona abundantes tutoriales de UML, demostraciones interactivas de UML y proyectos UML. (16)

# 1.5.5 Arquitectura MVC (Modelo Vista Controlador)

Symfony está basado en un patrón clásico del diseño web conocido como arquitectura MVC, que está formado por tres niveles:

- $\checkmark$  El modelo representa la información con la que trabaja la aplicación, es decir, su lógica de negocio.
- $\checkmark$  La vista transforma el modelo en una página web que permite al usuario interactuar con ella.
- $\checkmark$  El controlador se encarga de procesar las interacciones del usuario y realiza los cambios apropiados en el modelo o en la vista.

La arquitectura MVC separa la lógica de negocio (el modelo) y la presentación (la vista) por lo que se consigue un mantenimiento más sencillo de las aplicaciones. Si por ejemplo una misma aplicación

debe ejecutarse tanto en un navegador estándar como un navegador de un dispositivo móvil, solamente es necesario crear una vista nueva para cada dispositivo; manteniendo el controlador y el modelo original. El controlador se encarga de aislar al modelo y a la vista de los detalles del protocolo utilizado para las peticiones (HTTP (Protocolo de Transferencia de Hipertexto), consola de comandos, email, etc.). El modelo se encarga de la abstracción de la lógica relacionada con los datos, haciendo que la vista y las acciones sean independientes de, por ejemplo, el tipo de gestor de bases de datos utilizado por la aplicación. (17)

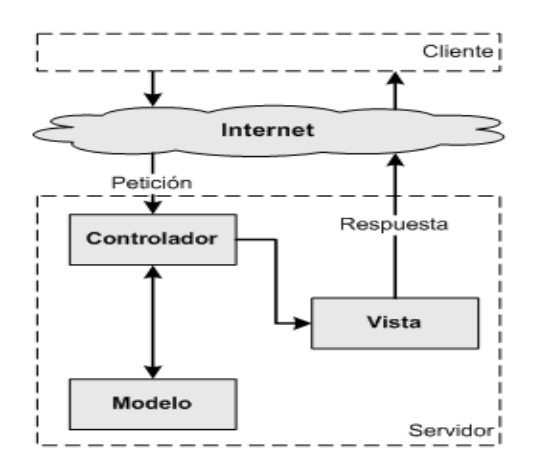

*Figura 1.2 Arquitectura MVC* 

1.5.6 Lenguaje de programación PHP (Preprocesador de Hipertexto)

PHP es un lenguaje de programación interpretado, diseñado originalmente para la creación de páginas web dinámicas. PHP es un acrónimo recursivo que significa PHP Hypertext Pre-processor (inicialmente PHP Tools, o, Personal Home Page Tools). Fue creado originalmente por Rasmus Lerdof en 1994. PHP es un lenguaje interpretado de propósito general ampliamente usado y que está diseñado especialmente para desarrollo web y puede ser embebido dentro de código HTML. Generalmente se ejecuta en un servidor web, tomando el código en PHP como su entrada y creando páginas web como salida. Puede ser desplegado en la mayoría de los servidores web y en casi todos los sistemas operativos y plataformas sin costo alguno. (18)

# **PHP 5.1.2**

PHP 5.1.2 surge con el objetivo de resolver las insuficiencias que versiones ya existentes no podían solucionar. En gran medida ayuda el rendimiento del lenguaje. Una de las ventajas que tiene es que perfecciona los componentes de la POO (Programación Orientada a Objetos).

# 1.5.7 Sistema Gestor de Bases de Datos

Los sistemas de bases de datos están diseñados para gestionar grandes volúmenes de información. Un Sistema Gestor de Base de Datos (SGBD) es un conjunto de programas que permiten crear y mantener una Base de datos, asegurando su integridad, confidencialidad y seguridad. Dentro de los tipos de SGBD existentes se encuentran MySQL, SQL Server, Oracle, PostgreSQL, DB2, MS, entre otros.

# **PostgreSQL\_8.1**

PostgreSQL es considerado como el sistema de bases de datos de código abierto más avanzado del mundo. Funciona en todos los sistemas operativos importantes, incluyendo Linux, UNIX (AIX, BSD, HP-UX, SGI IRIX, Mac OS X, Solaris, Tru64), y Windows. Posee muchas características que tradicionalmente sólo se podían ver en productos comerciales de alto calibre. Tiene además soporte completo para llaves foráneas, joins (unión), views (Vistas), subconsultas, disparadores (triggers), y procedimientos almacenados en diferentes lenguajes.

# 1.5.8 Framework Symfony\_1.0.14

Symfony es un framework para construir aplicaciones web con PHP. Este framework es un enorme conjunto de herramientas y utilidades que simplifican el desarrollo de las aplicaciones web. Symfony es una de las mejores copias para PHP del famoso framework Ruby on Rails. Ha tomado las mejores ideas de Rails y de muchos otros frameworks, tiene incorporado ideas propias y el resultado es un framework elegante, estable, productivo y muy bien documentado. Symfony emplea el tradicional patrón de diseño MVC (modelo-vista-controlador) para separar las distintas partes que forman una aplicación web. El modelo representa la información con la que trabaja la aplicación y se encarga de acceder a los datos. Symfony es compatible con la mayoría de los gestores de bases de datos, como MySQL, PostgreSQL, Oracle y SQL Server de Microsoft. Además se puede ejecutar tanto en plataformas \*nix (Unix, Linux) como en plataformas Windows.

1.5.9 IDE Eclipse\_3.3.0 integrado con PHP Development Tools (PDT)

**Eclipse:** Es un entorno de desarrollo integrado de código abierto. Fue desarrollado originalmente por IBM como el sucesor de su familia de herramientas para VisualAge. Actualmente Eclipse es desarrollado por la Fundación Eclipse, una organización independiente sin ánimo de lucro que fomenta una comunidad de código abierto y un conjunto de productos complementarios, capacidades y servicios.

La versión actual de **Eclipse** dispone de las siguientes características:

- $\checkmark$  Editor de texto
- $\checkmark$  Resaltado de sintaxis
- $\checkmark$  Compilación en tiempo real
- $\checkmark$  Pruebas unitarias con JUnit
- $\checkmark$  Control de versiones con CVS
- $\checkmark$  Integración con Ant
- $\checkmark$  Asistentes (wizards): para creación de proyectos, clases, tests, entre otras.
- $\checkmark$  Refactorización

# **PDT (Herramientas de desarrollo de PHP)**

El PDT se basa en la popular plataforma Eclipse, por lo que no es sólo una de las más potentes plataformas de desarrollo para los desarrolladores de PHP, sino también uno de los más flexibles.

Entre las características de la versión actual (1.0) se encuentran:

- $\checkmark$  Editor sensible al contexto, el cual provee resaltamiento de código, asistente de código y autocompletado de código.
- $\checkmark$  Integración con el modelo del proyecto Eclipse, que permite para inspeccionar el uso de las vistas del contorno del fichero y del proyecto, así como la nueva vista PHP Explorer.
- $\checkmark$  Soporte para el debug incremental del código de PHP
- $\checkmark$  Extensos frameworks y Apis que permiten a los desarrolladores e ISVs (vendedores de software independientes) fácilmente extender PDT para crear nuevas e interesantes herramientas orientadas al desarrollo de PHP.

# 1.6 Conclusiones

Este capítulo recoge elementos importantes relacionados con módulos de reportes, partiendo de un análisis de los antecedentes del tema. Se ponen de manifiesto algunas características de las posibles herramientas generadoras de reportes que se propondrían a la hora de realizar la implementación del módulo. Se realizó un estudio de las tendencias, tecnologías y metodologías que son utilizadas a la hora de realizar un análisis y diseño.

# **Capítulo 2: Características del Sistema**

#### 2.1 Introducción

En este capítulo se describe una propuesta de solución del módulo de reportes de la UJC en la UCI siguiendo el problema científico planteado. Se analiza el estado actual de la organización y se realiza el modelado del negocio donde se identifican los actores, casos de uso del negocio, así como el vínculo entre las entidades y trabajadores del negocio. Además en este capítulo se recogen los requisitos funcionales y no funcionales del sistema, también se definen los actores y casos de uso del sistema.

# 2.2 Estado actual de la organización

Actualmente la UJC en la UCI no cuenta con un sistema automatizado para llevar el control de la información relacionada con toda la masa de militantes con que cuenta, lo que implica además que los reportes se realicen de forma manual, provocando serias dificultades a la hora de entregar en tiempo la información que sea solicitada. La UJC es una organización política que aglutina gran parte de estudiantes, profesores, y trabajadores, tanto internos como externos de la UCI. Para llevar actualmente el control de toda la información que circula dentro de la estructura organizativa de la UJC, se hace necesario emplear algunos medios de comunicación tradicionales, como vía personal, vía telefónica o a través del correo electrónico.

El secretario de la organización UJC en la UCI, máximo exponente a nivel organizativo, al solicitar los reportes de la organización tiene que esperar que en los departamentos de Documentación y Control y Procesos Políticos se confeccionen de forma manual los reportes solicitados y que el personal correspondiente a cada uno de estos departamentos, le haga entrega de los mismo a través del correo electrónico.

Esta situación es sólo un ejemplo de cómo se encuentra afectado el flujo de información dentro de esta importante organización política, lo que muestra con claridad cómo se dificultan estos procesos. Esto además trae consigo que al ser confeccionados manualmente los reportes, ocurran errores humanos y a la hora de ser enviada la información requerida exista retraso. Esto evidentemente no permite que toda la información que fluye a través de los diferentes niveles organizativos pueda llegar en tiempo a su destino, además de influir considerablemente la calidad con que son elaborados los reportes.

#### 2.3 Información que se maneja

La información que se maneja en el departamento de Documentación y Control así como en el departamento de Procesos Políticos de la UJC en la UCI, se encuentra contenida dentro de las siguientes planillas y tablas:

**Plantilla de control de la militancia de la UJC:** Esta plantilla recoge la información relacionada con un listado de militantes de un comité de base en específico con los siguientes datos: organización de Base, zona, sector de la economía, esfera y de cada militante (nombre y apellidos, fecha de alta, causa, carné de identidad, fecha de ingreso a la UJC, fecha de ingreso al PCC, sexo, raza, clasificador ocupacional, nivel cultural, dirección particular, fecha de baja y causa).

**Plantilla de Sectores y Ramas:** Esta plantilla recoge la información sobre las organizaciones de base y los militantes por sectores y ramas de la economía.

**Plantilla de Movimientos de la Militancia:** Esta plantilla recoge la información relativa a los movimientos de la militancia y la cotización.

**Plantilla de Antigüedad, Edad, Nivel Cultural y Raza:** Esta plantilla recoge la información relativa a las antigüedades, edades, nivel cultural y composición étnica de la militancia.

**Plantilla de Clasificador Ocupacional:** Esta plantilla recoge la información relativa a los militantes de la UJC por clasificadores ocupacionales.

**Plantilla de estructura de la UJC por municipios:** Esta plantilla recoge la información relativa a las estructuras de la UJC por municipios.

**Plantilla de crecimiento y construcción por sectores:** Esta plantilla recoge la información del desarrollo del proceso de crecimiento y construcción por sectores.

**Plantilla de crecimiento y construcción para uso de la UJC:** Esta plantilla recoge la información de los comités de bases y centros sin comités de base con jóvenes por sectores.

**Plantilla de sanciones internas y externas:** Esta plantilla recoge la información de las sanciones internas y externas aplicadas a los militantes de la UJC.

**Plantilla de sanciones y desactivaciones:** Esta plantilla recoge la información de las sanciones internas y externas y las desactivaciones de los militantes por causas.

**Plantilla de Arribantes al PCC:** Esta plantilla recoge los datos por municipios como total de arribantes, arribantes con doble militancia, militantes avalados, procesos iniciados, procesos aprobados, arribantes acogidos al principio de voluntariedad, no ingresan, arribantes no avalados, no desea ser procesado, total de avalados no procesados, entre otros datos.
**Plantilla del universo juvenil:** Esta plantilla recoge la información relacionada con un listado del universo juvenil que constituye radio de acción de un comité de base en específico con los siguientes datos: organización de Base, zona, sector de la economía, esfera y de cada universo juvenil se recoge (nombre y apellidos, sexo, raza, clasificador ocupacional, nivel cultural, ¿ha sido militante?, posible de procesar, entre otros.

### 2.4 Propuesta del sistema

Todo módulo de reportes de cualquier sistema debe poseer cualidades que beneficien a los usuarios, como por ejemplo poseer una interfaz amigable, fácil de comprender, para que entienda el contenido de la misma y pueda trabajar sin dificultad, por tal motivo se persigue que el diseño de este módulo de reportes resulte de fácil entendimiento a los implementadores del módulo en un futuro, de esta forma pueda ser aceptado y de gran utilidad para sus usuarios.

El diseño de este módulo luego de realizada su implementación permitirá al usuario:

- $\checkmark$  Obtener reportes especificados según parámetros de selección deseados.
- $\checkmark$  Obtener reportes de tablas.
- $\checkmark$  Elegir al formato de salida deseado los reportes (PDF y Excel).
- $\checkmark$  Imprimir los reportes.

#### 2.5 Modelo de Negocio

Mediante el modelamiento del negocio se logra comprender la estructura y la dinámica de la organización en la cual se va a implantar un sistema. El propósito del modelo de negocio es lograr una mejor comprensión del problema que el software tiene que resolver. Permite además obtener una visión de lo que se necesita para definir los procesos, roles y responsabilidades de la organización.

### 2.5.1 Actores y trabajadores del negocio

Un actor del negocio es cualquier individuo, grupo, organización o máquina que interactúa con el negocio. Un trabajador del negocio representa a personas, o sistemas (software) dentro del negocio que son las que realizan las actividades que están comprendidas dentro de un caso de uso.

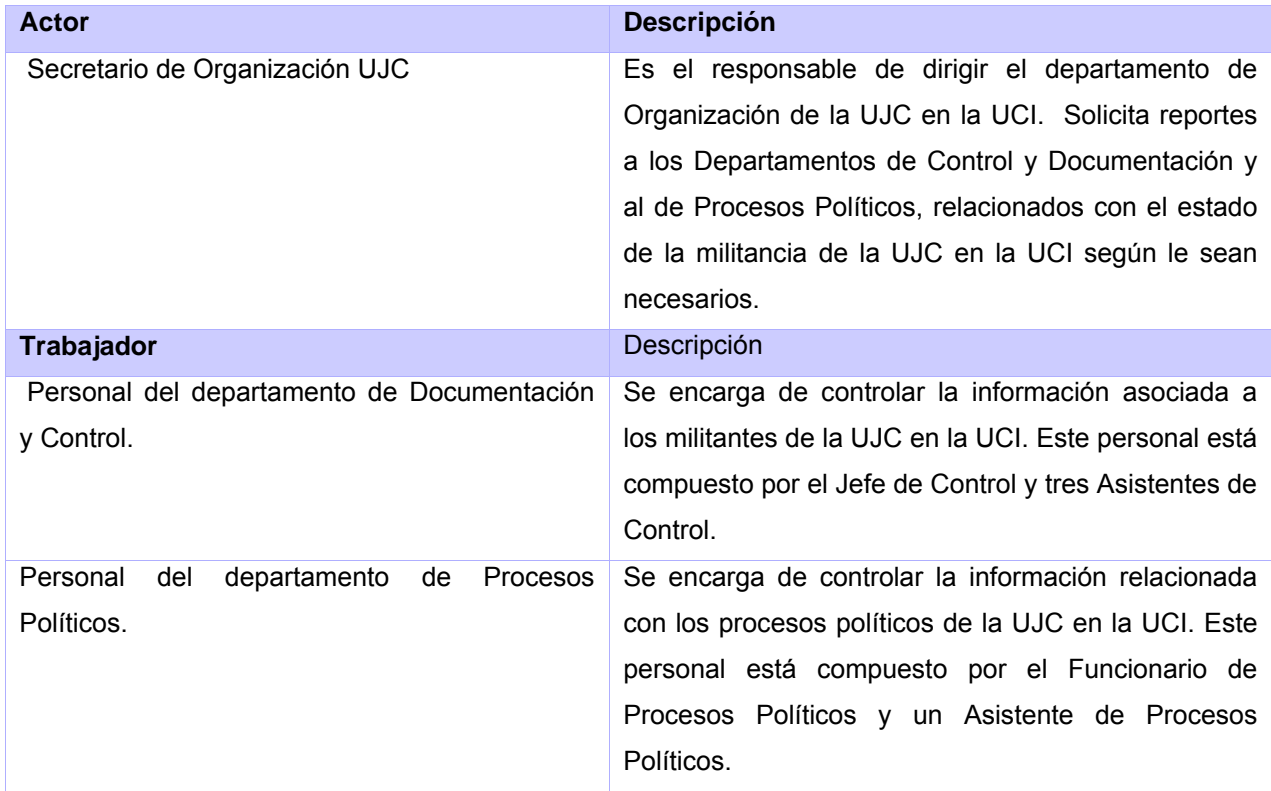

# Tabla 2.1 Actores y Trabajadores del Negocio

# 2.5.2 Diagrama de casos de uso del negocio

Todo el proceso de modelamiento del negocio se sintetiza mediante el diagrama de casos de uso del negocio, que representa la interacción entre actores y casos de uso del negocio.

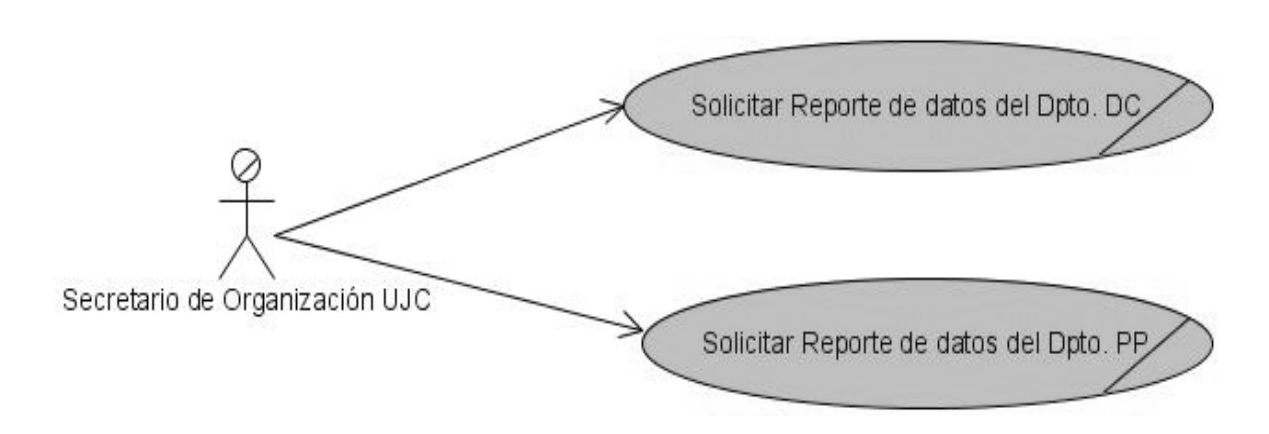

*Figura 2.1 Diagrama de Casos de Uso del Negocio* 

## 2.5.3 Diagrama de clases del modelo de objetos

El diagrama de objetos representa la relación entre las entidades y los trabajadores en el flujo de trabajo modelo de negocio.

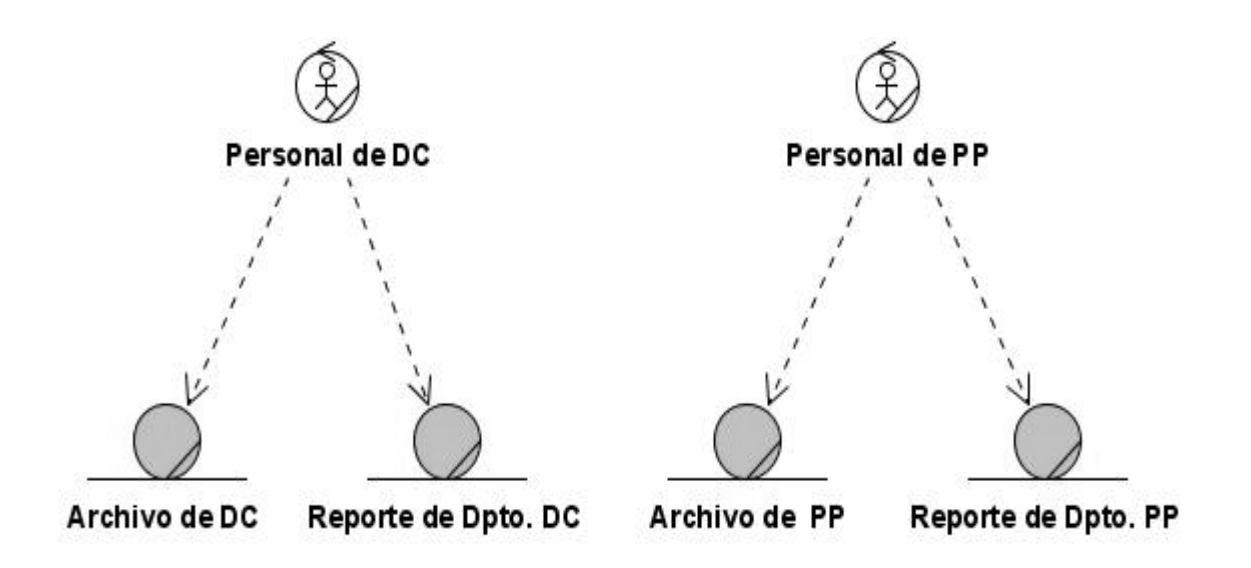

*Figura 2.2 Diagrama de clases del modelo de objetos* 

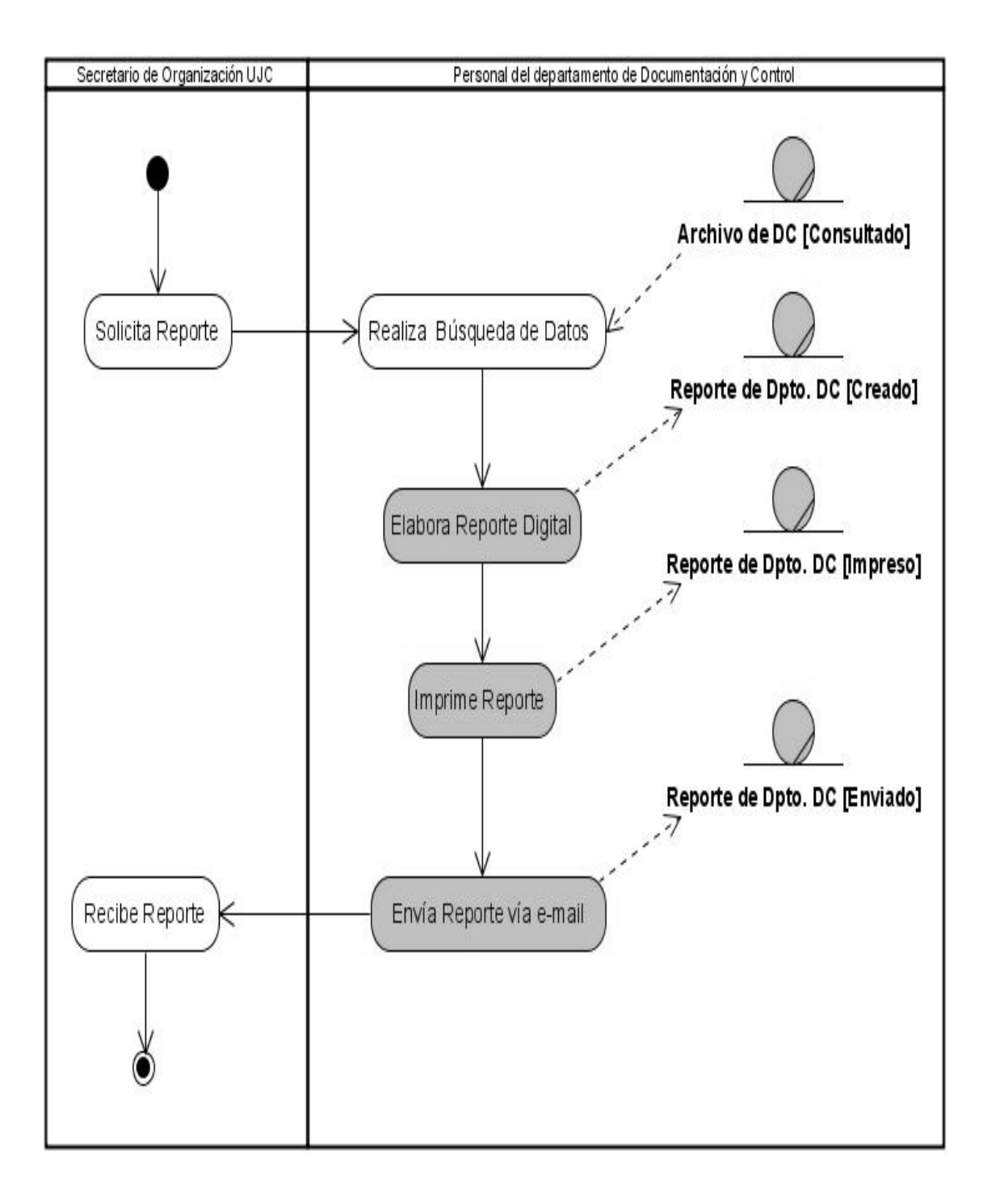

## 2.5.4 Diagrama de actividades del CUN: Solicitar Reporte de Datos del Dpto. DC

*Figura 2.3 Diagrama de actividades del CUN Solicitar Reporte de Datos del Dpto. DC* 

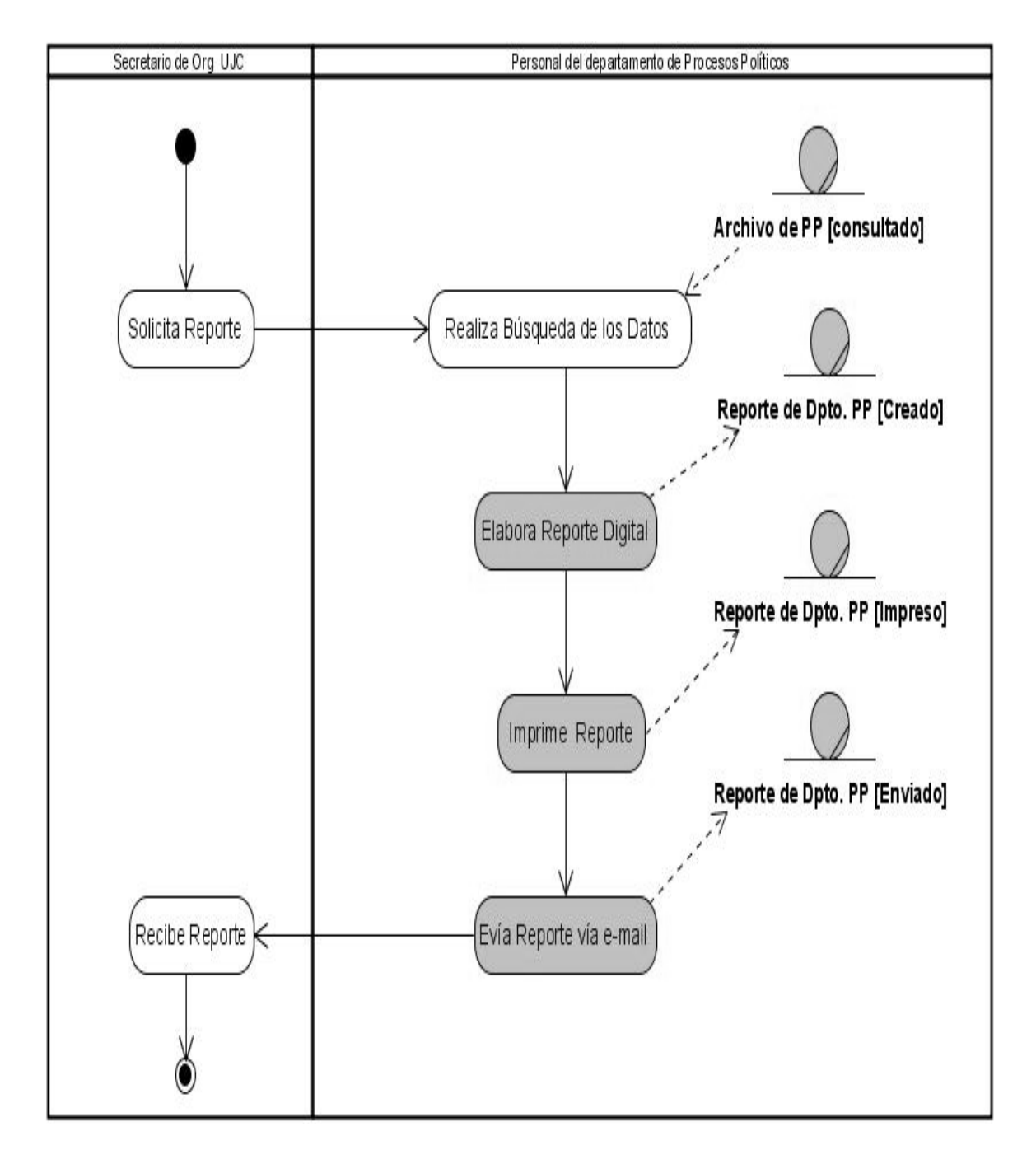

2.5.5 Diagrama de actividades del CUN: Solicitar Reporte de Datos del Dpto. PP

*Figura 2.4 Diagrama de actividades del CUN Solicitar Reporte de Datos del Dpto. PP* 

## 2.6 Descripción de los casos de uso del negocio

La descripción de los casos de uso facilita el entendimiento del negocio de cualquier organización, describiendo el conjunto de acciones que devuelven resultados observables para un actor determinado.

2.6.1 Descripción del caso de uso del negocio Solicitar Reporte de Datos del Dpto. DC

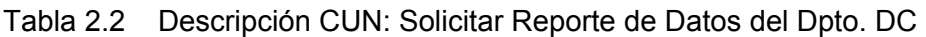

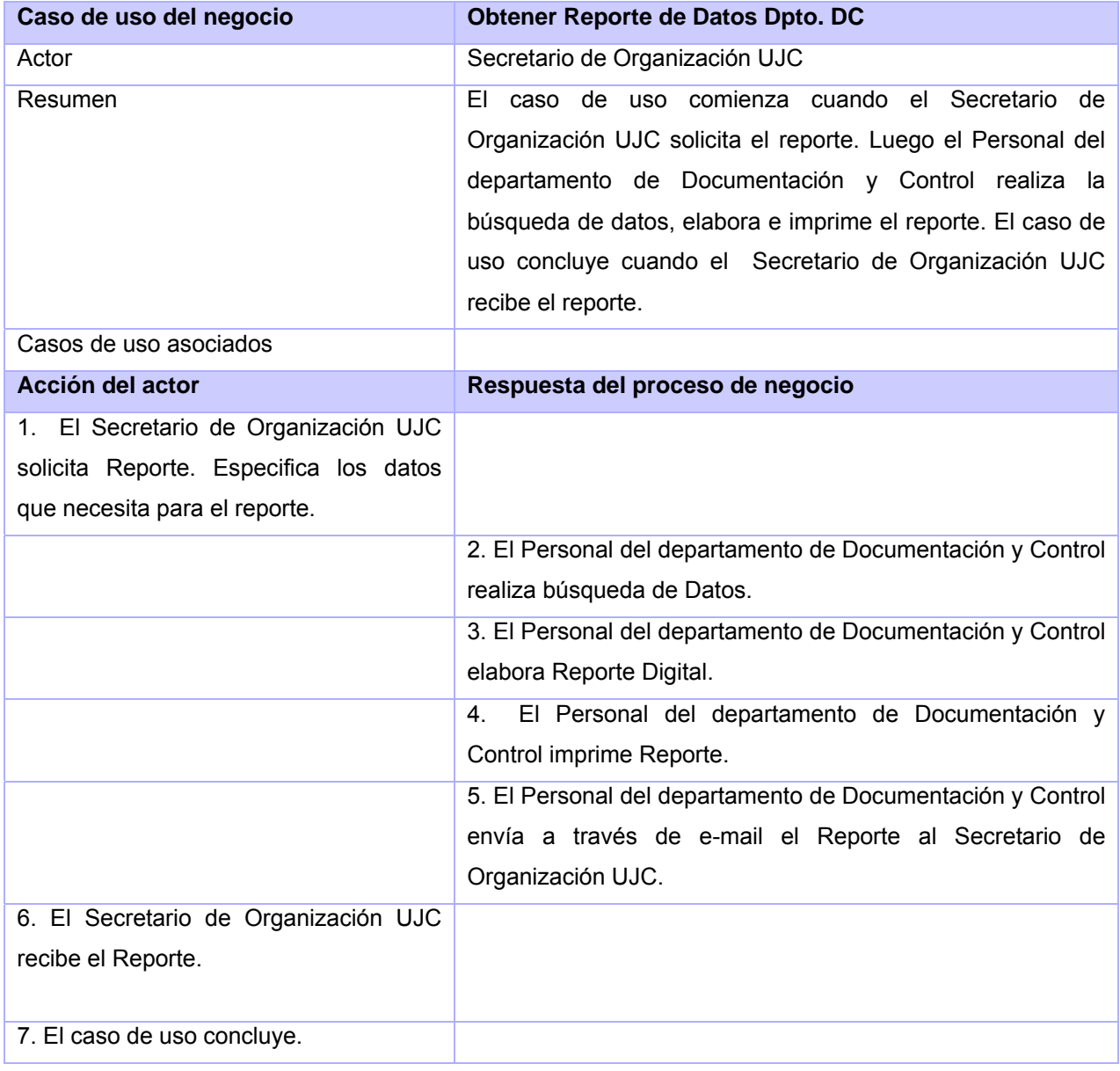

2.6.2 Descripción del caso de uso del negocio Solicitar Reporte de Datos del Dpto. PP

Tabla 2.3 Descripción CUN: Solicitar Reporte de Datos del Dpto. PP

| Caso de uso del negocio                         | Obtener Reporte de Datos del Dpto. PP               |
|-------------------------------------------------|-----------------------------------------------------|
|                                                 |                                                     |
| Actor                                           | Secretario de Organización UJC                      |
| Resumen                                         | El caso de uso comienza cuando el Secretario de     |
|                                                 | Organización UJC solicita el reporte. Luego el      |
|                                                 | Personal del departamento de Procesos Políticos     |
|                                                 | realiza la búsqueda de datos, elabora e imprime el  |
|                                                 | reporte. El caso de uso concluye cuando el          |
|                                                 | Secretario de Org. UJC recibe el reporte.           |
| Casos de uso asociados                          |                                                     |
|                                                 |                                                     |
| <b>Acción del actor</b>                         | Respuesta del proceso de negocio                    |
|                                                 |                                                     |
| 1. El Secretario de Organización UJC solicita   |                                                     |
| Reporte. Especifica los datos que necesita para |                                                     |
| el reporte.                                     |                                                     |
|                                                 | 2. El Personal del departamento de Procesos         |
|                                                 | Políticos realiza búsqueda de Datos.                |
|                                                 | 3. El Personal del departamento de Procesos         |
|                                                 | Políticos elabora Reporte.                          |
|                                                 | 4. El Personal del departamento de Procesos         |
|                                                 | Políticos imprime Reporte.                          |
|                                                 | 5. El Personal del departamento de Procesos         |
|                                                 | Políticos envía por e-mail el Reporte al Secretario |
|                                                 | de Organización UJC                                 |
| 6. El Secretario de Organización UJC recibe el  |                                                     |
| Reporte.                                        |                                                     |
| 7. El caso de uso concluye.                     |                                                     |

## 2.7 Especificación de los requisitos

La captura de los requisitos es uno de los pasos primordiales a la hora de desarrollar software por lo que resulta importante determinar con exactitud qué es lo que realmente desea el cliente.

## 2.7.1 Requerimientos funcionales

Los requerimientos funcionales son capacidades o condiciones que el sistema debe cumplir. A continuación se muestran los requerimientos funcionales que fueron identificados a la hora de realizar la captura de los mismos:

### **RF\_1** Obtener reportes especificados.

- **RF\_1.1** Seleccionar el tipo de reporte especificado.
- **RF\_1.2** Obtener los campos según el tipo de reporte seleccionado.
- **RF\_1.3** Mostrar los campos del tipo de reporte seleccionado.
- $\checkmark$  Los campos mostrados para la generación del Reporte especificado de altas y bajas son: Nombre y apellidos
	- CI
	- Provincia
	- Municipio
	- Fecha del movimiento
	- Dirección particular
	- Comité de Base donde se incorpora
	- Comité de base donde causa baja

 $\checkmark$  Los campos mostrados para la generación del Reporte especificado de estructura son:

- Total de militantes del Comité UJC
- Total de militantes de cualquier Comité Primario
- Cantidad de Comités de Base
- Cantidad de Comités de Base Independientes

 $\checkmark$  Los campos mostrados para la generación del Reporte especificado de dobles militantes son: Nombre y apellidos CI Comité Primario al que pertenece Comité de Base al que pertenece Sexo Raza

Fecha de ingreso al PCC

- $\checkmark$  Los campos mostrados para la generación del Reporte especificado de organizaciones activadas y desactivadas son:
	- Nombre del Comité UJC al que pertenece Nombre del Comité Primario al que pertenece Nombre del Comité de Base Meses en que ocurre la activación o desactivación
	- Año en que ocurre la activación o desactivación
- $\checkmark$  Los campos mostrados para la generación del Reporte especificado del Universo Juvenil son: Cantidad total de universo Cantidad de universo por Comité Primario Cantidad de universo por Sexo Cantidad de universo por Raza
	- Cantidad de universo por Clasificador ocupacional

 $\checkmark$  Los campos mostrados para la generación del Reporte especificado del Crecimiento son:

Jóvenes en proceso Nombre y apellidos CI Comité de Base Sexo Raza Labor que realiza

Clasificador ocupacional Asamblea de ejemplares (si o no) Escuelas políticas (si o no) Principio de voluntariedad (si o no) Fecha de ingreso Incorporados (el momento en que se da alta en el Comité de Base)

 $\checkmark$  Los campos mostrados para la generación del Reporte especificado de Sanciones son:

Nombre Fecha de aprobación por la organización de base Fecha de ratificación por el organismo superior. Organización de base Tipo de sanción Causa(s) de la sanción Mes Año

 $\checkmark$  Los campos mostrados para la generación del Reporte especificado de Apelaciones son:

Nombre Fecha de aprobación de la sanción Tipo de sanción Fecha de apelación Organización de base Resultado de la apelación Mes Año

 $\checkmark$  Los campos mostrados para la generación del Reporte especificado de Evaluaciones son:

Nombre del militante Evaluación por mes y año  $\checkmark$  Los campos mostrados para la generación del Reporte especificado de Arribantes al PCC son:

Nombre y apellidos Militantes avalados (30 o < 30 años de edad) Proceso iniciado (30 o < 30 años de edad) Proceso aprobado (30 o < 30 años de edad) Arribante acogido a principio de voluntariedad No ingresan Arribante no avalado No desea ser procesado

**RF\_1.4** Mostrar el período sobre el cual se desea realizar el reporte

 **RF\_1.4.1** Escoger el período sobre el cual se desea realizar el reporte.

**RF\_1.5** Seleccionar los campos deseados para el tipo de reporte especificado elegido.

 **RF\_1.5.1** Comprobar que se seleccione al menos un campo.

- **RF\_1.6** Generar el reporte.
- **RF\_2** Obtener Reporte de tabla (plantillas predefinidas).
- **RF\_2.1** Seleccionar el tipo de reporte de tabla.
- **RF\_2.2** Obtener los campos según el tipo de reporte seleccionado.
- **RF\_2.3** Mostrar los campos según el tipo de reporte de tabla seleccionado.
	- $\checkmark$  Los campos mostrados para la generación del Reporte de tabla del Comité de Base son:

Comité de Base

- $\checkmark$  Reporte de tabla según movimientos de la militancia.
- $\checkmark$  Los campos mostrados para la generación del Reporte de tabla según plantilla del Universo Juvenil son:

Comité de Base

 $\checkmark$  Los campos mostrados para la generación del Reporte de tabla según plantilla del crecimiento y construcción por sectores son:

Organización de base

 $\checkmark$  Los campos mostrados para la generación del Reporte de tabla según plantilla de información de los C/B y centros sin C/B con jóvenes por sectores son:

Organización de base

 $\checkmark$  Los campos mostrados para la generación del Reporte de tabla según plantilla de los arribantes al PCC son:

Organización de base

 $\checkmark$  Los campos mostrados para la generación del Reporte de tabla según plantilla de sanciones internas y externas son:

Organización de base

 $\checkmark$  Los campos mostrados para la generación del Reporte de tabla según plantilla de sanciones y desactivaciones son:

Organización de base

 $\checkmark$  Los campos mostrados para la generación del Reporte de tabla según plantilla de antigüedad, edad, nivel cultural y raza son:

Organización de base

 $\checkmark$  Los campos mostrados para la generación del Reporte de tabla según plantilla de clasificador ocupacional son:

Organización de base

 $\checkmark$  Reporte de tabla según plantilla de la estructura de la UJC por municipios.

 $\checkmark$  Los campos mostrados para la generación del Reporte de tabla según plantilla de sectores y ramas son:

Organización de base

**RF\_2.4** Mostrar el período sobre el cual se desea realizar el reporte.

### **RF\_2.4.1** Escoger el período sobre el cual se desea realizar el reporte

- $\checkmark$  Mensual
- $\checkmark$  Acumulativo
- **R\_2.5** Llenar todos los campos.
- **RF\_2.5.1** Comprobar que todos los campos estén llenos.
- **RF\_2.6** Generar el reporte.
- **RF\_3** Visualizar los reportes.
- **RF\_4** Exportar los reportes luego de visualizados, a formato Excel y PDF.
- **RF\_5** Imprimir los reportes cuando el usuario lo solicite.
	- 2.7.2 Requerimientos no funcionales

Los requerimientos no funcionales son propiedades o cualidades que el producto debe tener. Estas propiedades son las características que hacen al producto atractivo, usable, rápido o confiable.

#### **Requisitos de Software**

- $\checkmark$  Navegador Web
- $\checkmark$  Windows 2000 Professional Service Pack 2.0 o superior
- $\checkmark$  Sistema operativo con interfaz gráfica y soporte para red
- $\checkmark$  Bases de datos PostgresSQL

#### **Requisitos de Hardware**

- $\checkmark$  Pentium 2.4 GHz o superior.
- $\checkmark$  512 MB de memoria RAM.
- $\checkmark$  20 GB o más de disco duro.

### **Requisitos de Rendimiento**

El tiempo de respuesta ante cada acción del usuario debe ser lo más mínimo posible, debido a la importancia de los procesos que se realizan. Estará implementado sobre una tecnología Web.

#### **Requisitos de Interfaz o apariencia**

Interfaz con un diseño sencillo para facilitar la interacción usuario-sistema.

#### **Requisitos de usabilidad**

Proporcionar documentación y manuales de ayuda para un mejor uso de la aplicación.

#### **Requisitos de Seguridad**

 Definir niveles de acceso para el trabajo con la aplicación, así como de las operaciones que estos realizan. Sólo podrá acceder a la información que gestiona la aplicación las personas autorizadas que serán responsables de cualquier divulgación de las mismas. El usuario debe autenticarse antes de entrar al sistema.

#### **Requisitos de portabilidad**

El software es multiplataforma. El mismo se desarrolla mediante el uso del framework Symfony para PHP 5.0 para lograr el nivel de portabilidad requerido. El servidor de base de datos es Postgre SQL logrando así un paquete de herramientas basadas en software libre.

#### **Restricciones de diseño**

El sistema se desarrollará siguiendo la metodología RUP (Proceso Unificado de Software). Se utilizará Visual Paradigm 3.0 como herramienta CASE para el modelado UML. Se utilizará el lenguaje de programación PHP 5.0 con el framework Symfony. El servidor de base de datos será Postgre SQL.

- 2.8 Modelo del sistema
	- 2.8.1 Actores del sistema

Cada trabajador del negocio (inclusive si fuera un sistema ya existente) que tiene actividades a automatizar, es un candidato a actor del sistema. Si algún actor del negocio va a interactuar con el sistema, entonces también será un actor del sistema.

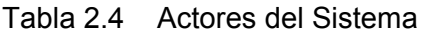

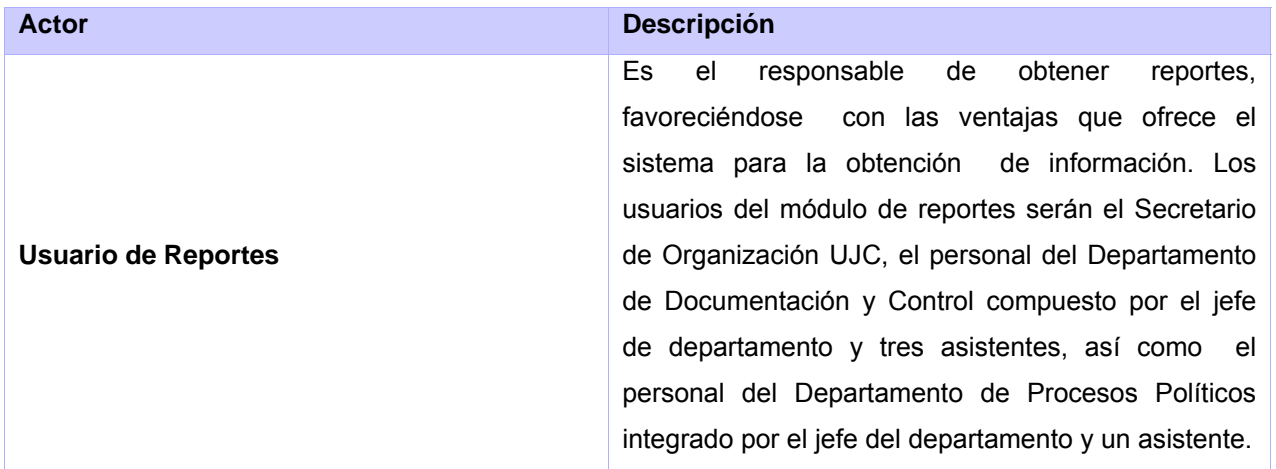

2.8.2 Diagrama General de Casos de Uso del Sistema

El diagrama de casos de uso del sistema constituye una representación gráfica donde interactúan actores y casos de uso del sistema. **{Ver Anexo 1}**

2.8.3 Diagrama de CUS arquitectónicamente significativos

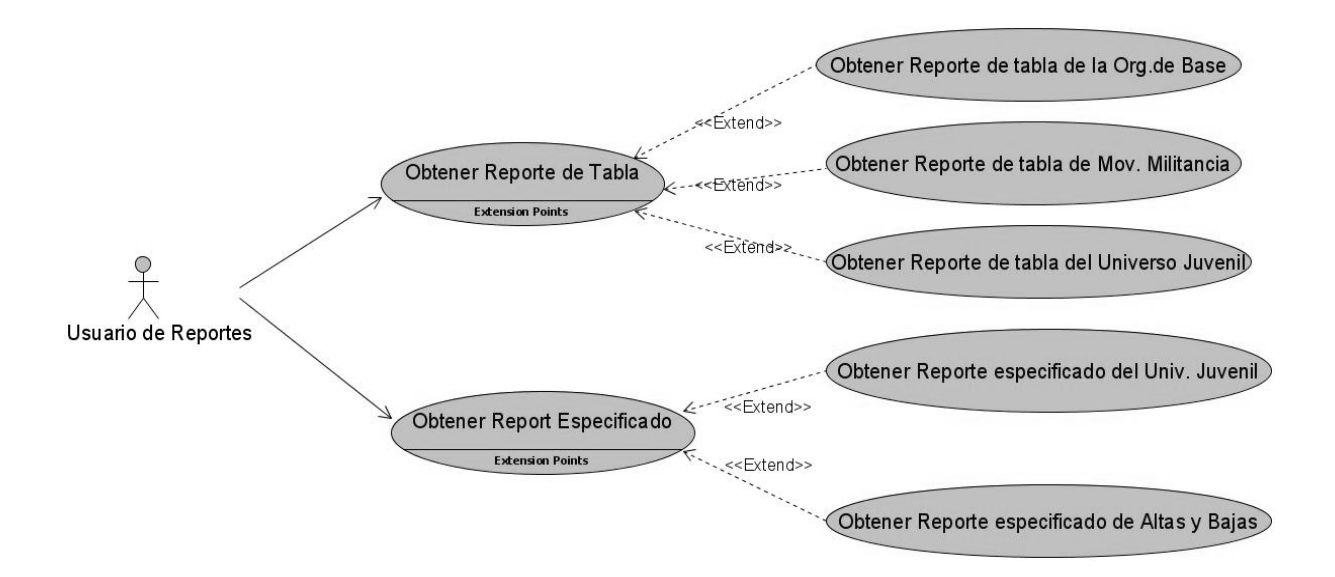

*Figura 2.5 Diagrama de casos de uso arquitectónicamente significativos* 

# 2.9 Descripción de los Casos de Uso Arquitectónicamente Significativos

Una buena descripción de caso de uso ayuda a comprender mejor el flujo de sucesos en detalle, incluyendo cómo comienza, termina e interactúa con los actores.

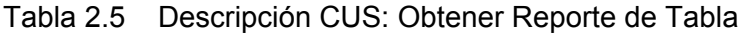

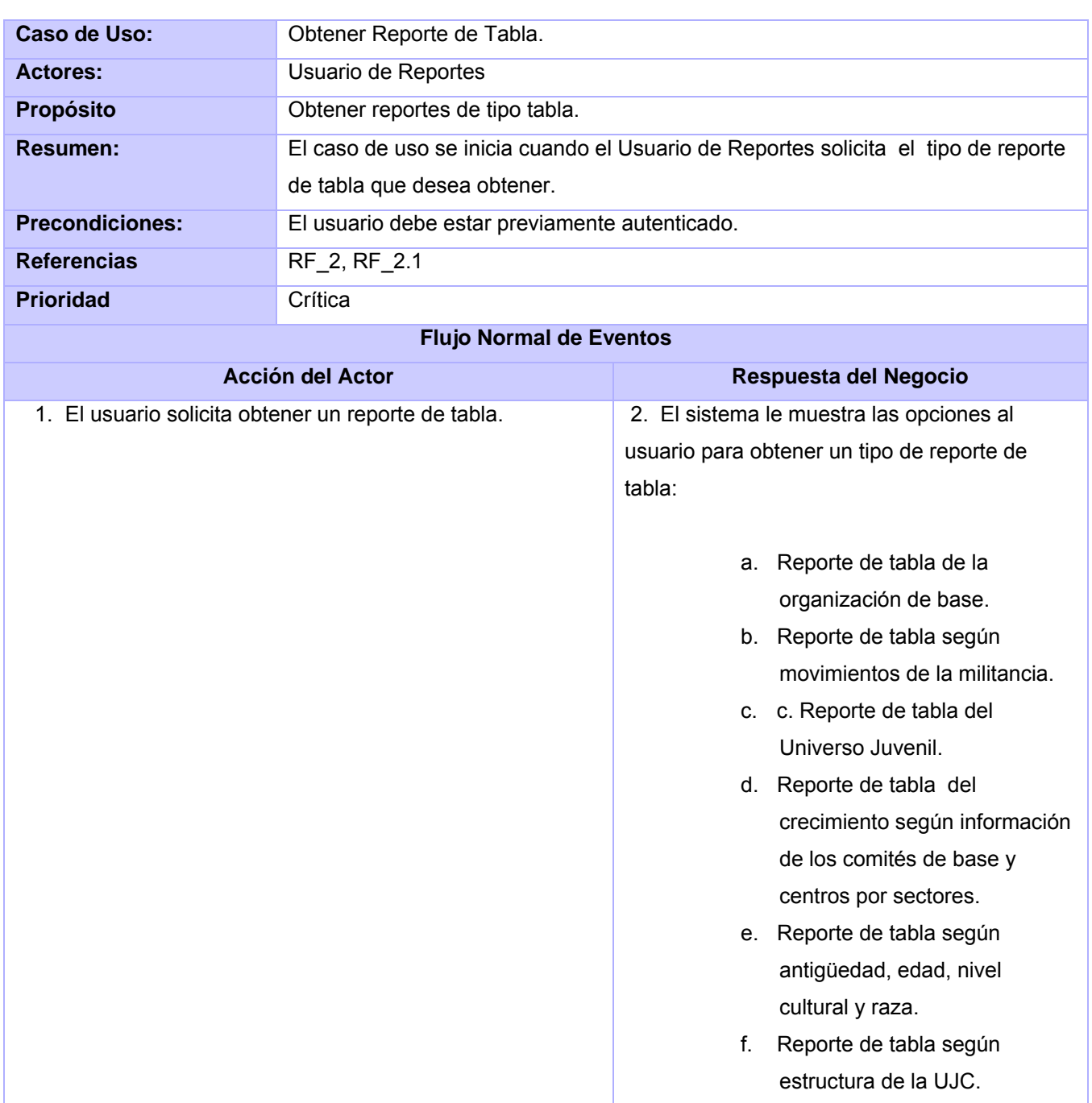

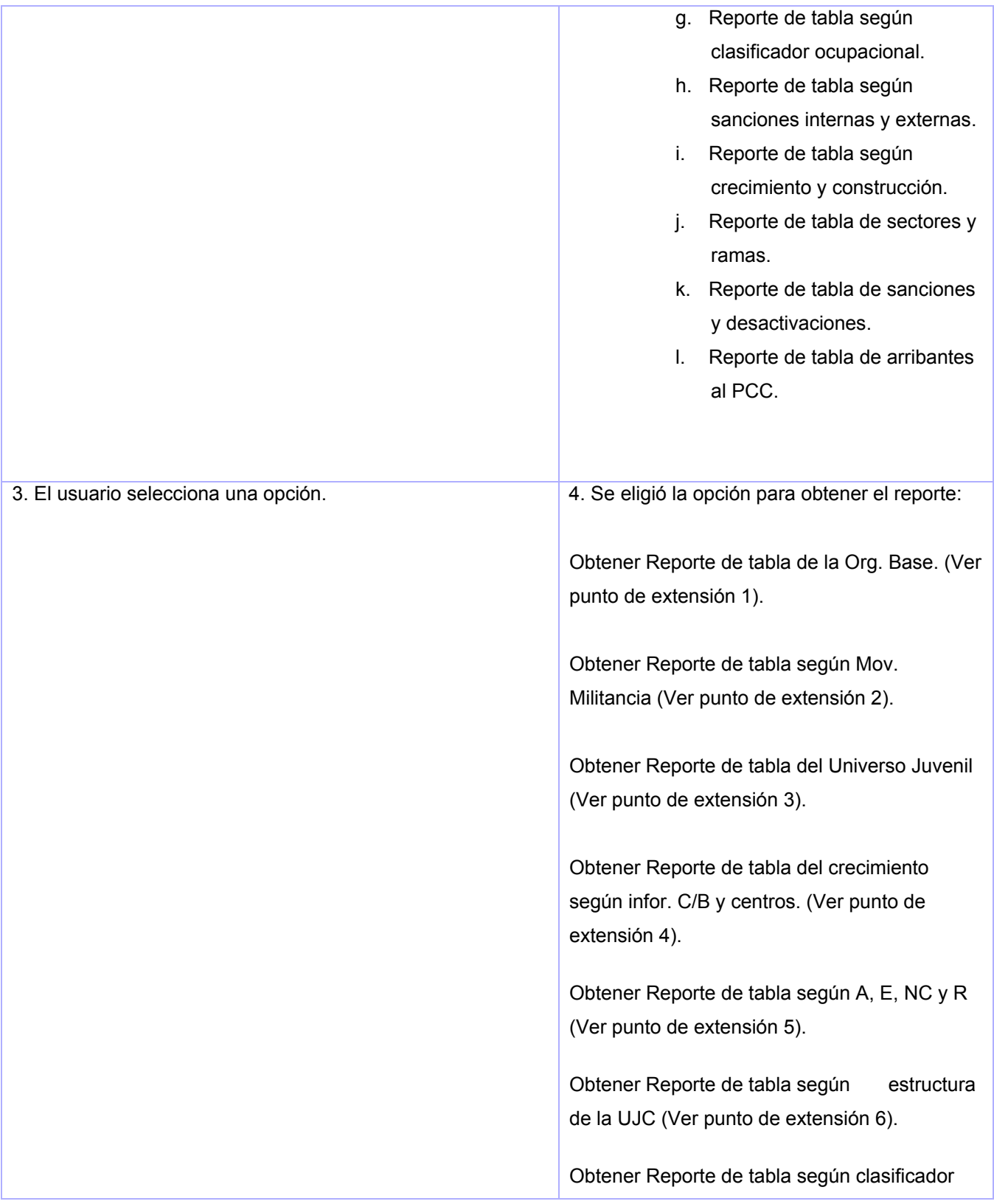

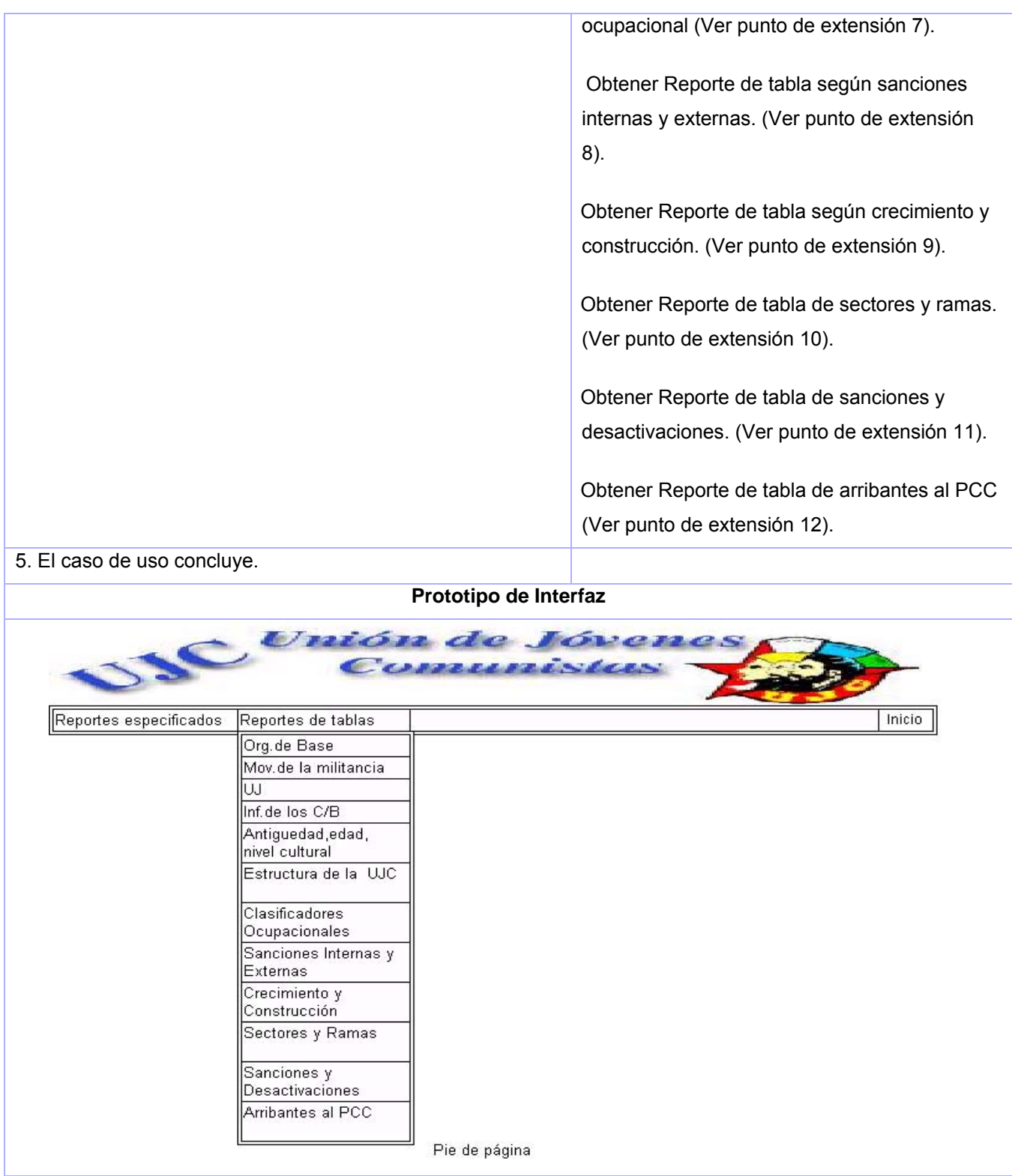

#### **Puntos de extensión:**

- 1. CU Obtener Reporte de tabla de la Org. Base.
- 2. CU Obtener Reporte de tabla según Mov. Militancia
- 3. CU Obtener Reporte de tabla del Universo Juvenil.
- 4. CU Obtener Reporte de tabla del crecimiento según infor. C/B y centros.
- 5. CU Obtener Reporte de tabla según A, E, NC y R.
- 6. CU Obtener Reporte de tabla según estructura de la UJC.
- 7. CU Obtener Reporte de tabla según clasificador ocupacional.
- 8. CU Obtener Reporte de tabla según sanciones internas y externas.
- 9. CU Obtener Reporte de tabla según crecimiento y construcción.
- 10. CU Obtener Reporte de tabla de sectores y ramas.
- 11. CU Obtener Reporte de tabla de sanciones y desactivaciones.
- 12. CU Obtener Reporte de tabla de arribantes al PCC.

**Poscondiciones** Es seleccionado el reporte de tabla.

#### Tabla 2.6 Descripción CUS: Obtener Reporte Especificado

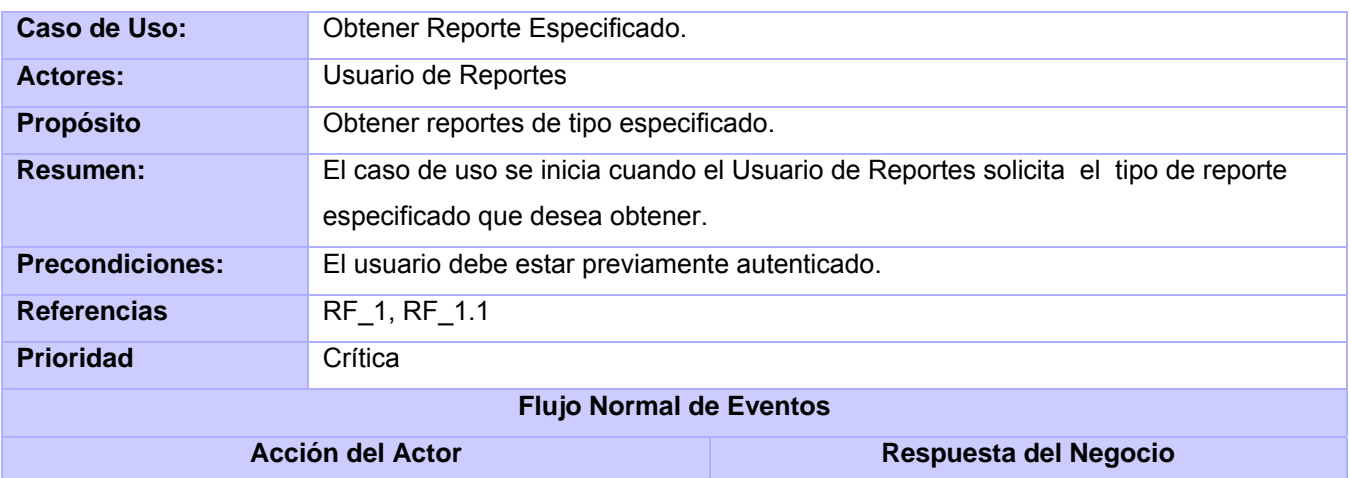

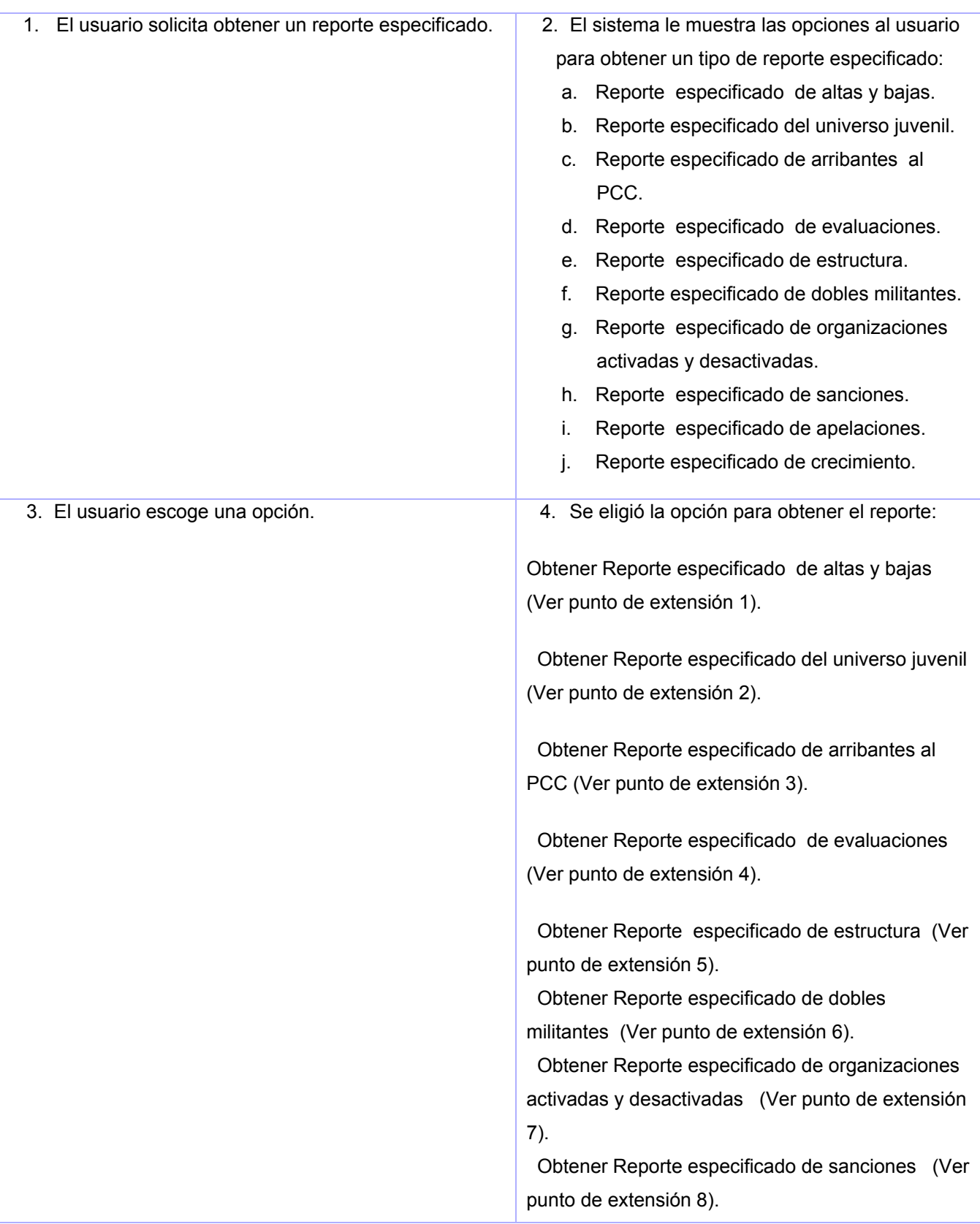

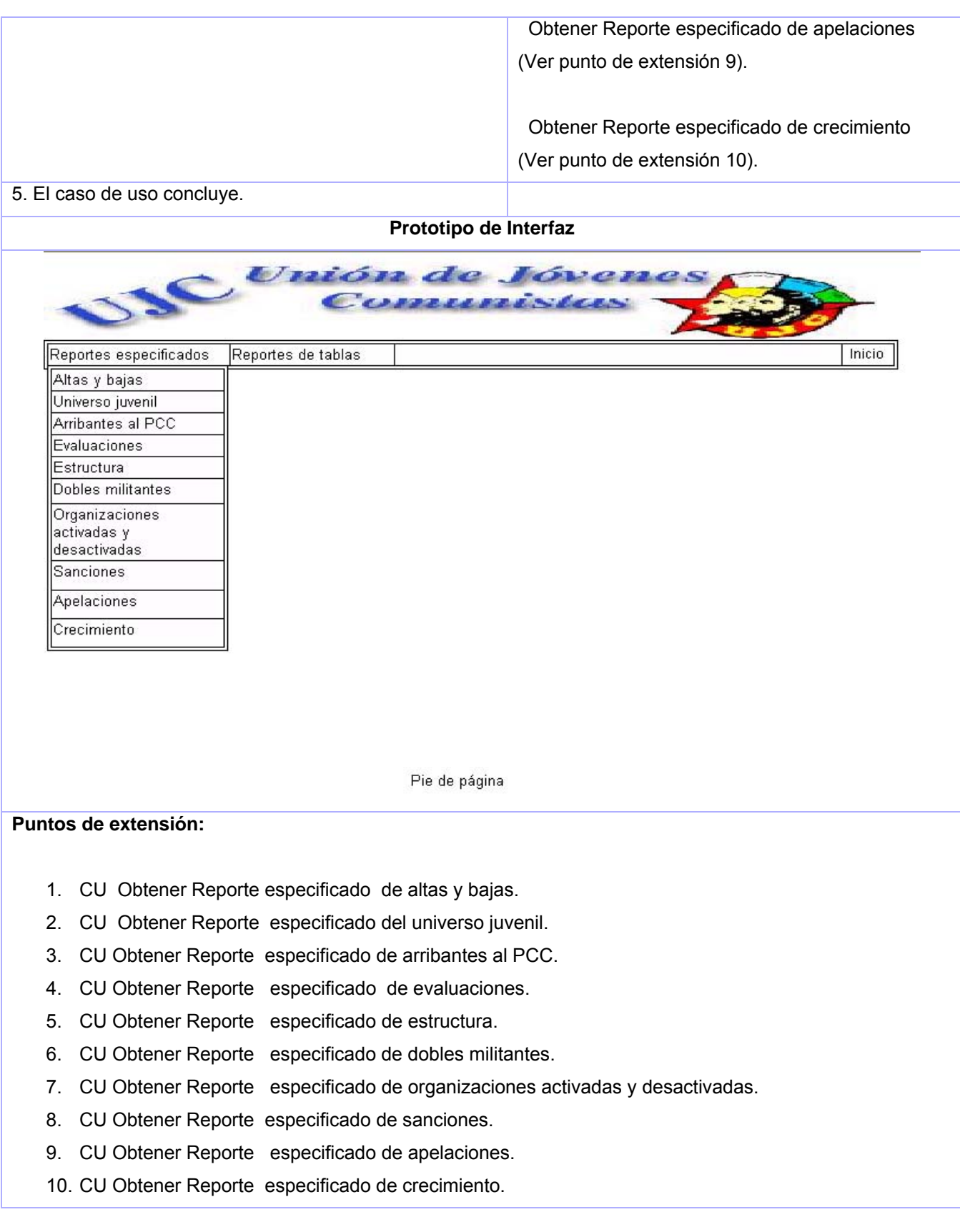

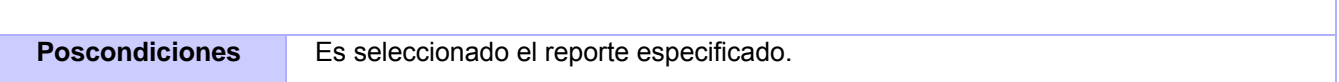

Tabla 2.7 Descripción CUS: Obtener Reporte de tabla de la Organización de Base

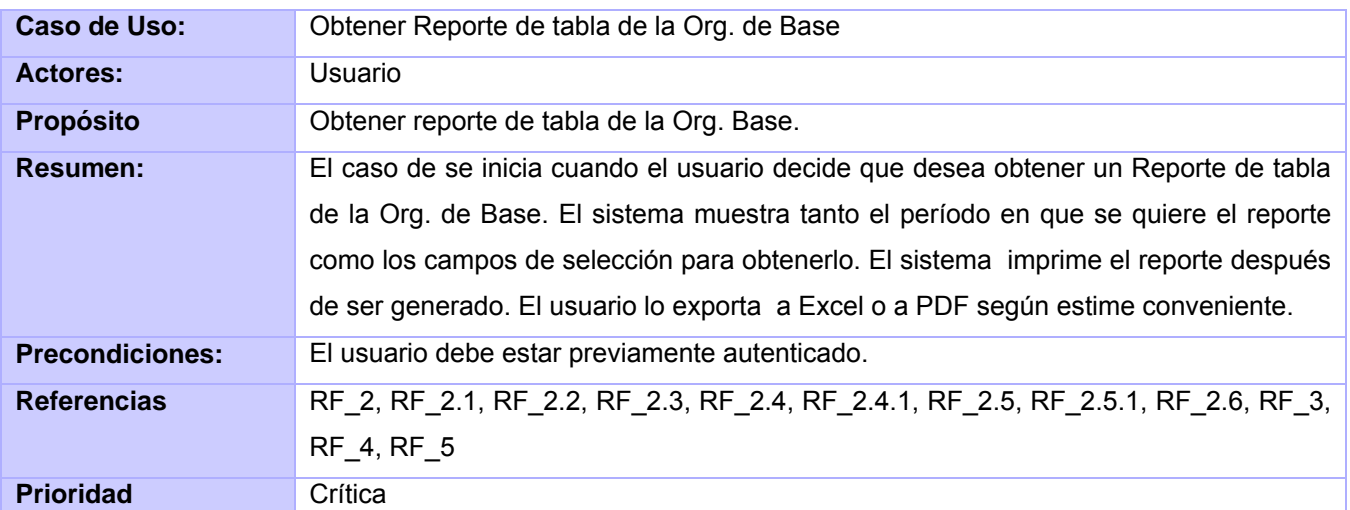

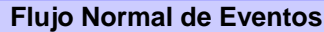

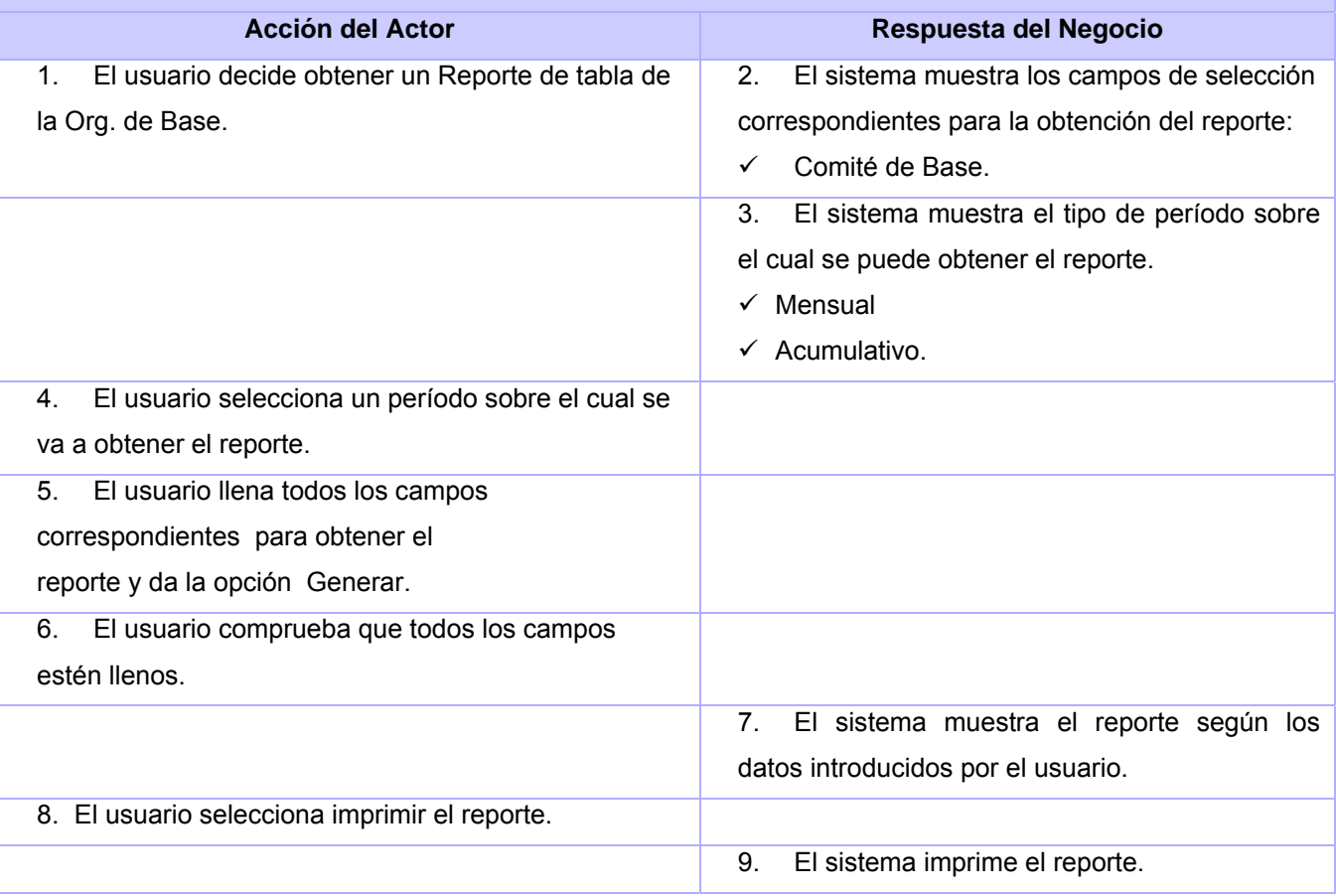

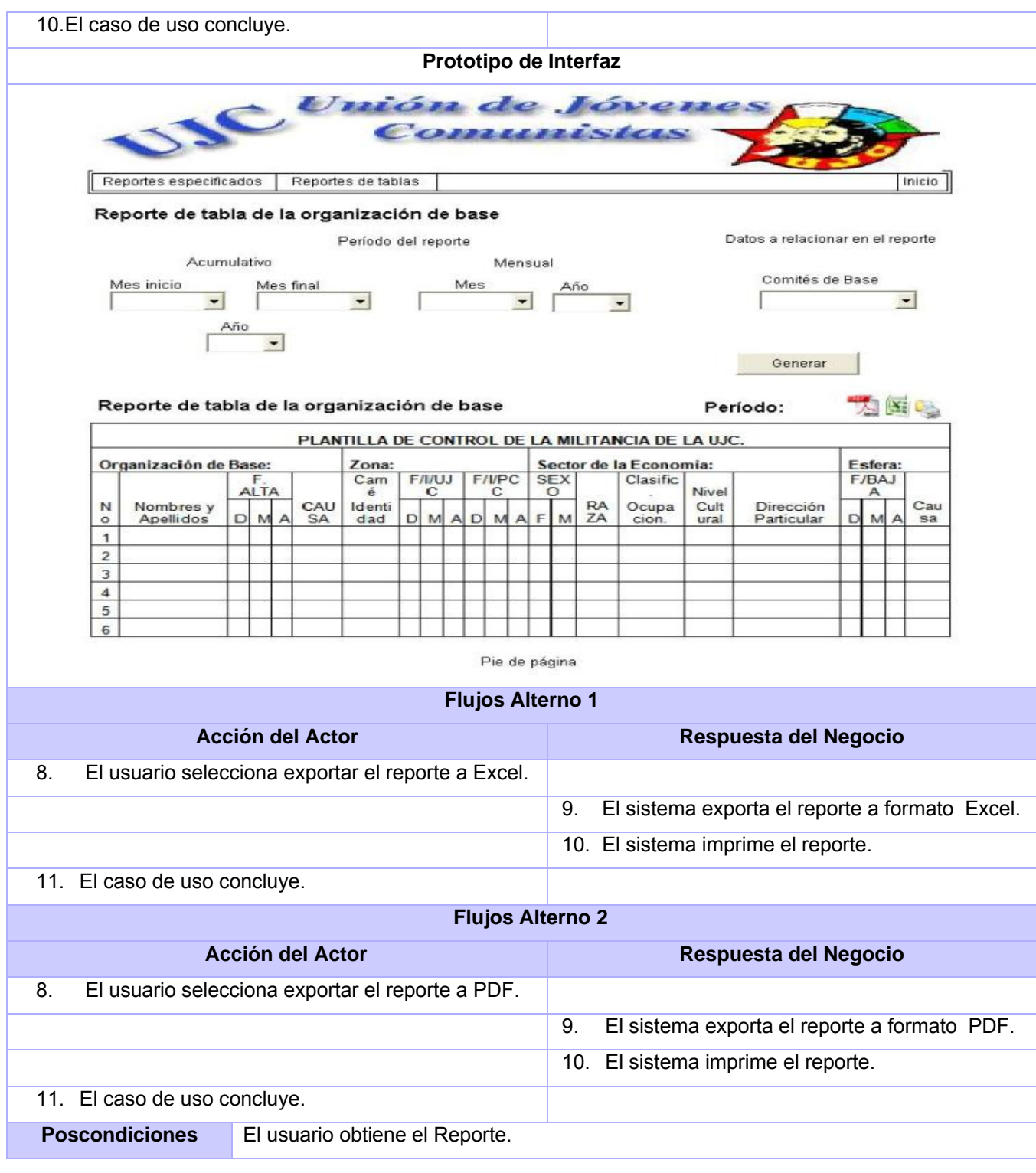

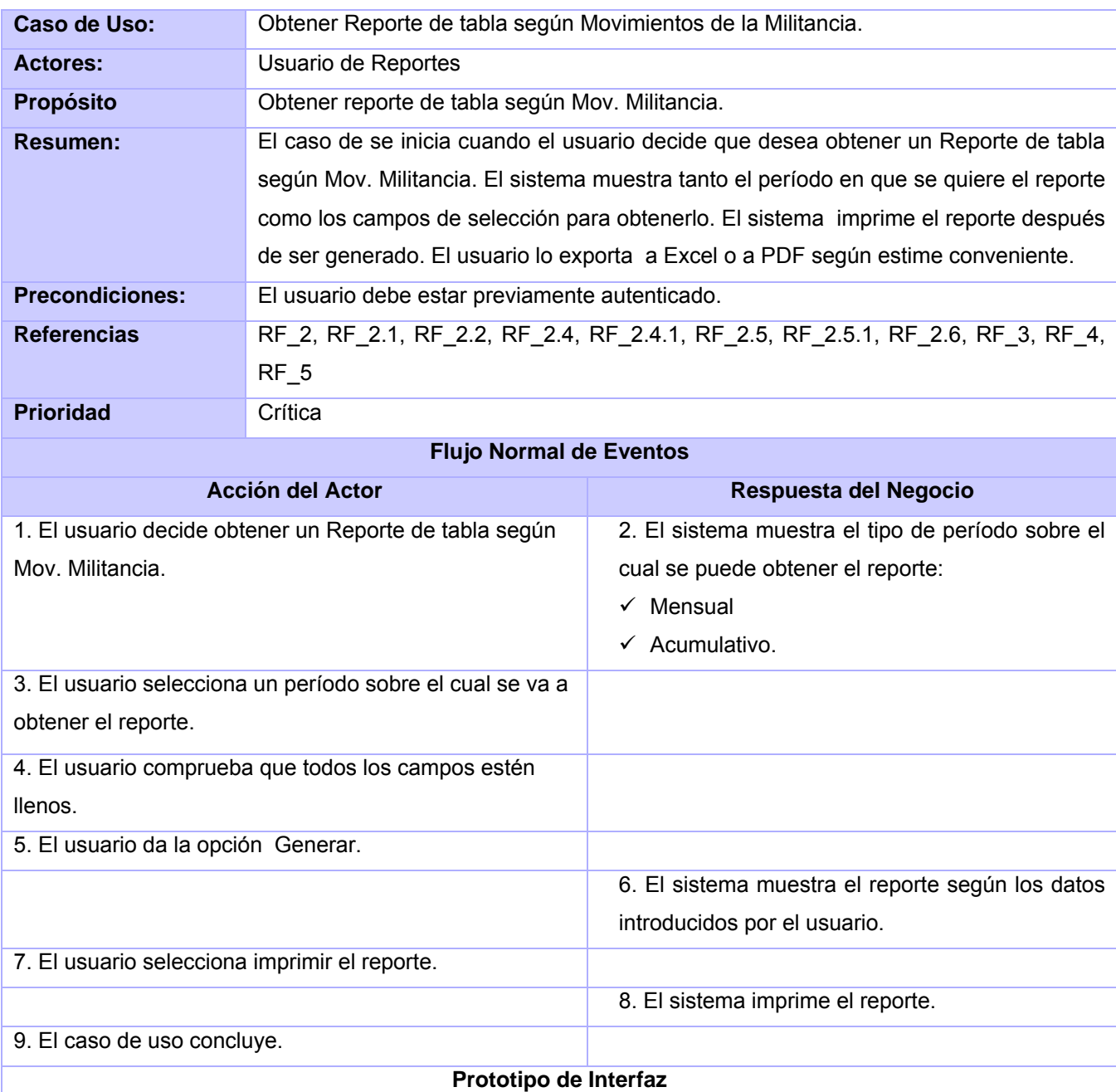

Tabla 2.8 Descripción CUS: Obtener Reporte de tabla según Movimientos de la Militancia

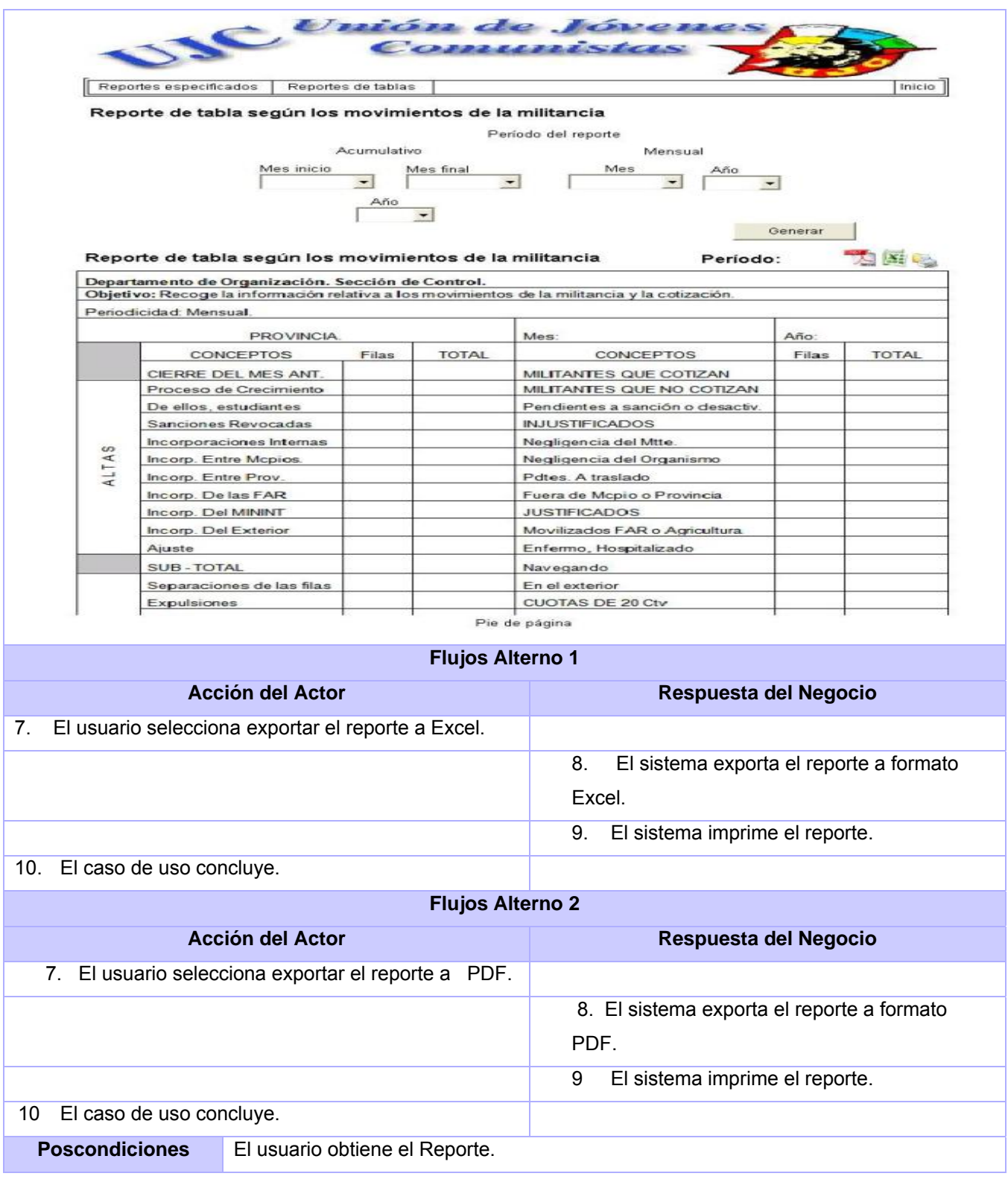

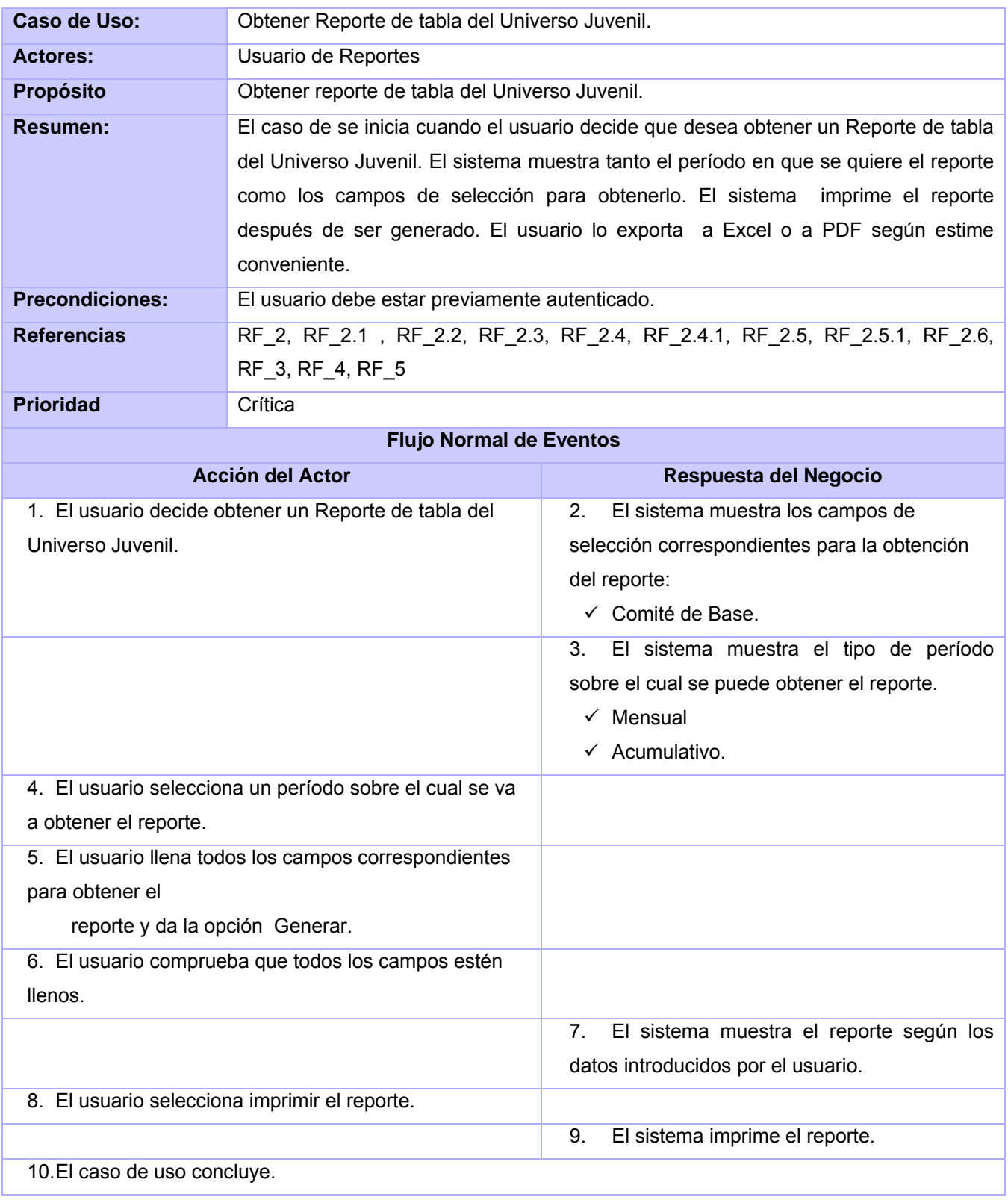

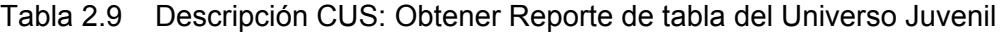

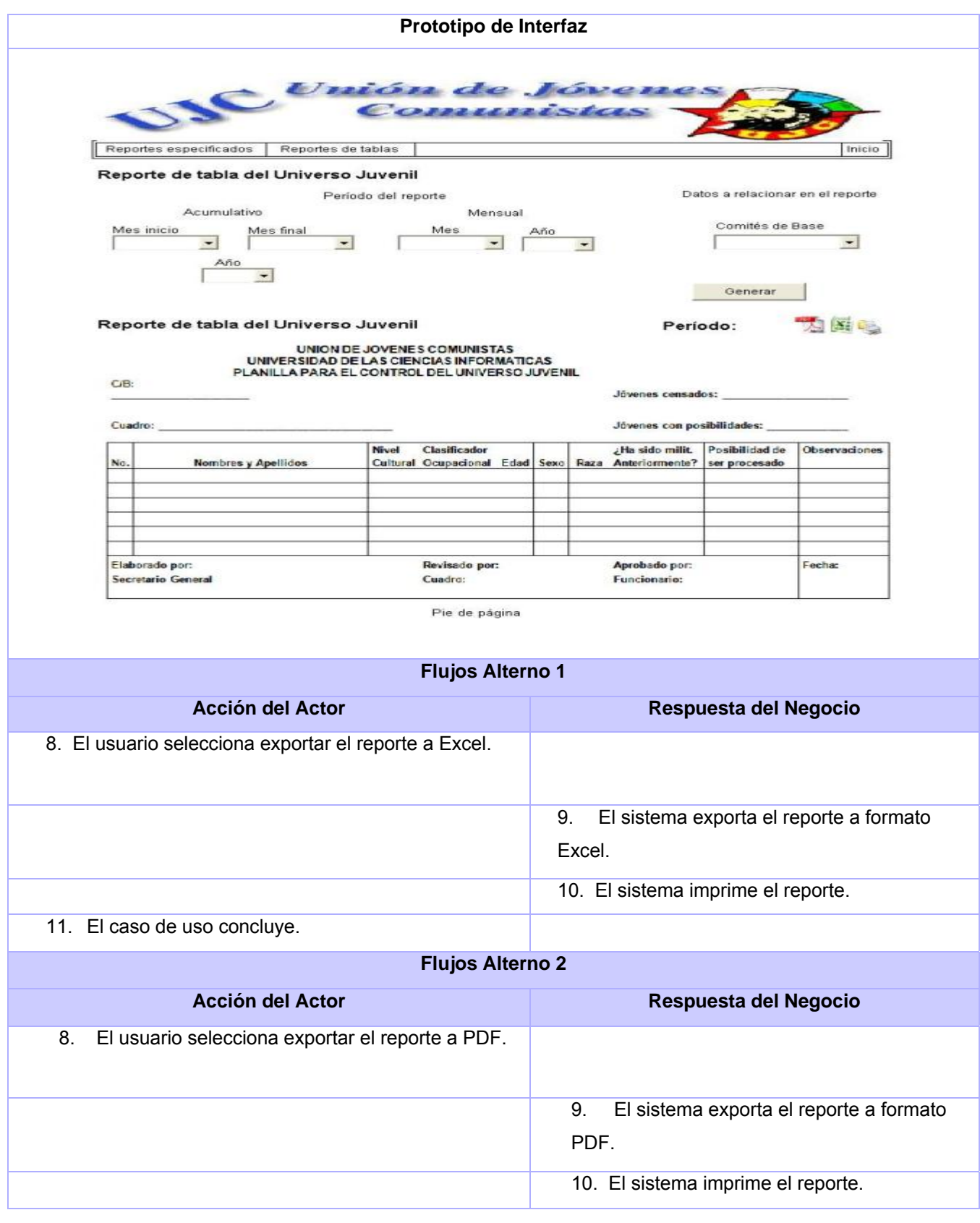

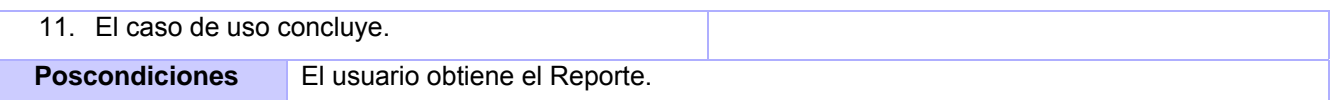

Tabla 2.10 Descripción CUS: Obtener Reporte especificado del Universo Juvenil

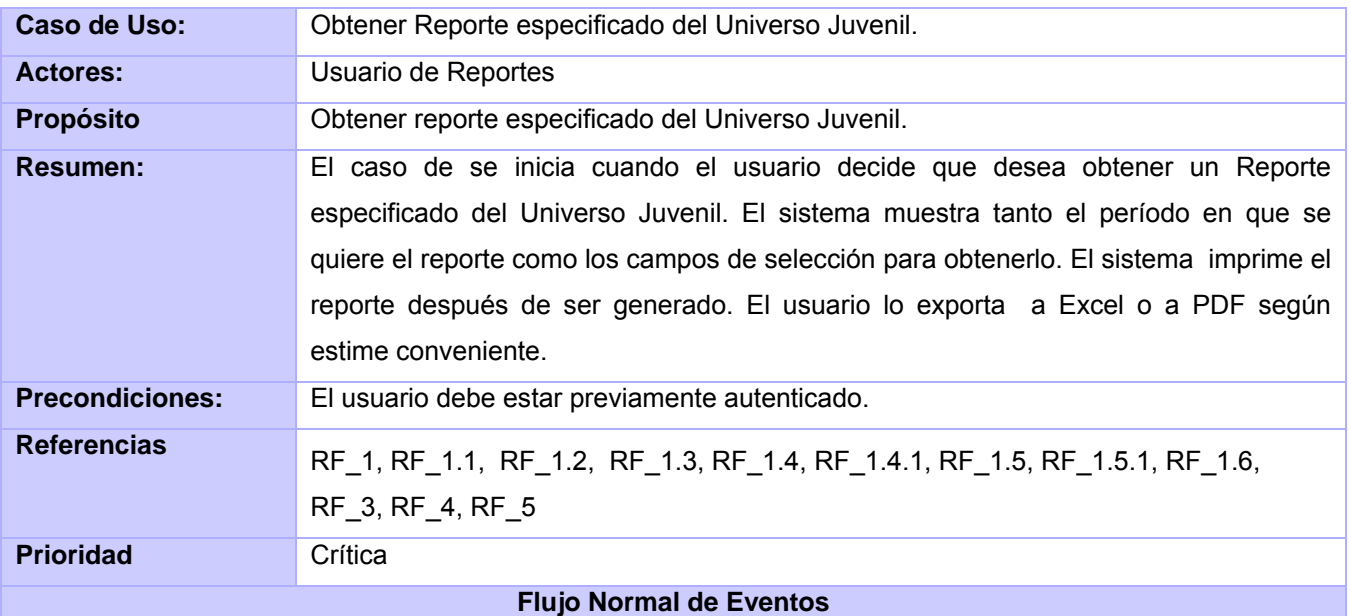

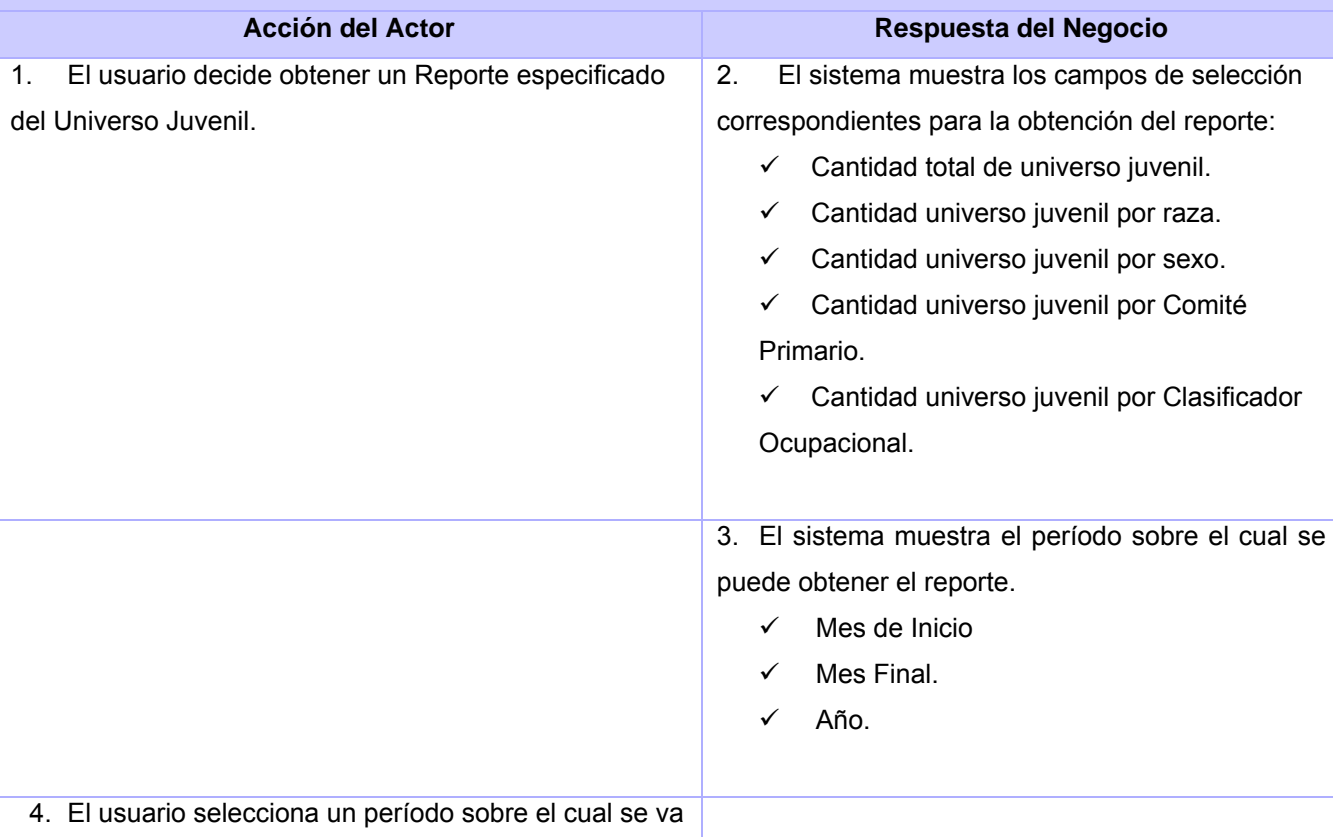

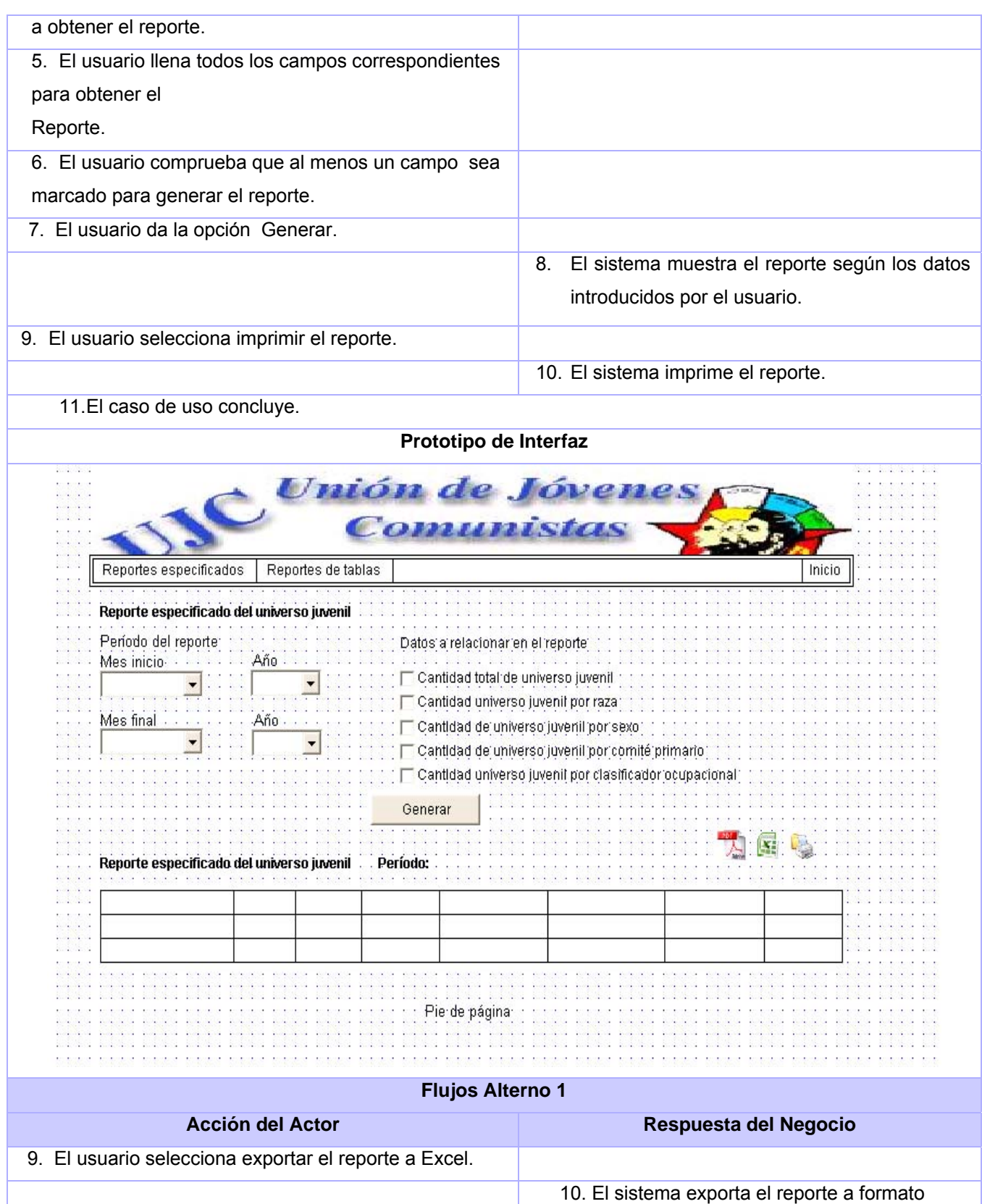

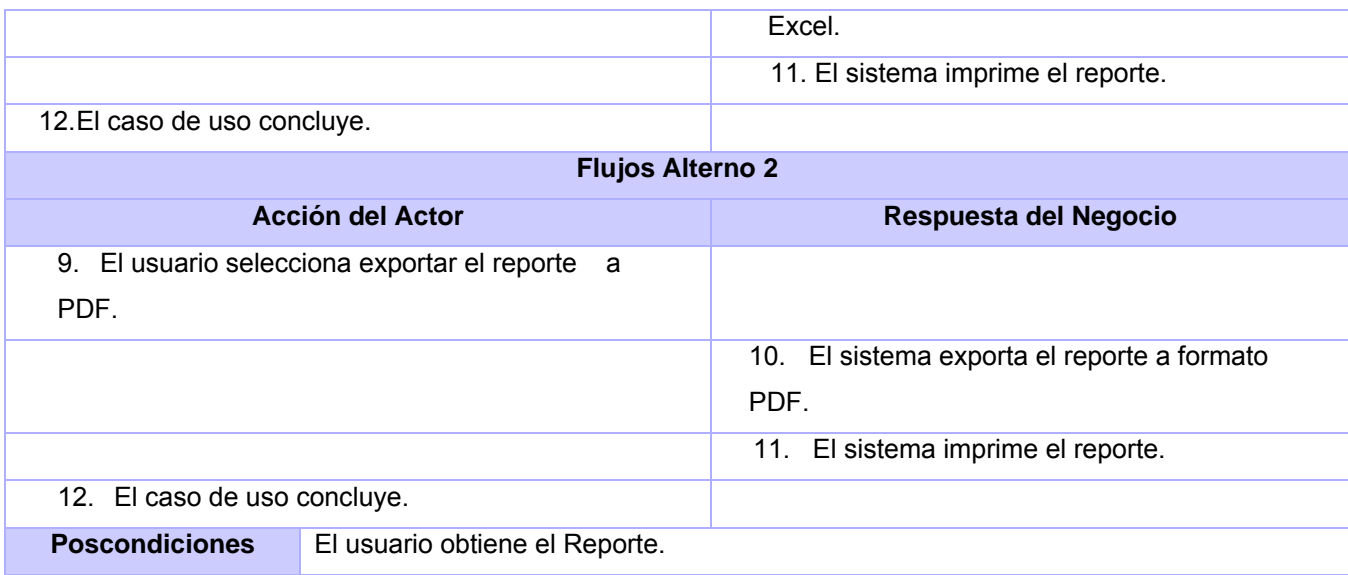

# Tabla 2.11 Descripción CUS: Obtener Reporte especificado de altas y bajas

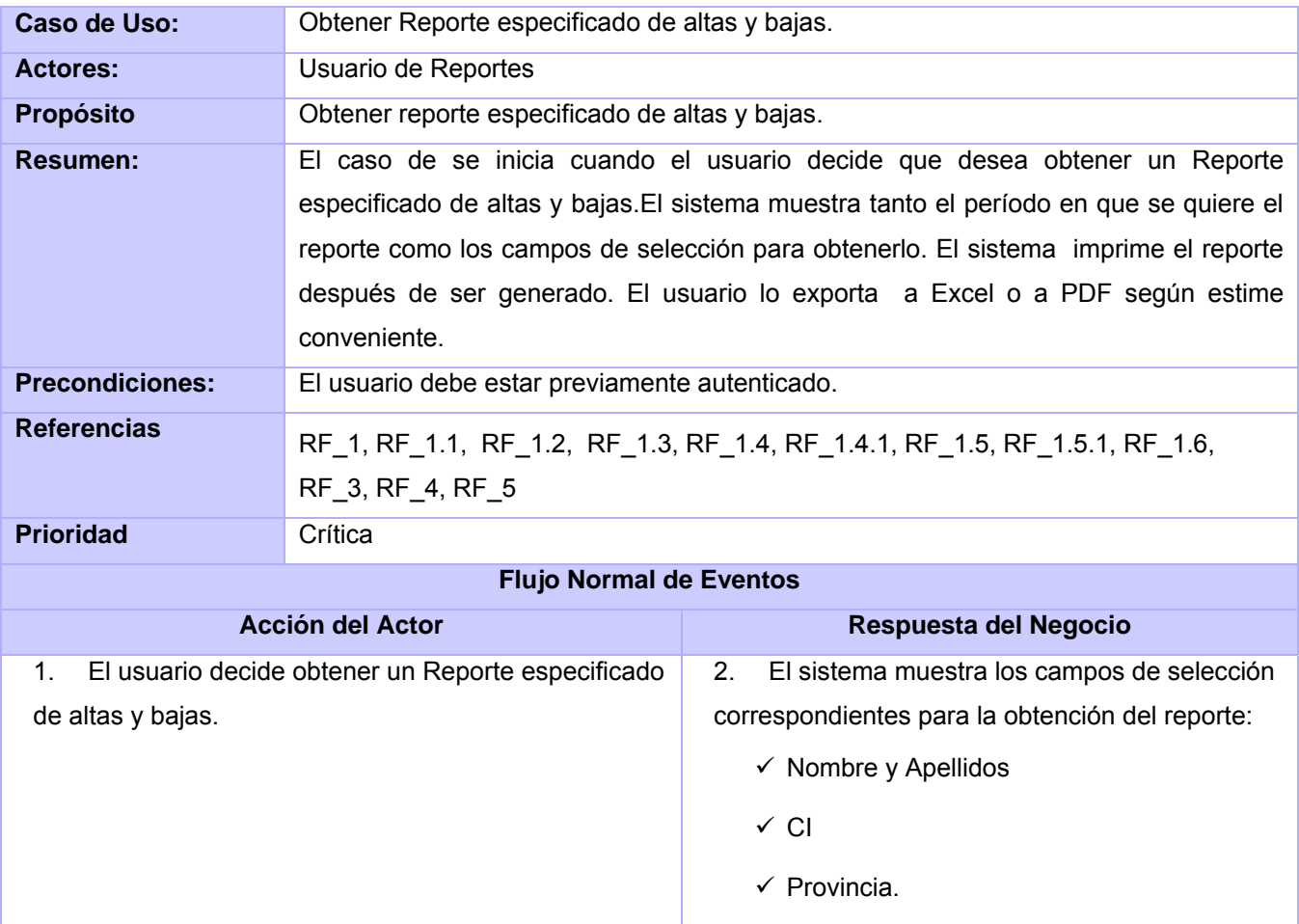

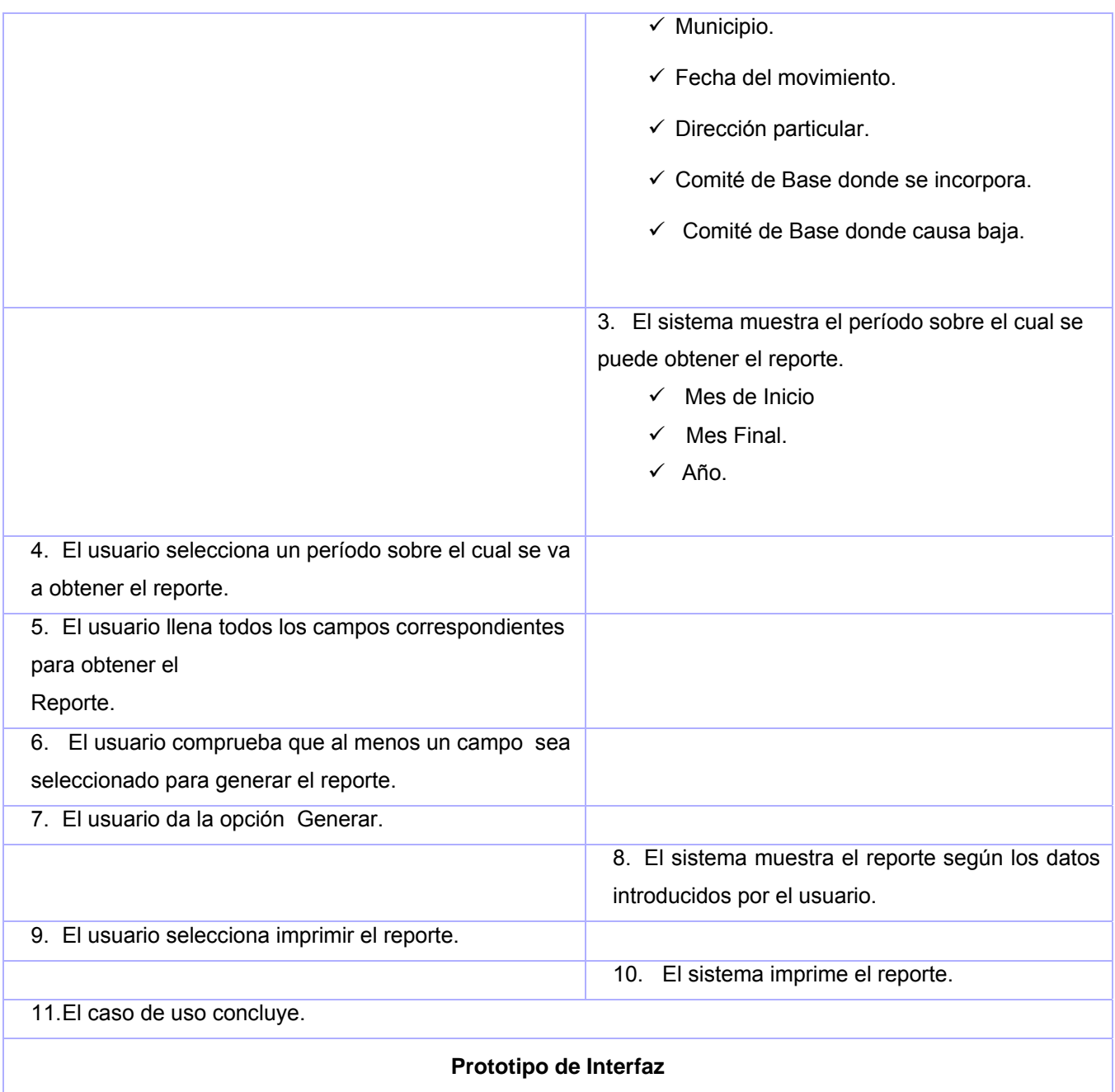

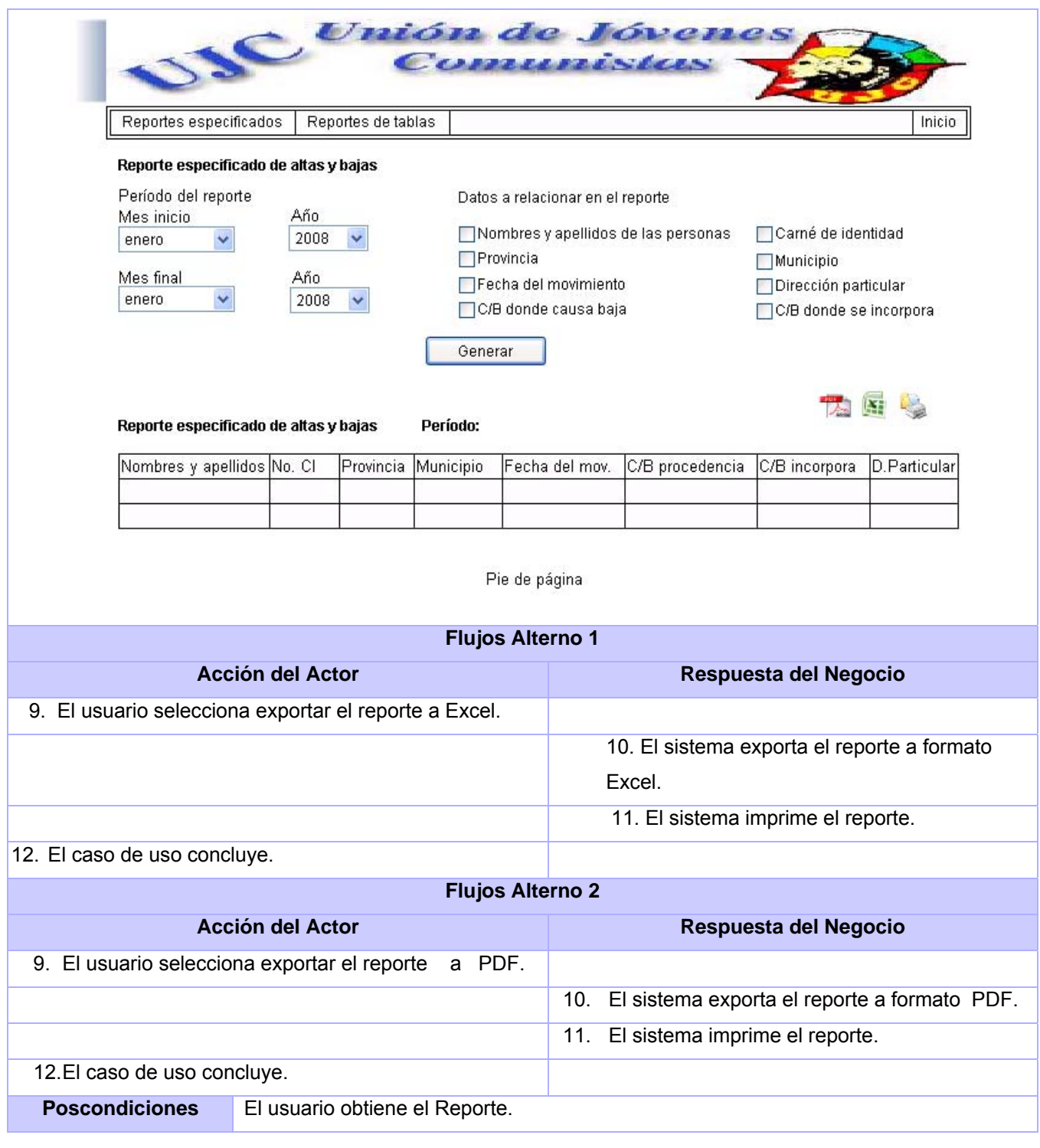

## 2.10 Conclusiones

En este capítulo se pudo conocer ampliamente las características del sistema. Se comenzó por el desarrollo del modelado del negocio, la captura de los requerimientos funcionales y no funcionales, importantes para llegar a conocer las exigencias del cliente, así como el modelo del sistema, donde se destacan las descripciones de los casos de uso del sistema por la información que brindan para lograr realizar el análisis y diseño con calidad. Se hace la propuesta del sistema acorde a las necesidades de los clientes.

### **Capítulo 3: Análisis y Diseño del Sistema**

#### 3.1 Introducción

En este capítulo se realizan los modelos del análisis y diseño respectivamente. Estos modelos se elaboran a partir de la información de artefactos obtenidos en los flujos de negocio y requerimientos, vistos en el capítulo anterior. Dentro de los diagramas incluidos en el modelaje del análisis y diseño se encuentran el diagrama de clases del análisis, el diagrama de clases del diseño y los diagramas de interacción.

#### 3.2 Análisis

En el análisis se destaca la presencia de tres tipos de clases que constituyen el modelo de análisis, las que se muestran a continuación:

### 9 **Clase Interfaz:**

Al modelar la interacción entre el sistema y sus actores, pueden identificarse a partir de estos últimos:

Al menos una clase que modele la interacción del actor-usuario con el sistema, es decir, una clase para cada interacción actor-caso de uso sin preocuparse que en la solución puede que se presente más de una pantalla dentro de un caso de uso para un mismo usuario. Una clase para cada sistema externo que será el responsable de la relación del sistema con cada uno de ellos. Una clase para cada actor que represente un dispositivo sobre el cual el sistema actúa o recibe información.

#### 9 **Clase Control:**

Las clases de control coordinan el trabajo de uno o unos pocos casos de uso, coordinando las actividades de los objetos que implementan la funcionalidad del caso de uso, por lo que definen el flujo de control y las transacciones dentro de un caso de uso delegando el trabajo a otros objetos.

#### 9 **Clase Entidad:**

Estas clases modelan información que posee una larga vida y que a menudo es persistente y fenómenos, conceptos y sucesos que ocurren en el mundo real. La fuente principal de obtención son las clases entidades del negocio y el glosario de términos que se ha ido elaborando. Algunos autores proponen un estudio del texto, a partir de las frases nominales, de manera que los sustantivos representan objetos y clases.

# 3.2.1 Diagrama de clases del análisis

Un Diagrama de clases del análisis es un artefacto en el que se representan los conceptos en un dominio del problema. Representa las cosas del mundo real, no de la implementación automatizada de estas cosas.

**CUS Obtener Reporte de tabla** 

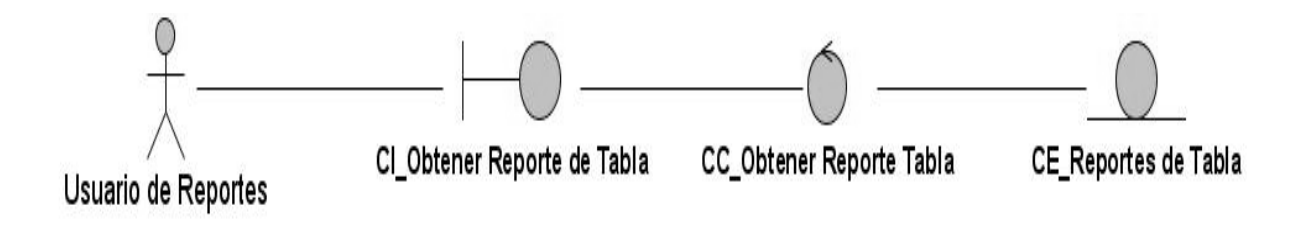

*Figura 3.1 DCA del CUS Obtener Reporte de tabla* 

# **CUS Obtener Reporte especificado**

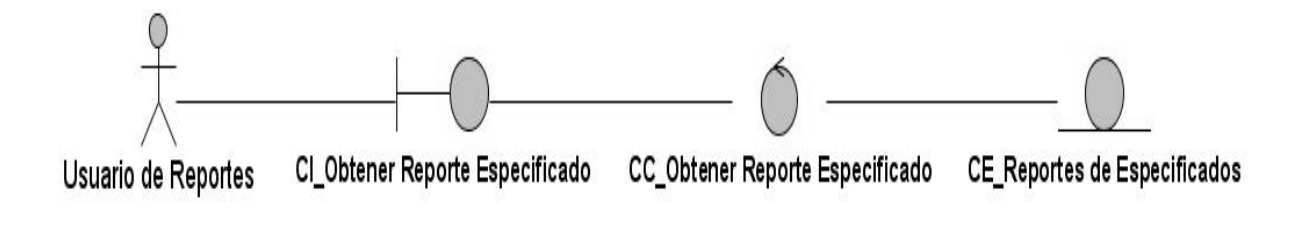

*Figura 3.2 DCA del CUS Obtener Reporte especificado* 

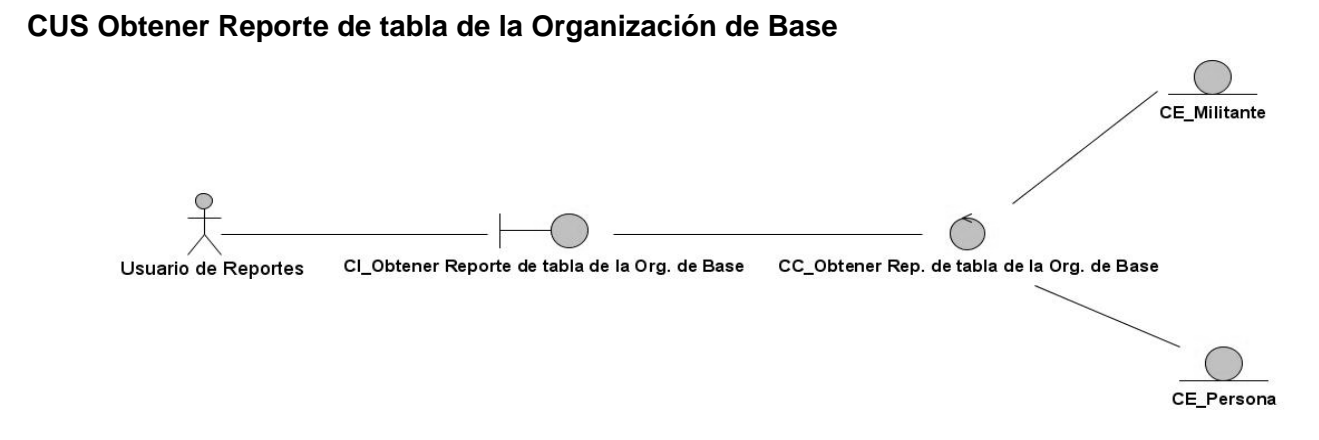

*Figura 3.3 DCA del CUS Obtener Reporte de tabla de la Organización de Base.* 

## **CUS Obtener Reporte de tabla del Universo Juvenil**

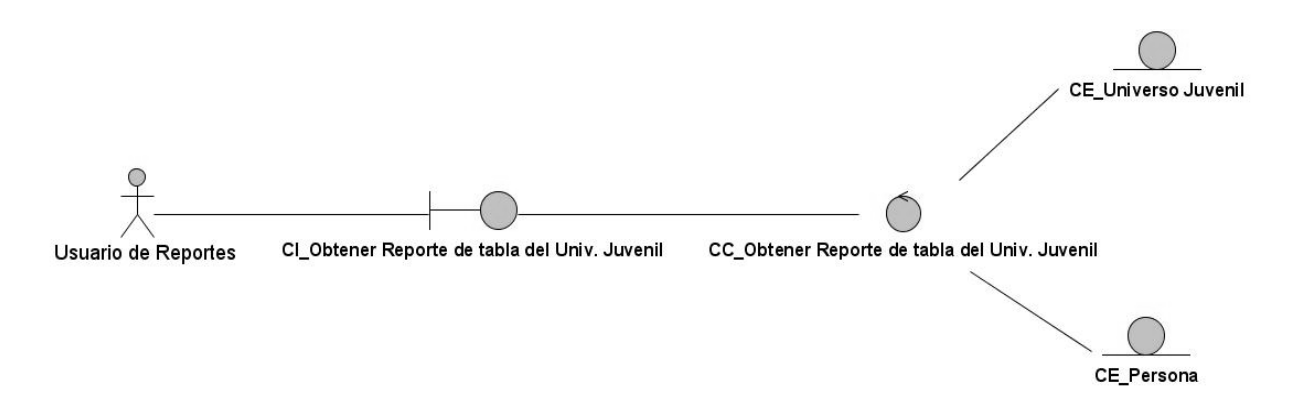

*Figura 3.4 DCA del CUS Obtener Reporte de tabla del Universo Juvenil* 

### **CUS Obtener Reporte de tabla de Movimientos de la Militancia**

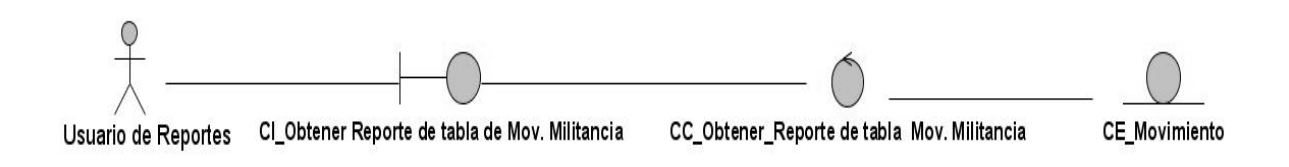

*Figura 3.5 DCA del CUS Obtener Reporte de tabla de Movimientos de la Militancia*
#### **CUS Obtener Reporte especificado de altas y bajas**

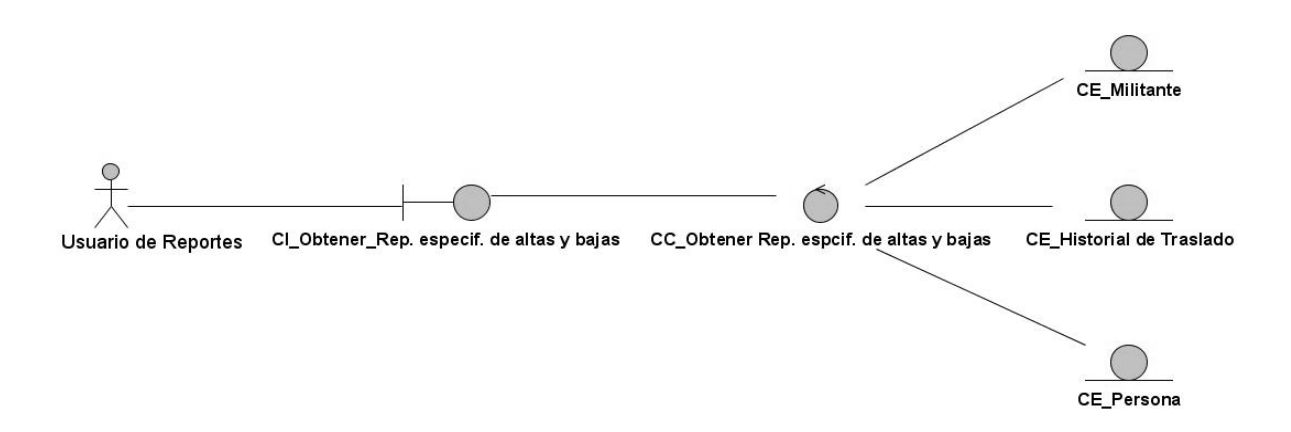

*Figura 3.6 DCA del CUS Obtener Reporte especificado de altas y bajas* 

#### **CUS Obtener Reporte especificado del Universo Juvenil**

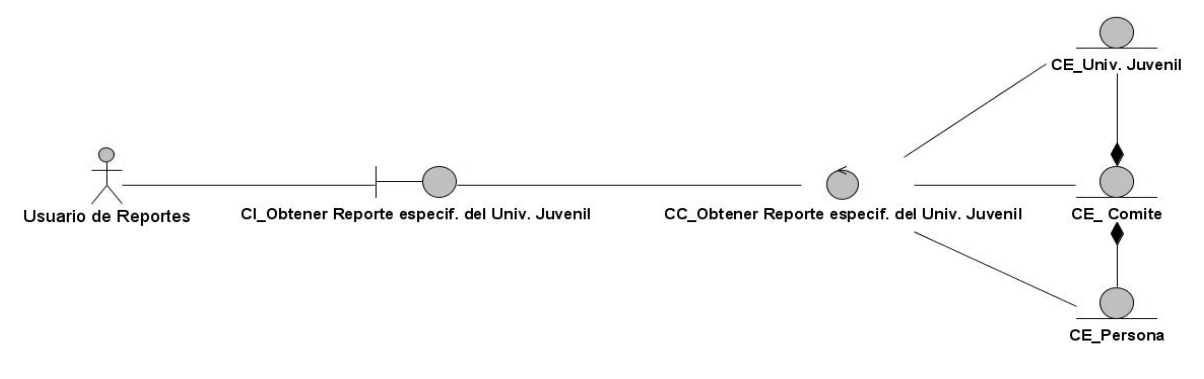

*Figura 3.7 DCA del CUS Obtener Reporte especificado del Universo Juvenil.* 

### 3.3 Diseño

### 3.3.1 Patrones de diseño empleados

Los patrones de diseño se usan con el objetivo de solucionar problemas que ocurren repetidamente dentro de un mismo ambiente.

Cuando se trabaja con Symfony es necesario emplear el patrón de diseño web más conocido como Modelo Vista Controlador. El patrón MVC se divide en tres partes o capas que son el Modelo, que representa los datos con que trabaja la aplicación, la Vista que son las diferentes interfaces con las que interactúan los usuarios de la aplicación y el controlador es el de más poder de los tres ya que atiende todas a las peticiones realizadas por los usuarios.

Para lograr realizar el diseño de la propuesta de solución fue necesario el uso de algunos de los patrones **GOF** dentro de los que se destacaron:

**Facade:** Este patrón de diseño ofrece al los usuarios una interfaz común a la hora de realizar distintos tipos de reportes. Esto le resulta mucho más factible al usuario en la interacción con el módulo.

**Decorator:** Este patrón se encarga de añadir funcionalidad a una clase dinámicamente. Symfony utiliza este patrón a través de un layout o plantilla base, donde es guardada el códigos HTML común a todas las paginas, evitando la salida en pantalla.

Además de los patrones de diseño GOF también fueron usados los patrones de diseño **GRASP (**Patrones Generales de Software para Asignación de Responsabilidades**)**, tal es el ejemplo:

**Experto:** Mediante el uso de este patrón se conserva el encapsulamiento, ya que los objetos se valen de su propia información para hacer lo que se les pide. Esto provee un bajo nivel de acoplamiento. El uso de este patrón evita que se proliferen las relaciones entre las clases, logrando independencias entre las mismas y un mejor funcionamiento del sistema. A través de la librería externa Popel, Symfony logra que se generen clases con todas las funcionalidades comunes de las entidades concordando siempre con lo planteado por el patrón.

**Controlador:** Este patrón juega un papel primordial a la hora de realizar las asignaciones referidas a la manipulación de los eventos dentro del sistema. El controlador frontal o único punto de entrada a la aplicación es la evidencia de cómo Symfony hace uso de este patrón. Colocando el controlador frontal como el único elemento con capacidades para manejar y dar respuesta a todas las peticiones emitidas por los usuarios.

3.3.2 Diagrama de clases del diseño

# **CUS Obtener Reporte de Tabla**

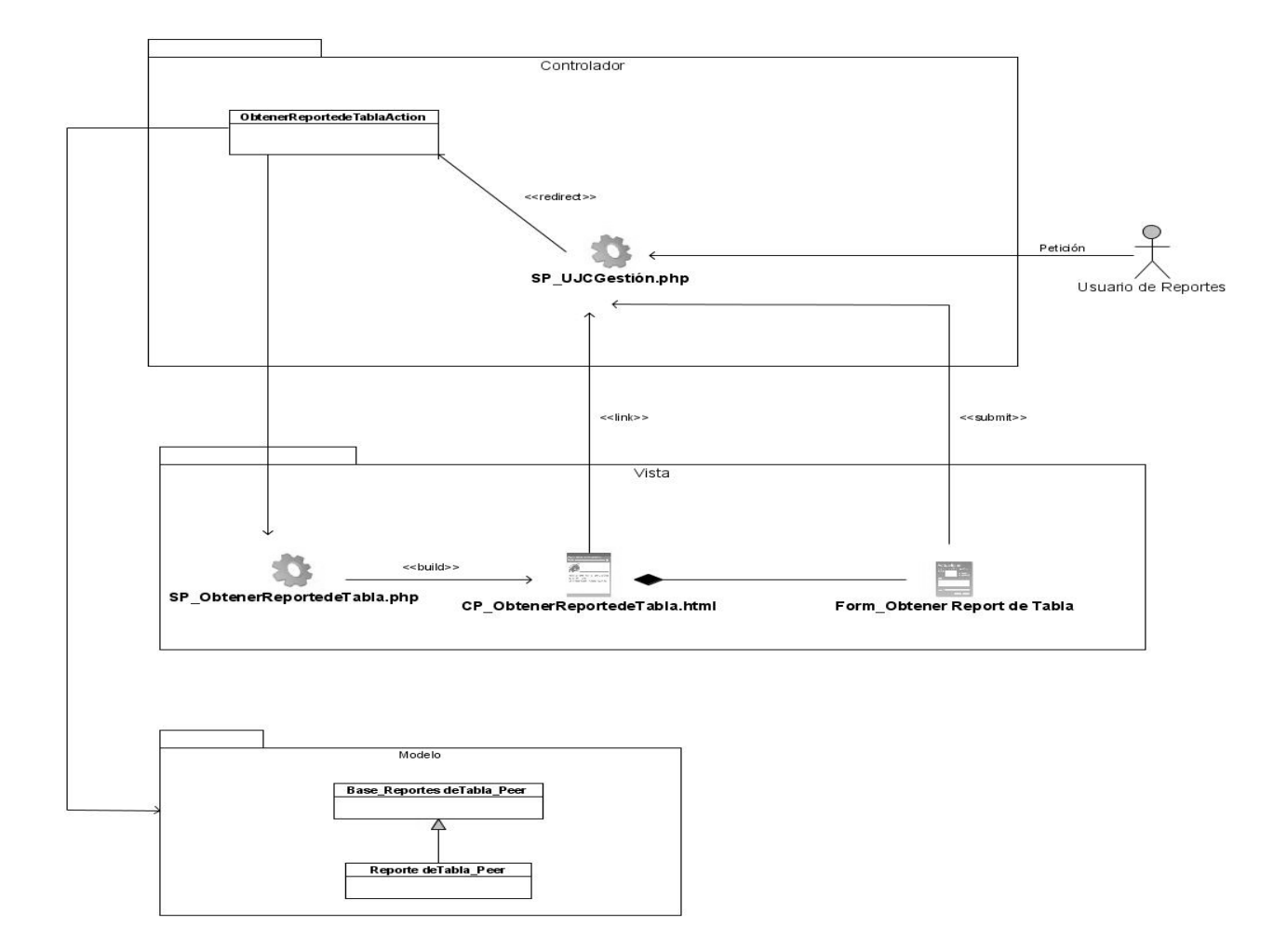

*Figura 3.8 DCD del CUS Obtener Reporte de Tabla* 

# **CUS Obtener Reporte Especificado**

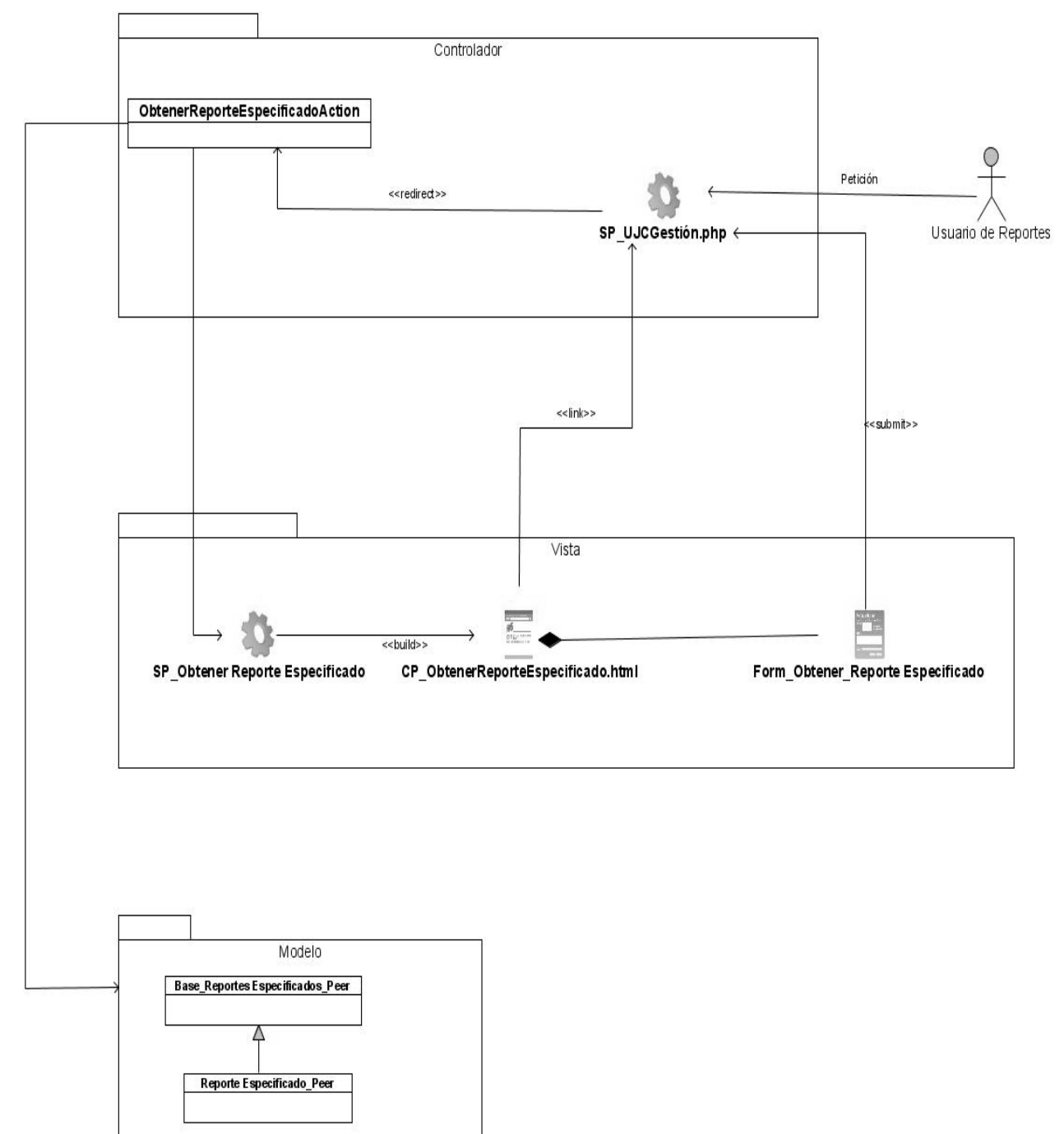

*Figura 3.9 DCD del CUS Obtener Reporte Especificado* 

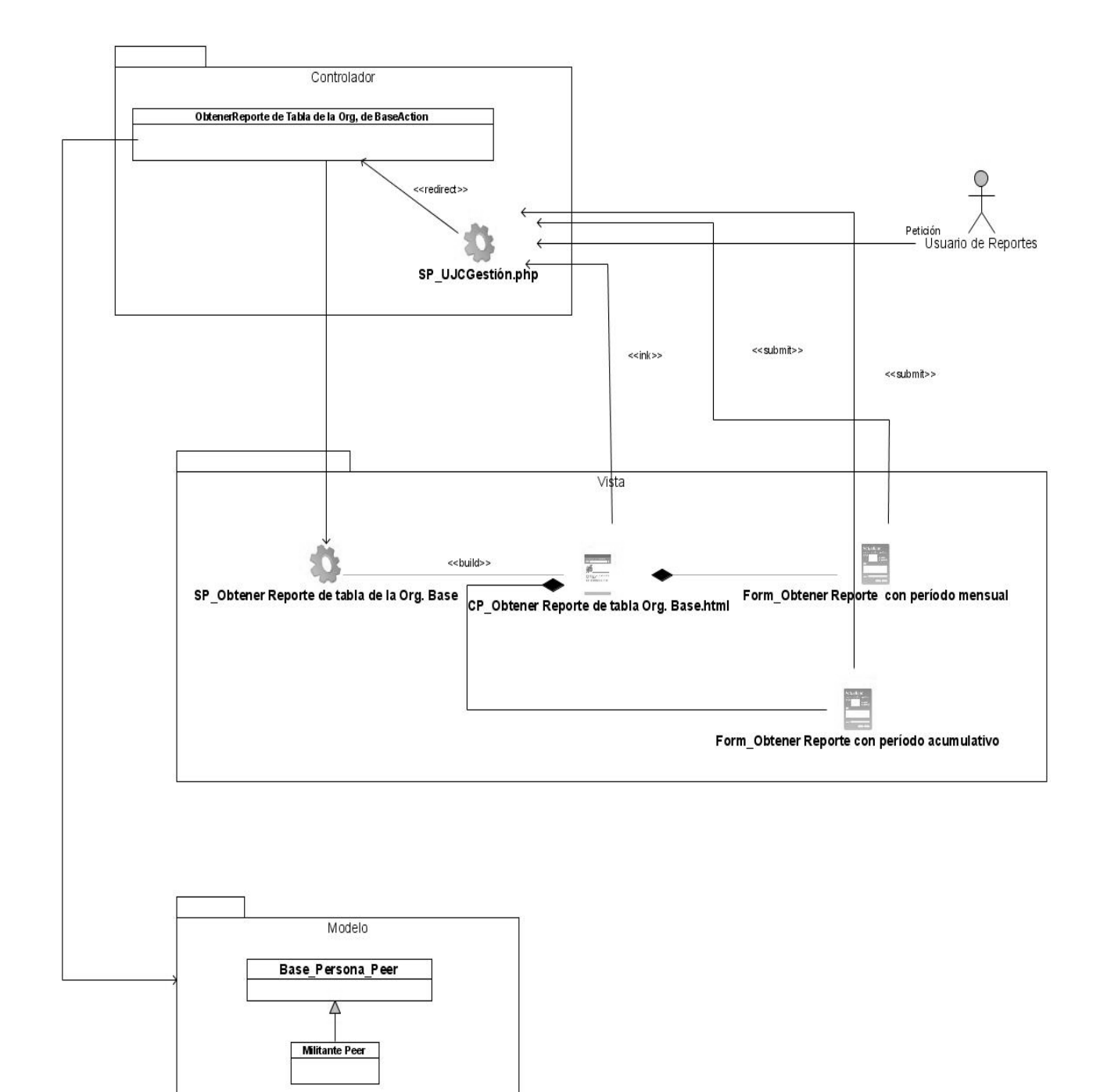

# **CUS Obtener Reporte de tabla de la Org. de Base**

*Figura 3.10 DCD del CUS Obtener Reporte de tabla de la organización de base* 

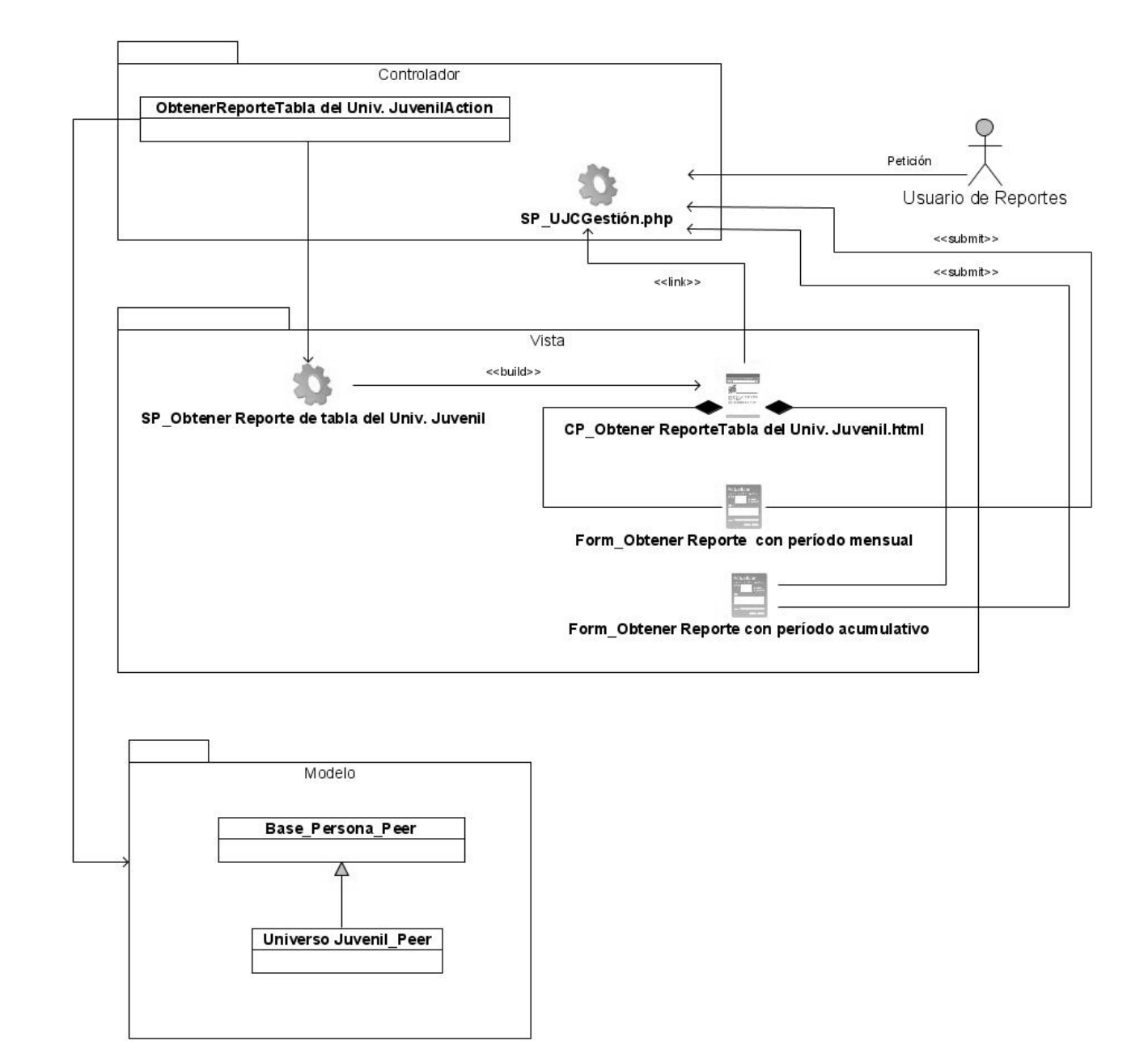

### **CUS Obtener Reporte de tabla del Universo Juvenil**

*Figura 3.11 DCD del CUS Obtener Reporte de tabla del Universo Juvenil* 

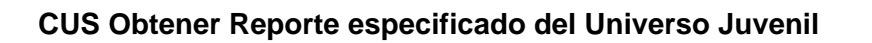

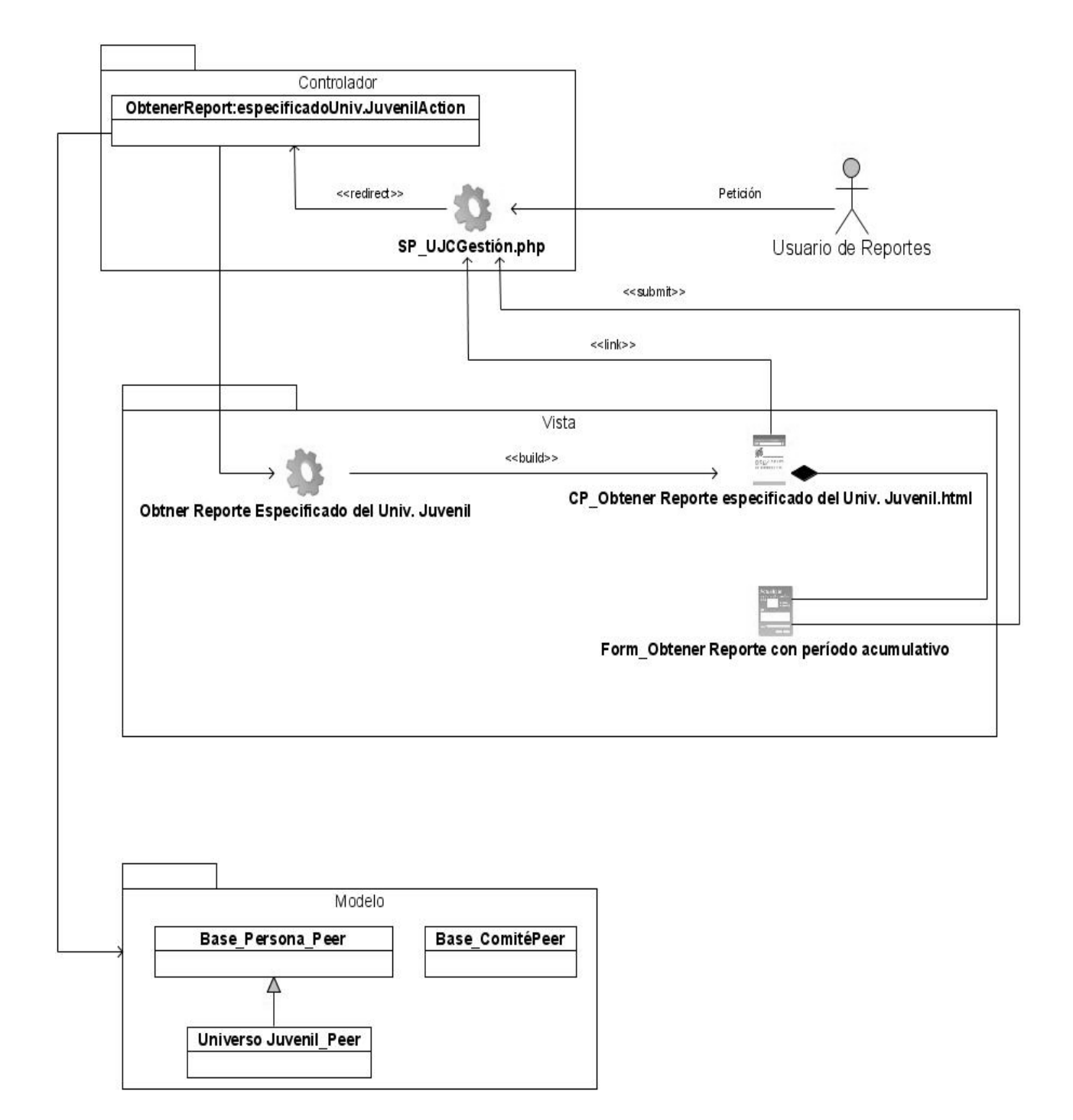

*Figura 3.12 DCD del CUS Obtener Reporte especificado del Universo Juvenil* 

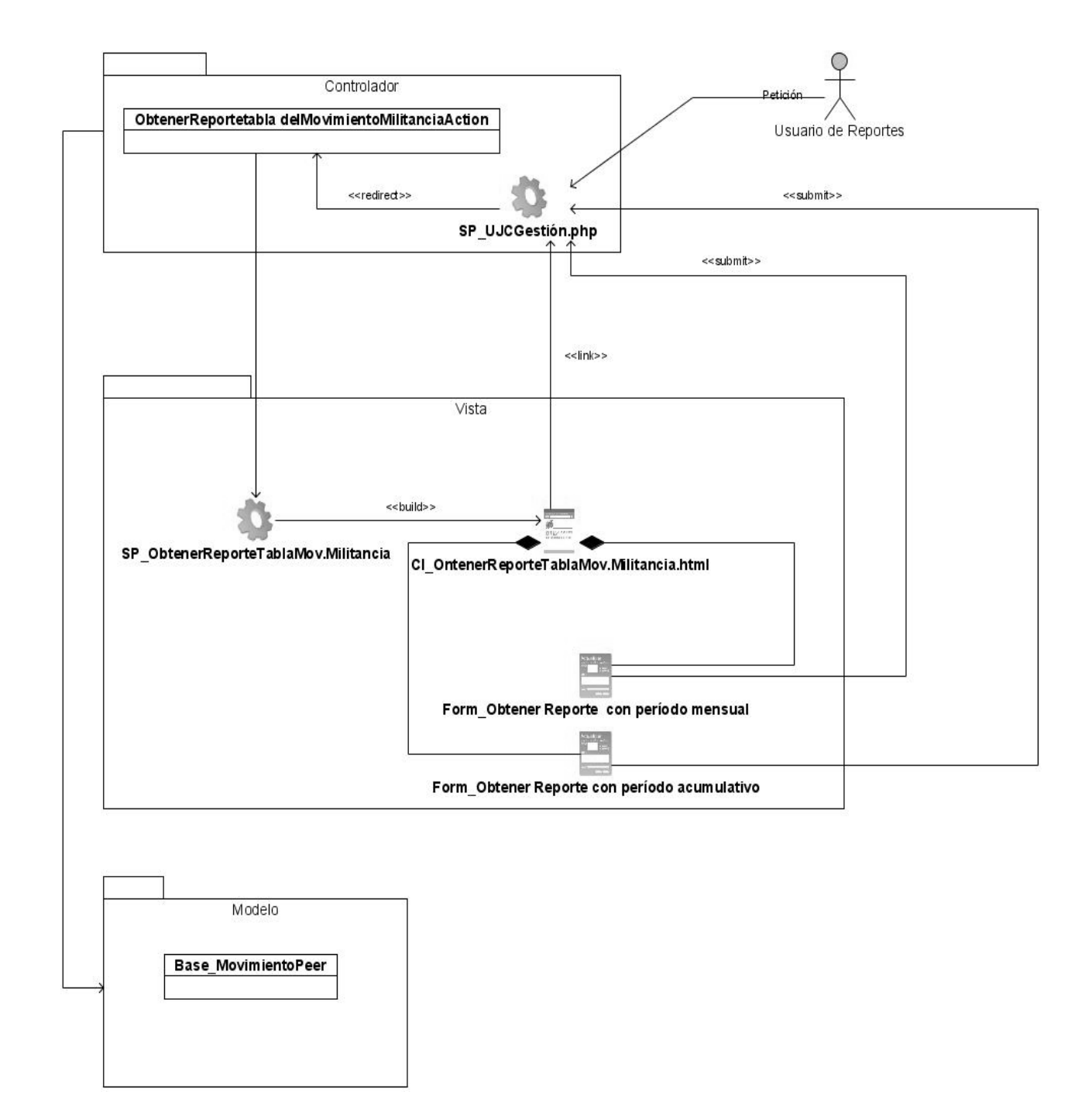

# **CUS Obtener Reporte de tabla del movimiento de la militancia**

*Figura 3.13 DCD del CUS Obtener Reporte de tabla del movimiento de la militancia* 

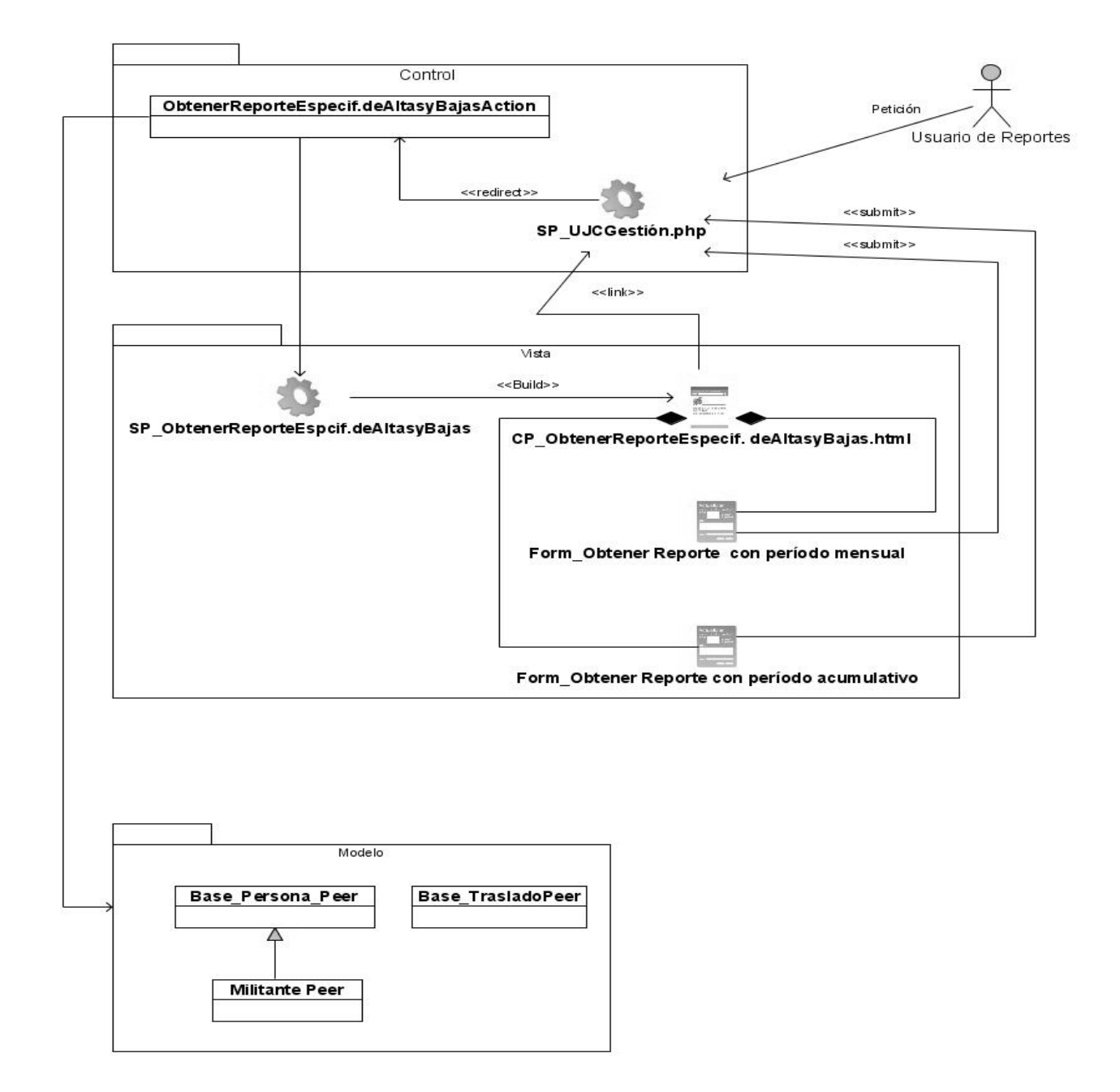

### **CUS Obtener Reporte especificado de Altas y Bajas**

*Figura 3.14 DCD del CUS Obtener Reporte especificado de altas y bajas.* 

# 3.3.3 Diagramas de interacción

Los diagramas de interacción visualizan con un alto nivel de detalle, el flujo de acciones realizadas por los usuarios del sistema, así como las respuestas emitidas por el sistema para los usuarios, siempre siguiendo un orden lógico.

### **CUS Obtener Reporte de Tabla**

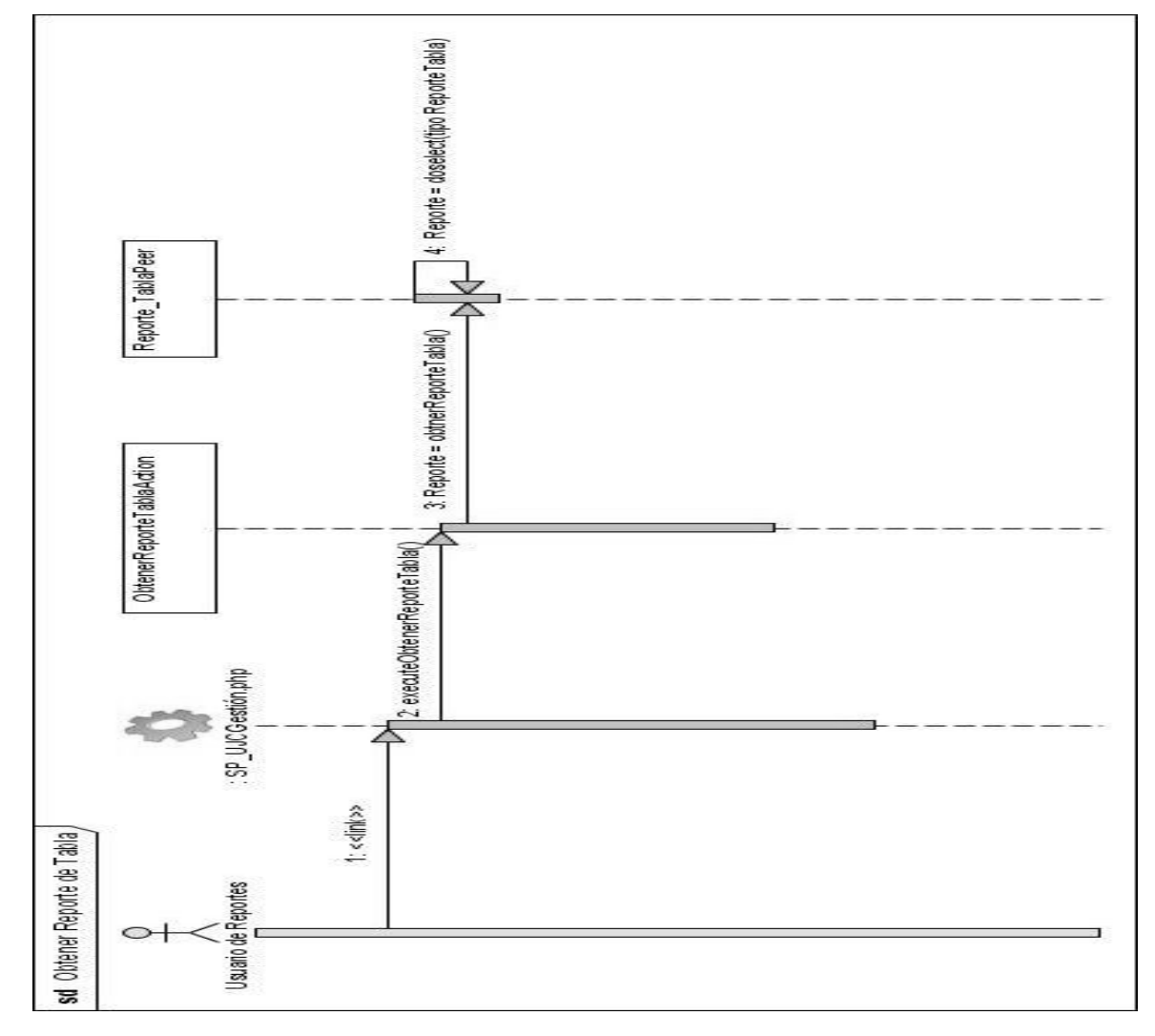

*Figura 3.15 Diagrama de secuencias del CUS Obtener Reporte de Tabla* 

# **CUS Obtener Reporte Especificado**

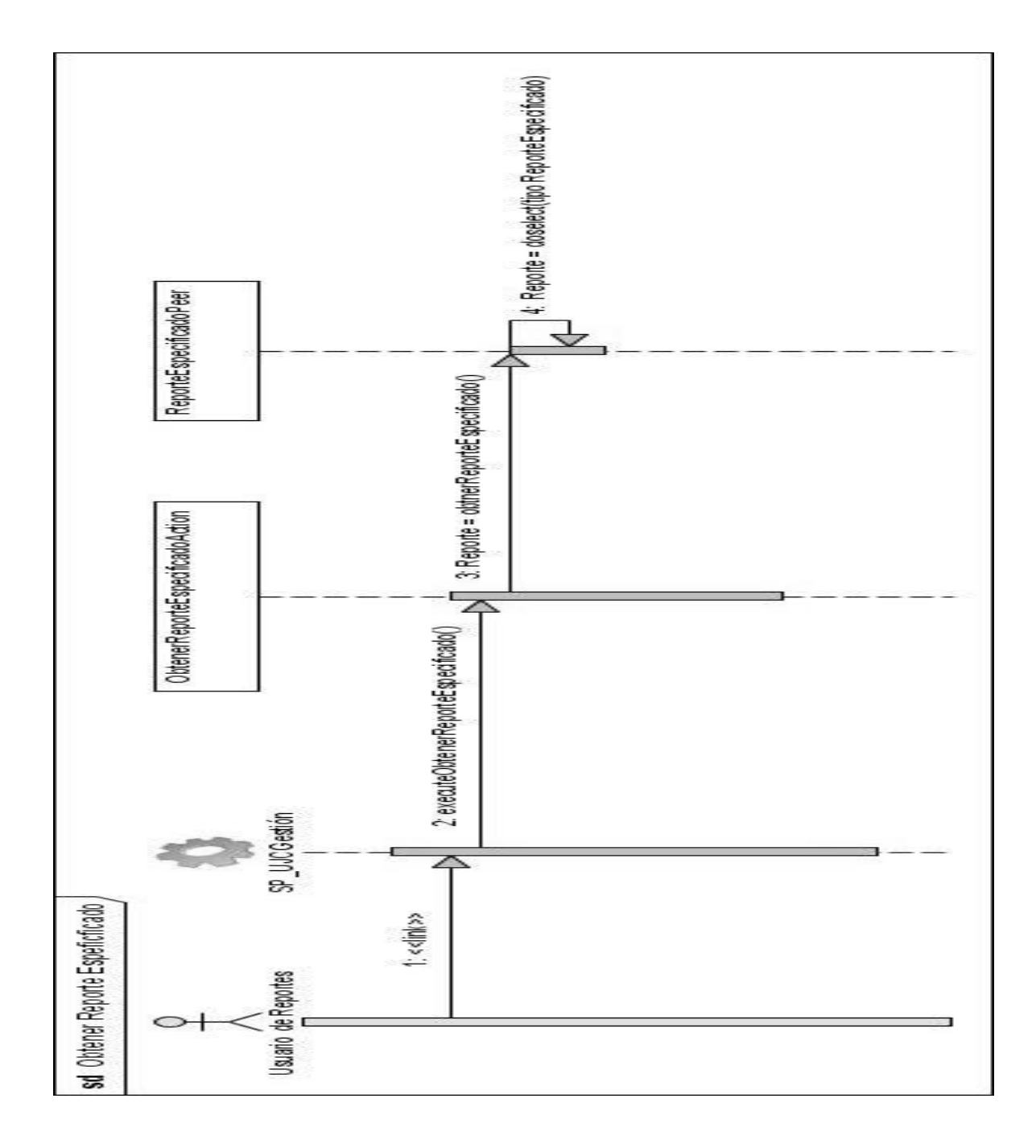

*Figura 3.16 Diagrama de secuencias del CUS Obtener Reporte Especificado* 

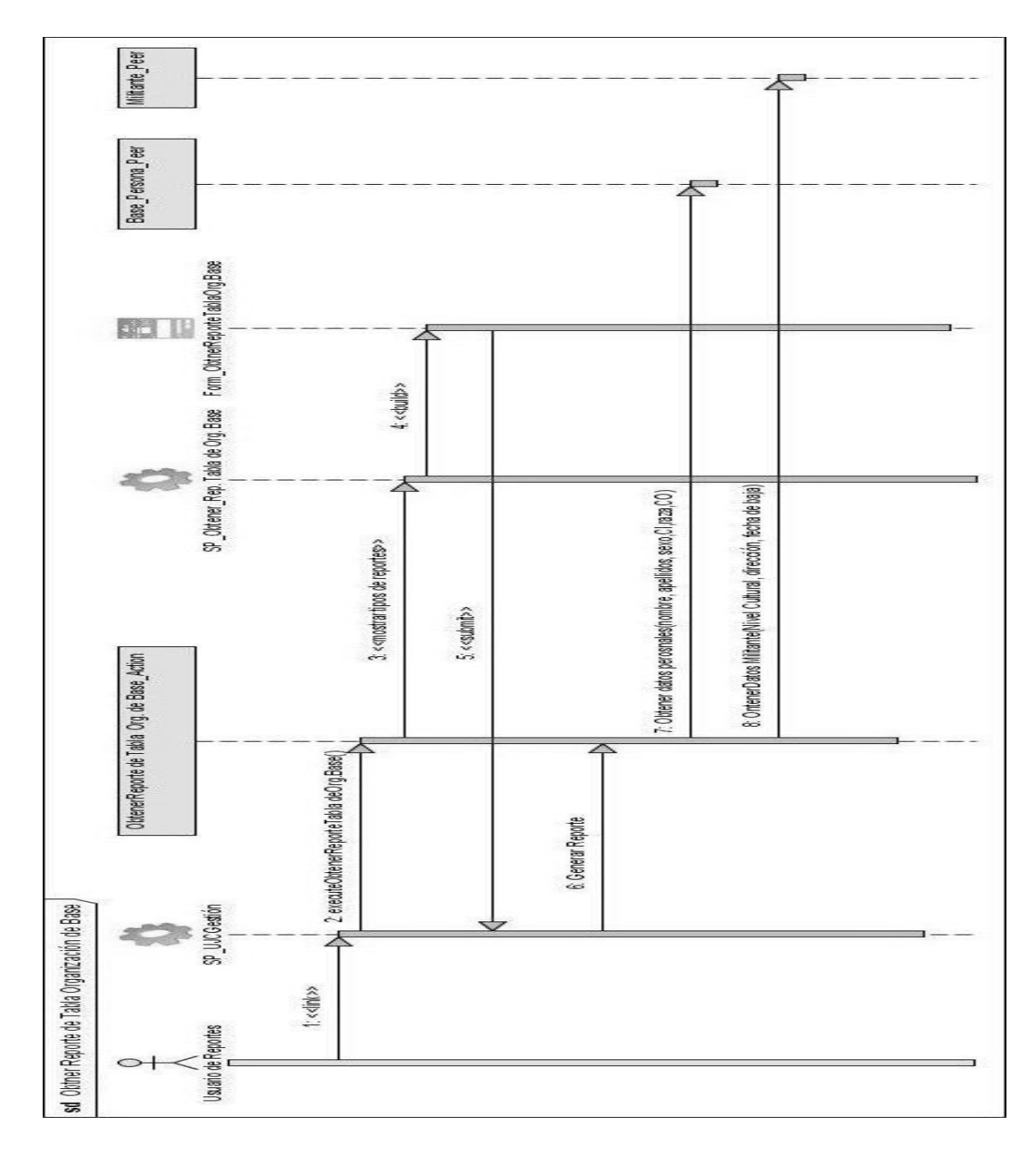

### **CUS Obtener Reporte de tabla de la Organización de Base**

*Figura 3.17 Diagrama de secuencias del CUS Obtener Reporte de tabla de la Org. de Base* 

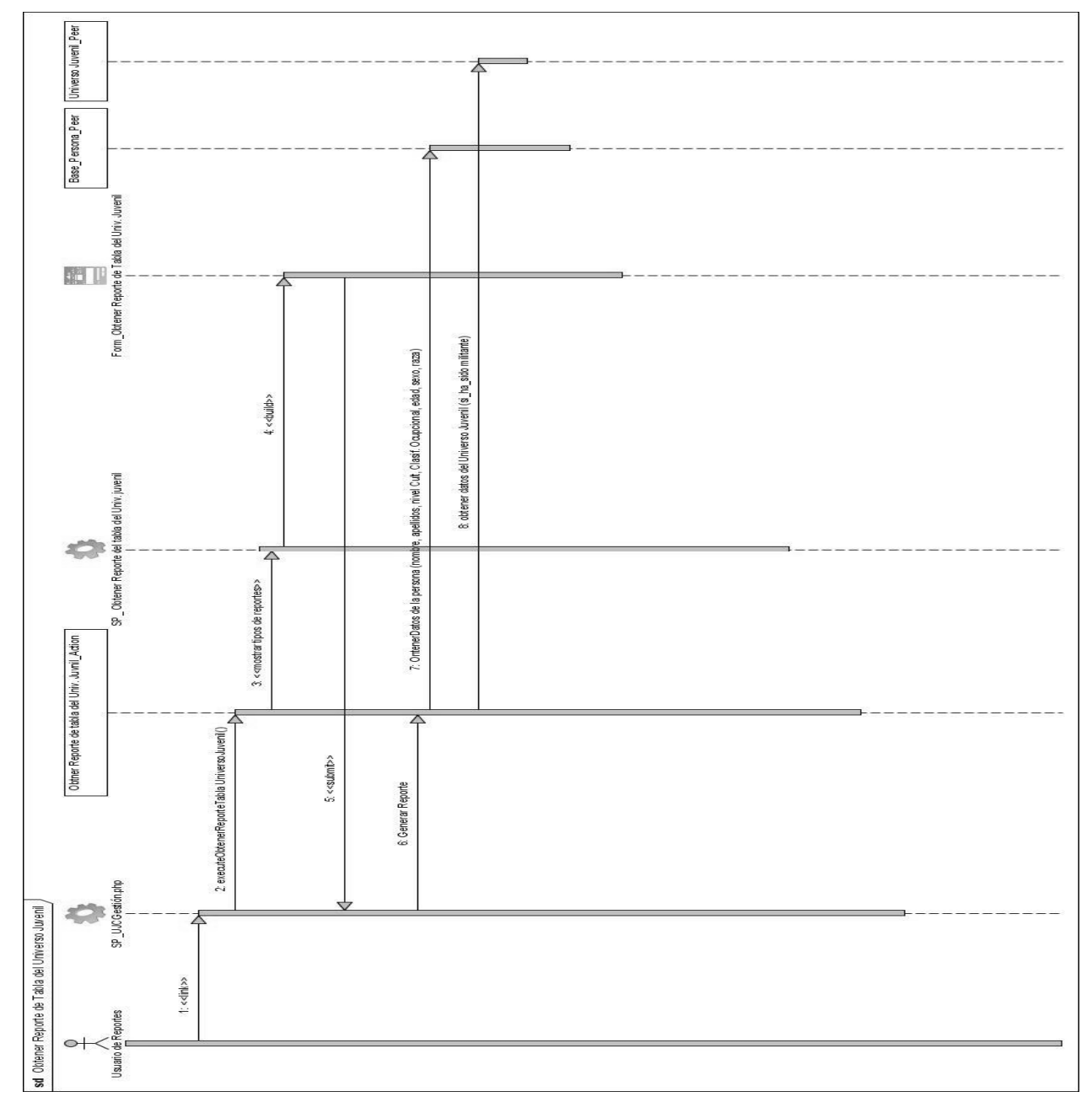

# **CUS Obtener Reporte de tabla del Universo**

*Figura 3.18 Diagrama de secuencias del CUS Obtener Reporte de tabla del Universo Juvenil* 

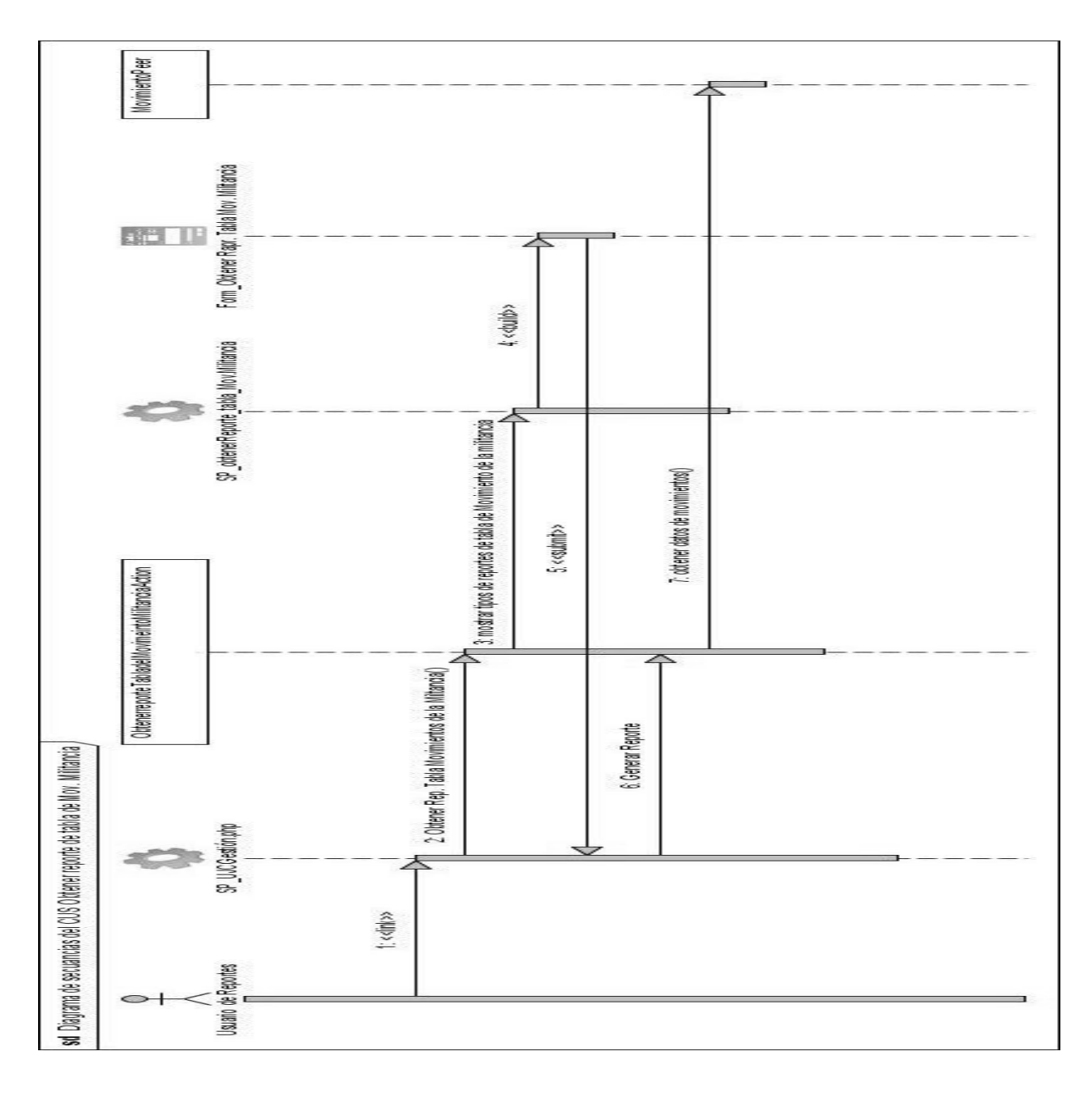

#### **CUS Obtener Reporte de Tabla del Movimiento de la Militancia**

*Figura 3.19 Diagrama de secuencias del CUS Obtener Reporte de tabla del Mov. de al Militancia.* 

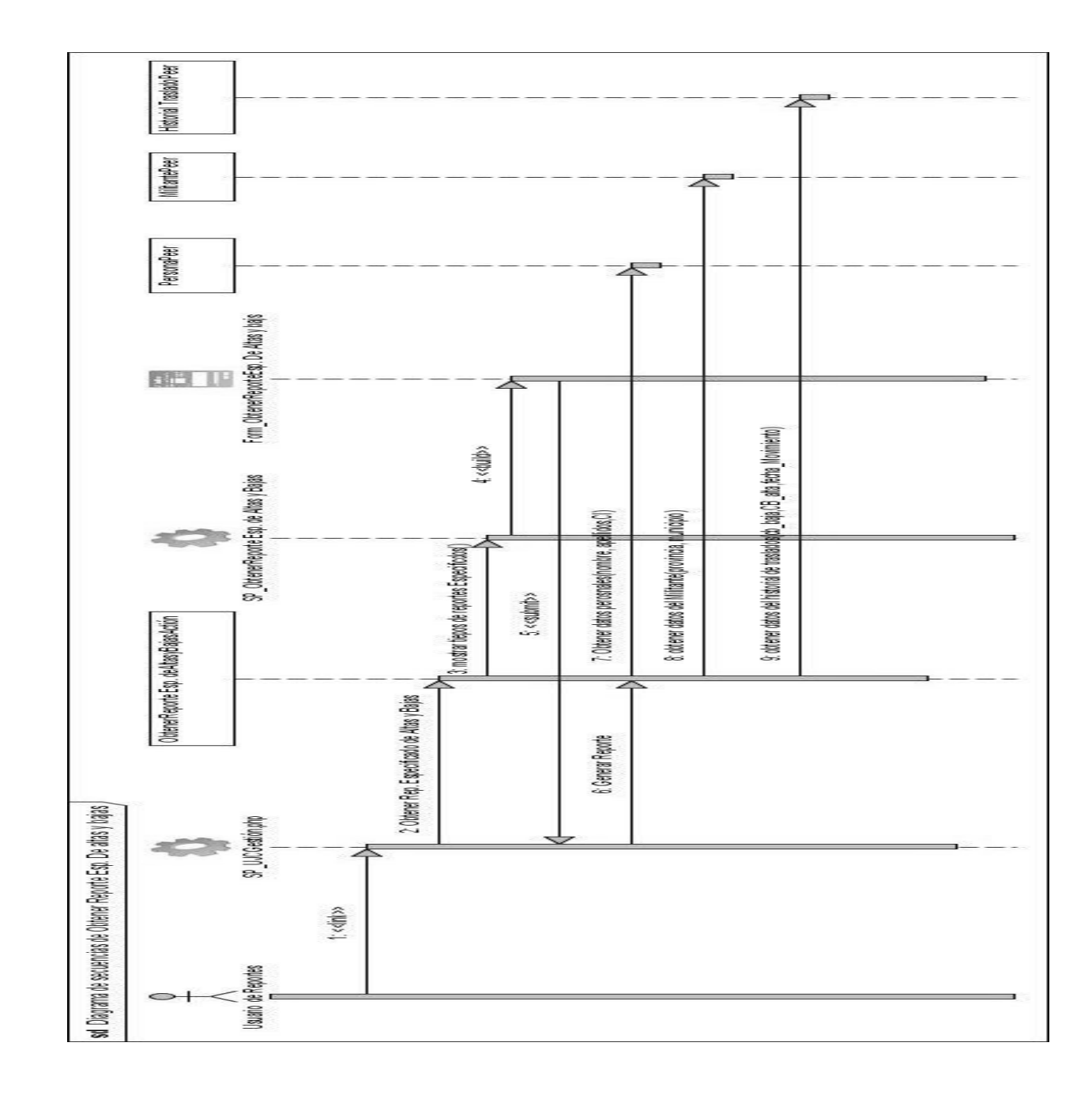

# **CUS Obtener Reporte Especificado de Altas y Bajas**

*Figura 3.20 Diagrama de secuencias del CUS Obtener Reporte Especificado de Altas y Bajas.* 

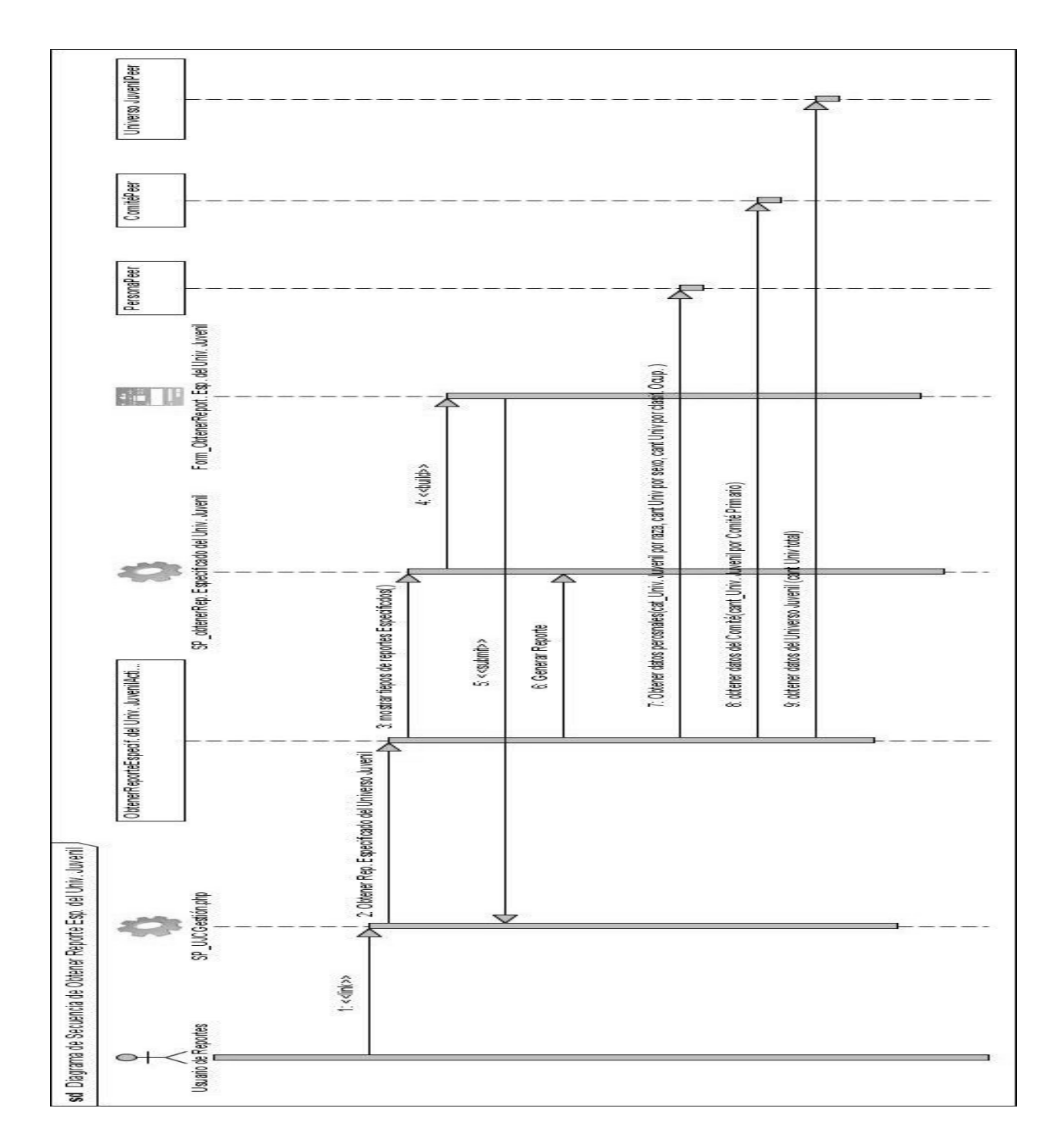

### **CUS Obtener Reporte Especificado del Universo Juvenil**

*Figura 3.21 Diagrama de secuencias del CUS Obtener Reporte Especificado del Universo Juvenil.* 

# 3.4 Descripción de las clases diseño

3.4.1 Descripción de las Entidades.

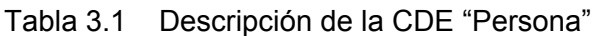

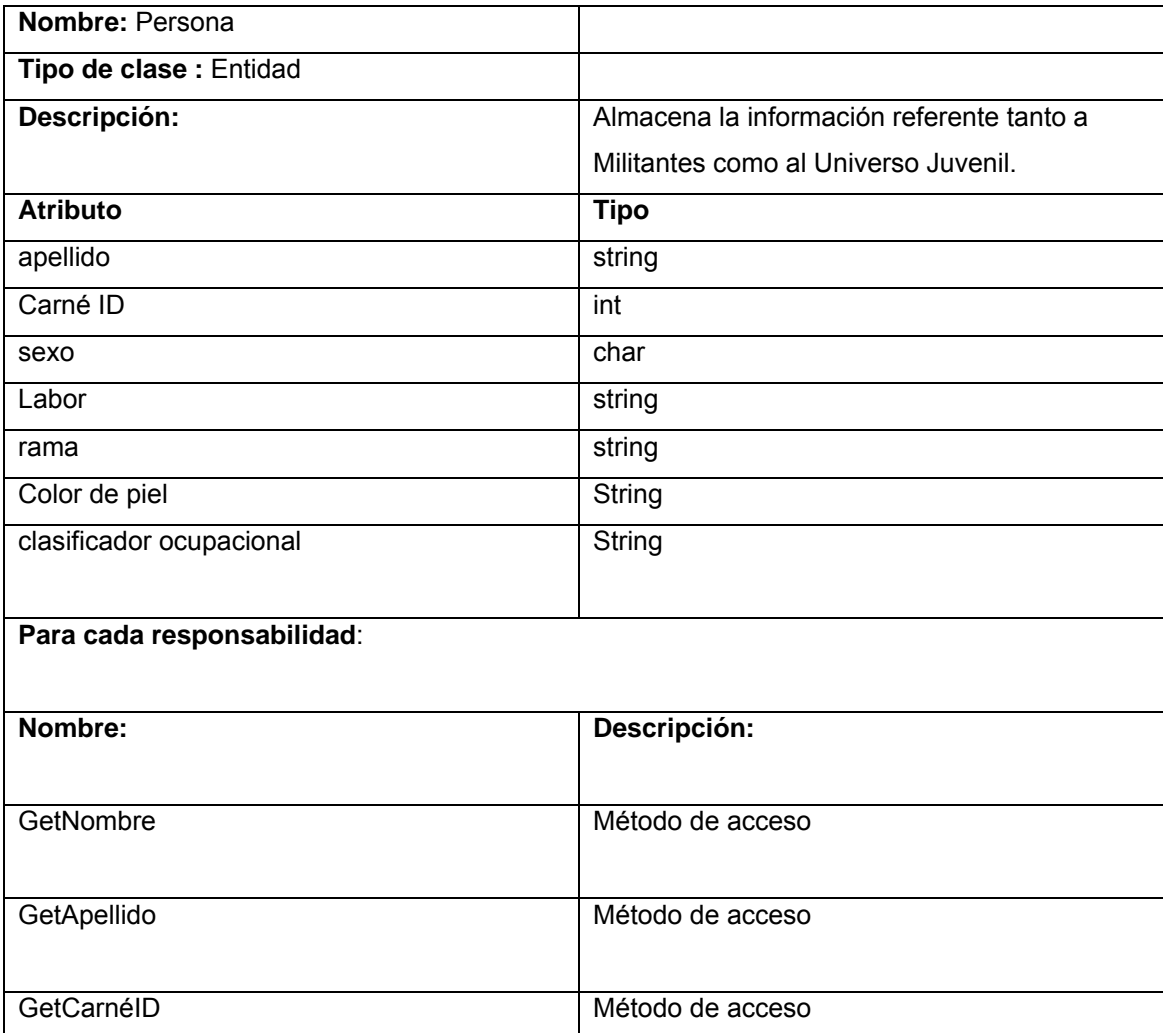

# Tabla 3.2 Descripción de la CDE "Universo Juvenil"

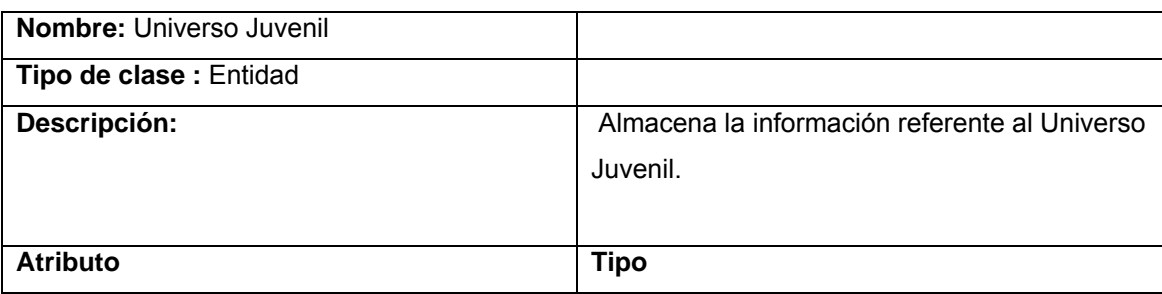

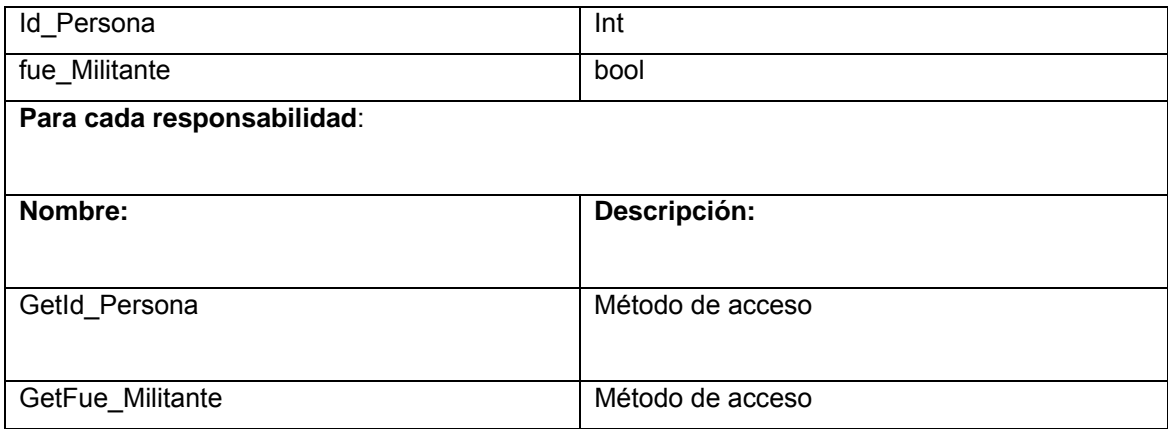

# Tabla 3.3 Descripción de la CDE "Militante"

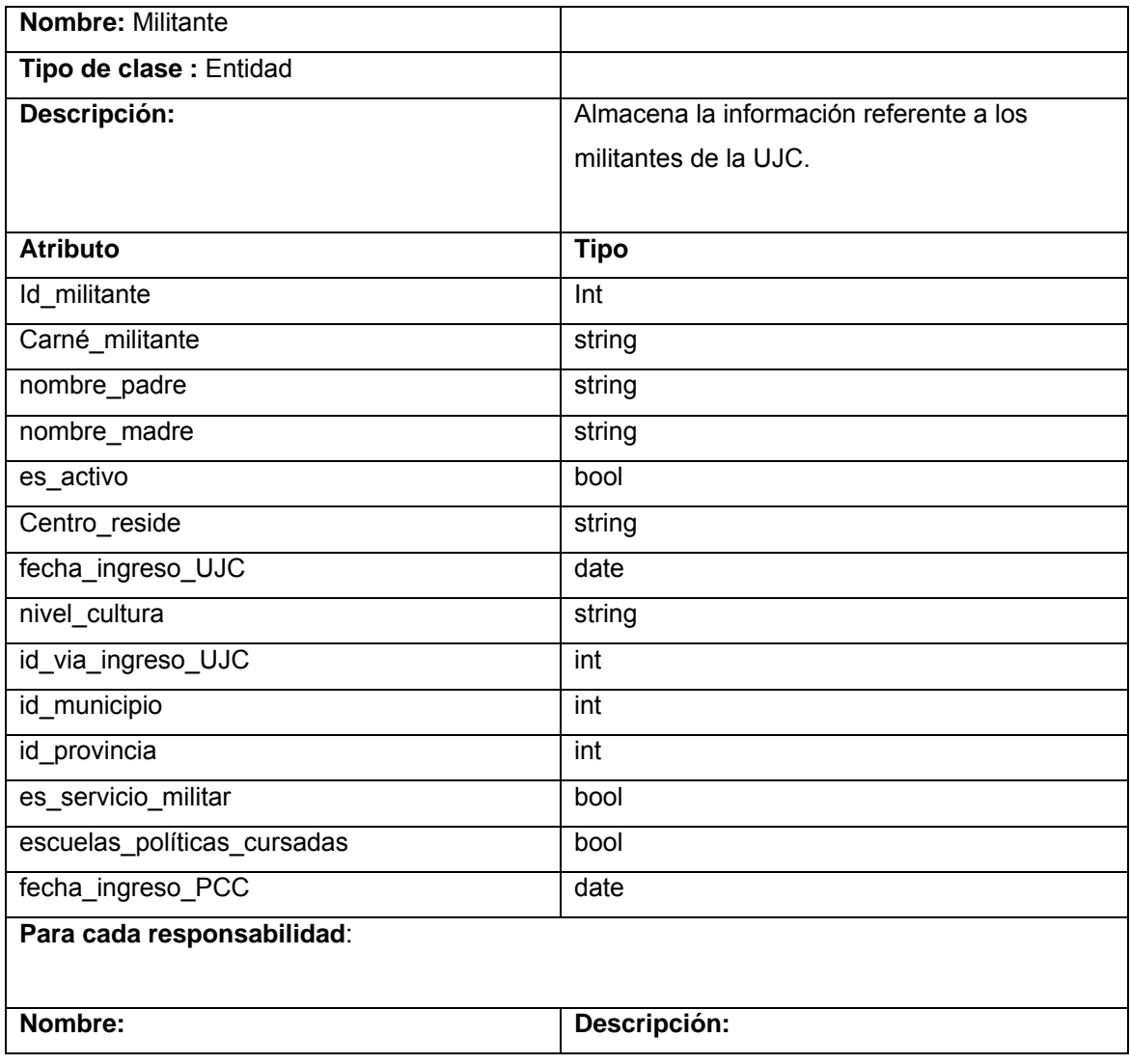

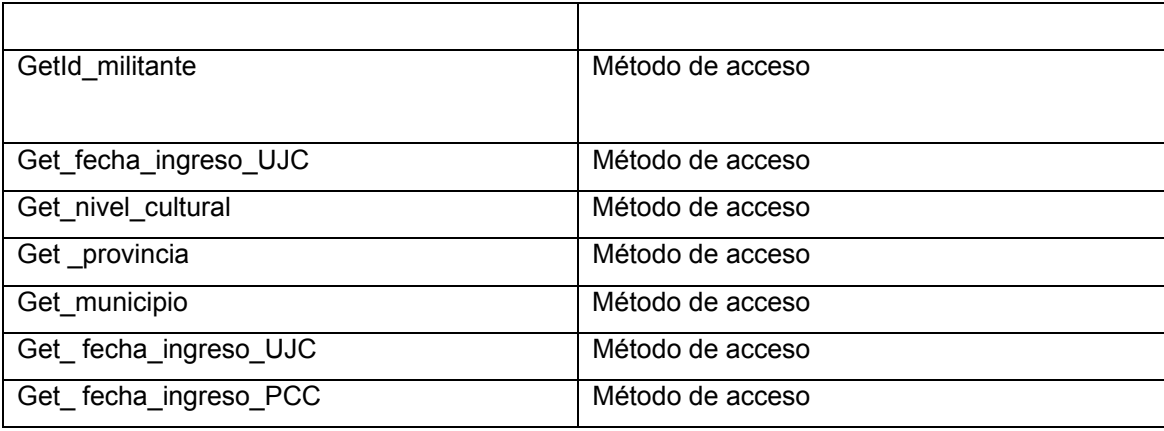

# Tabla 3.4 Descripción de la CDE "Movimiento"

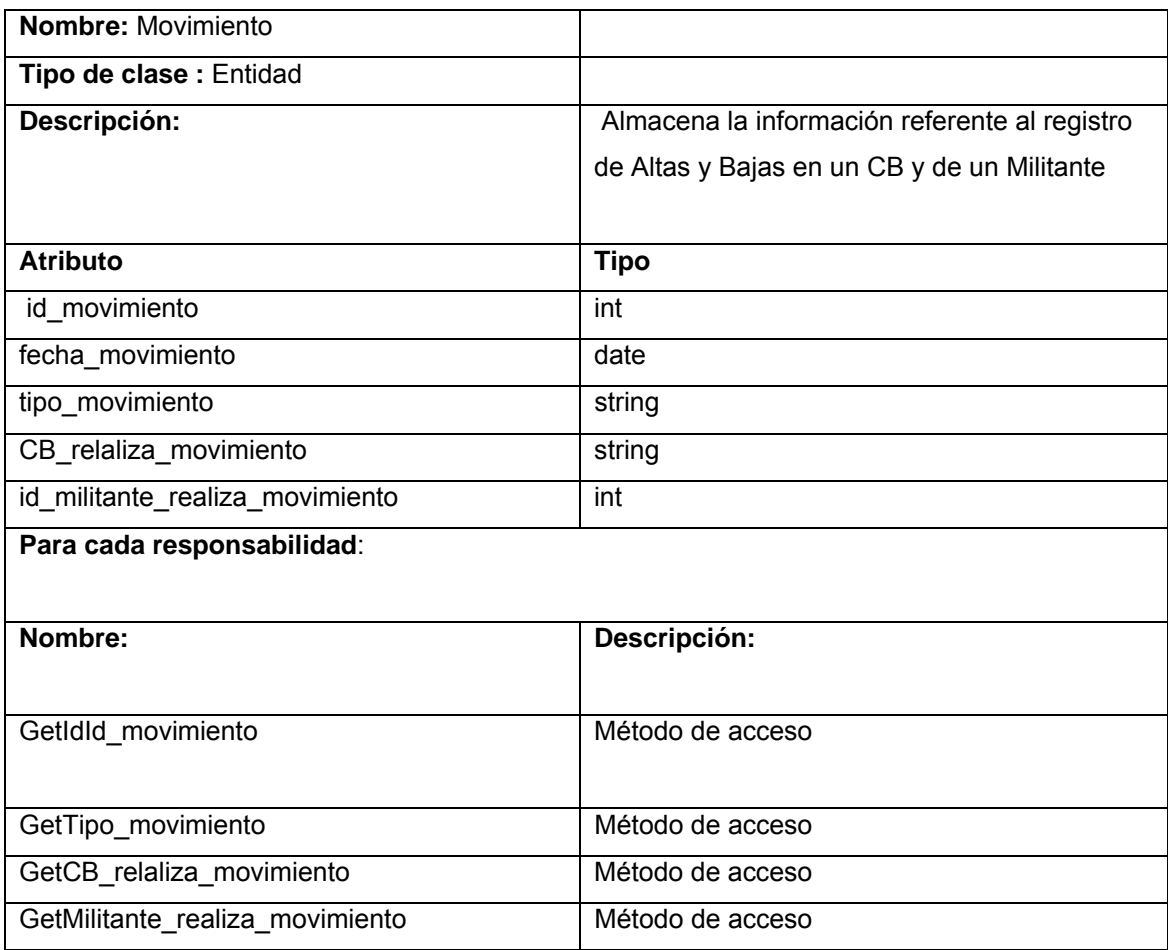

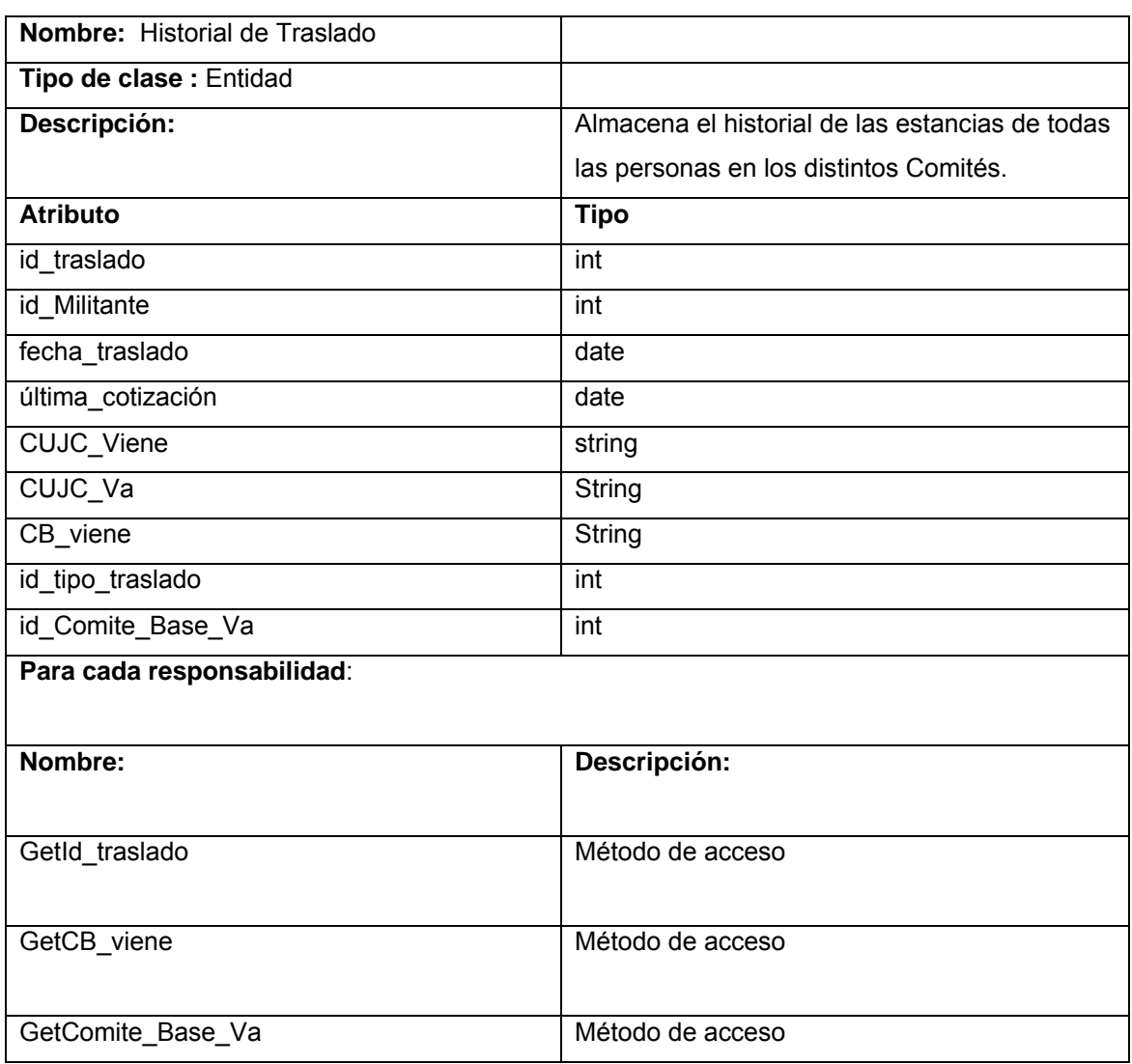

# Tabla 3.5 Descripción de la CDE "Historial de Traslado"

Tabla 3.6 Descripción de la CDE "Comité"

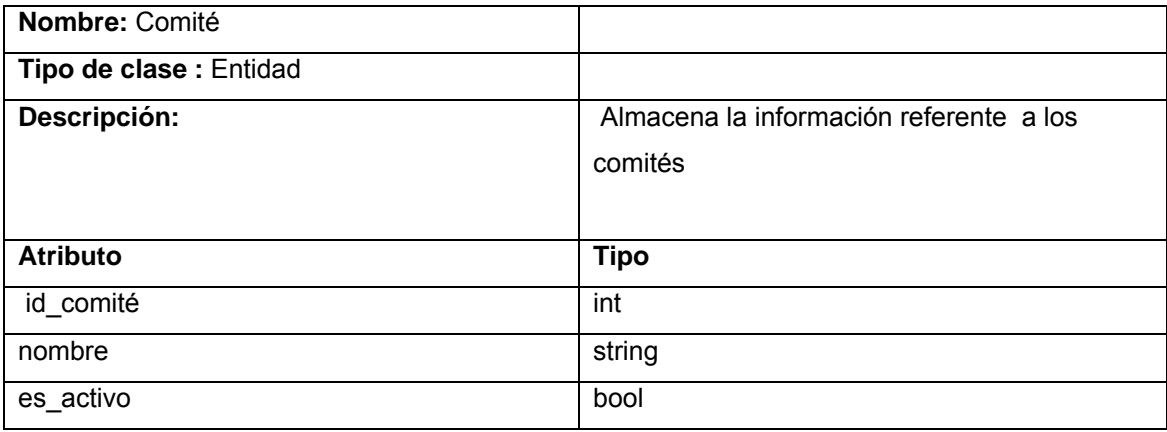

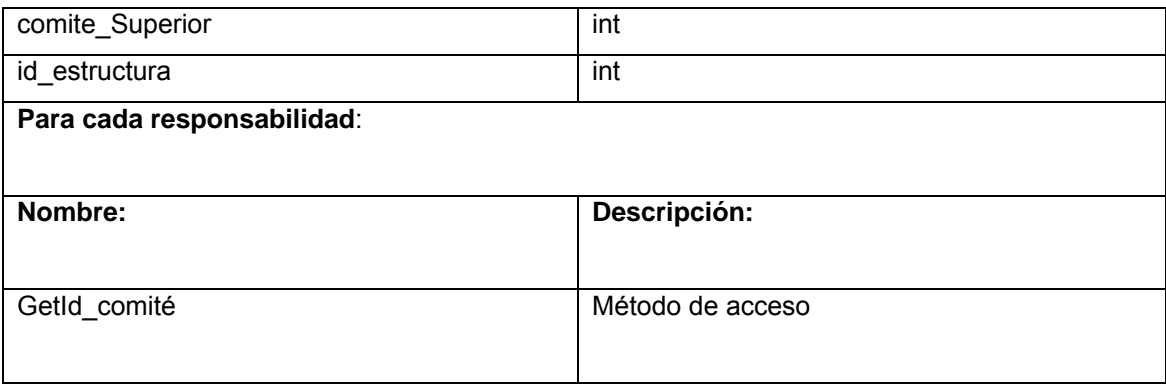

#### 3.4.2 Descripción de las Clases Interfaz

# Tabla 3.7 Descripción de la CDI "Obtener Reporte de Tabla"

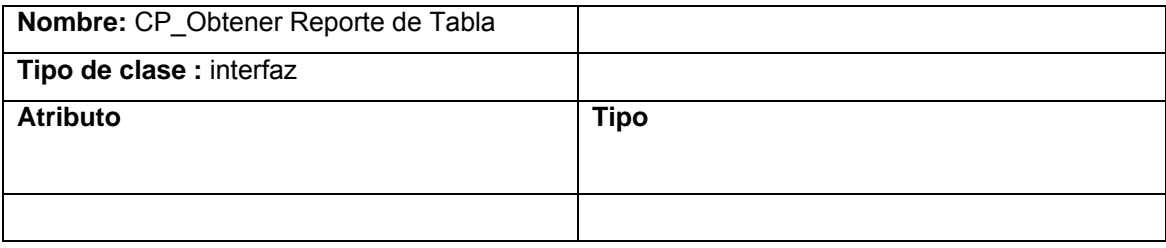

#### Taba 3.8 Descripción de la CDI "Obtener Reporte de Especificado"

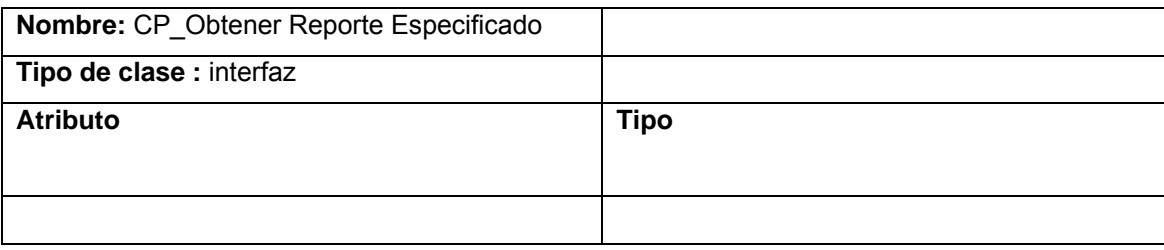

# Tabla 3.9 Descripción de la CDI "Obtener Reporte de Tabla de la Org. Base"

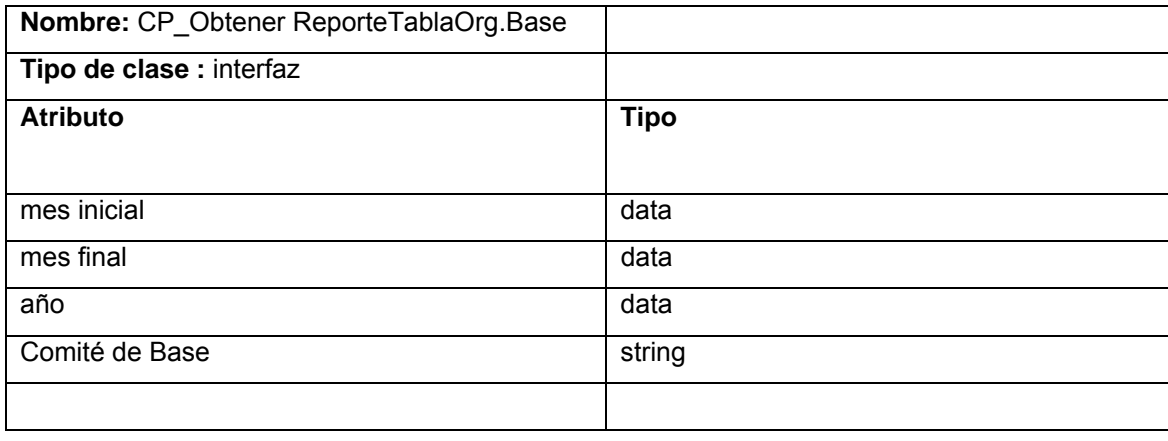

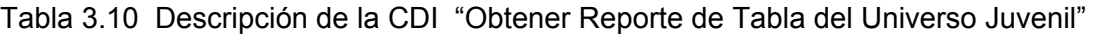

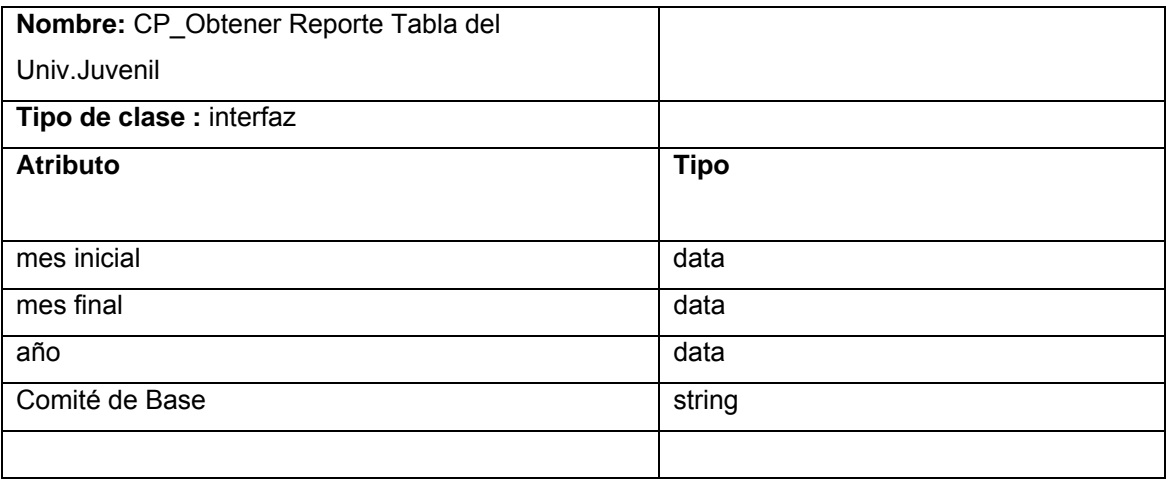

# Tabla 3.11 Descripción de la CDI "Obtener Reporte de Tabla de Movimiento de Militancia"

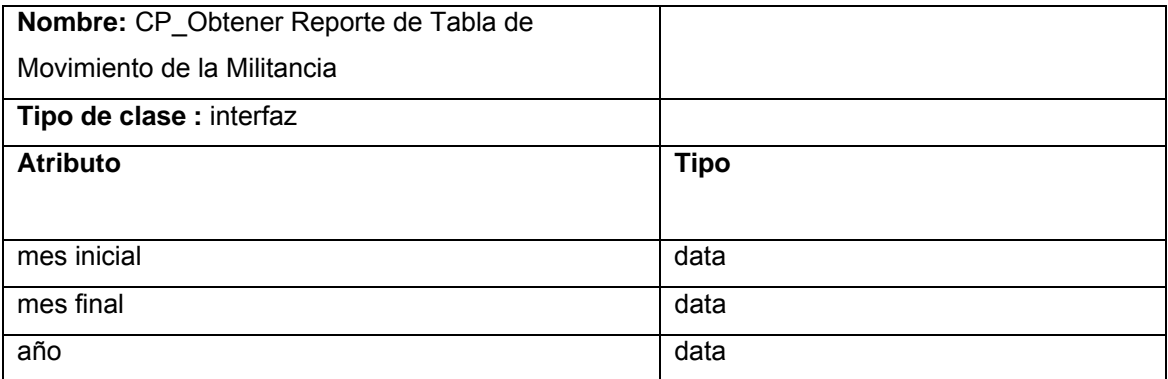

# Tabla 3.12 Descripción de la CDI "Obtener Reporte Especificado del Univ.Juvenil"

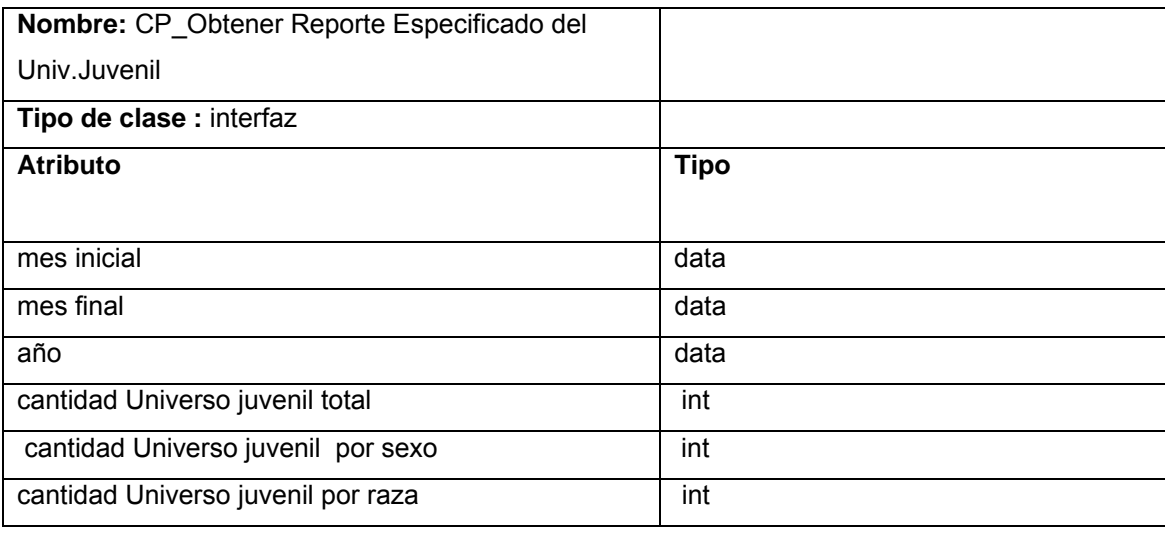

# CAPÍTULO 3: ANÁLISIS Y DISEÑO DEL SISTEMA

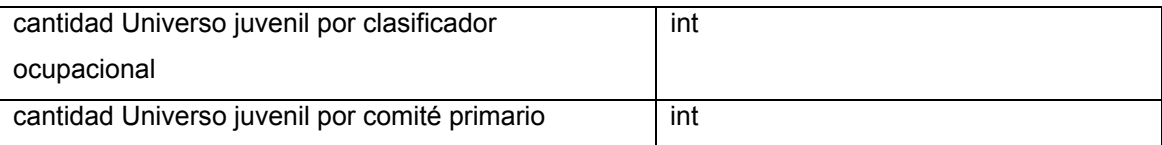

Tabla 3.13 Descripción de la CDI "Obtener Reporte Especificado de Altas y Bajas"

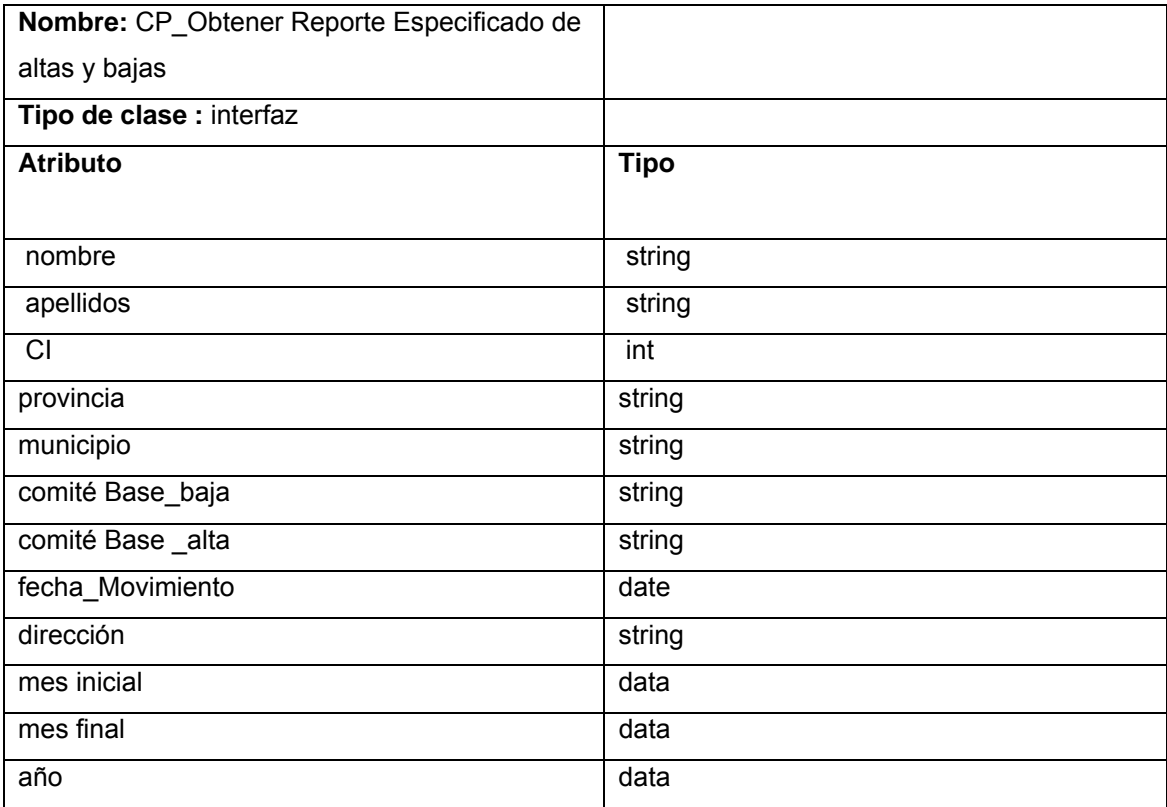

# 3.4.3 Descripción de las Clases Controladoras

Tabla 3.14 Descripción de la CDC "Obtener Reporte de Tabla"

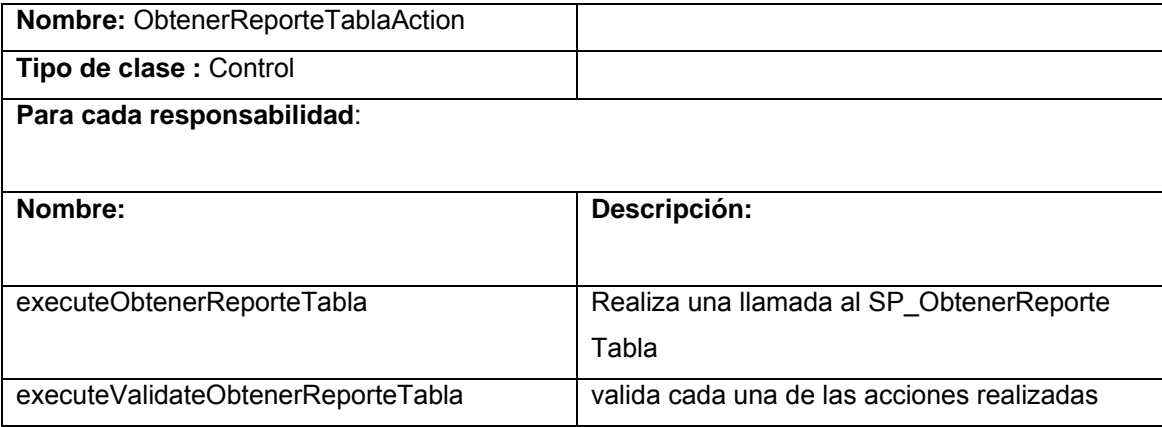

# CAPÍTULO 3: ANÁLISIS Y DISEÑO DEL SISTEMA

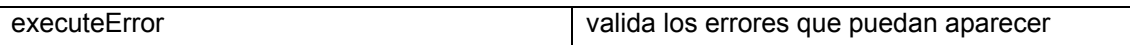

# Tabla 3.15 Descripción de la CDC "Obtener Reporte de Especificado"

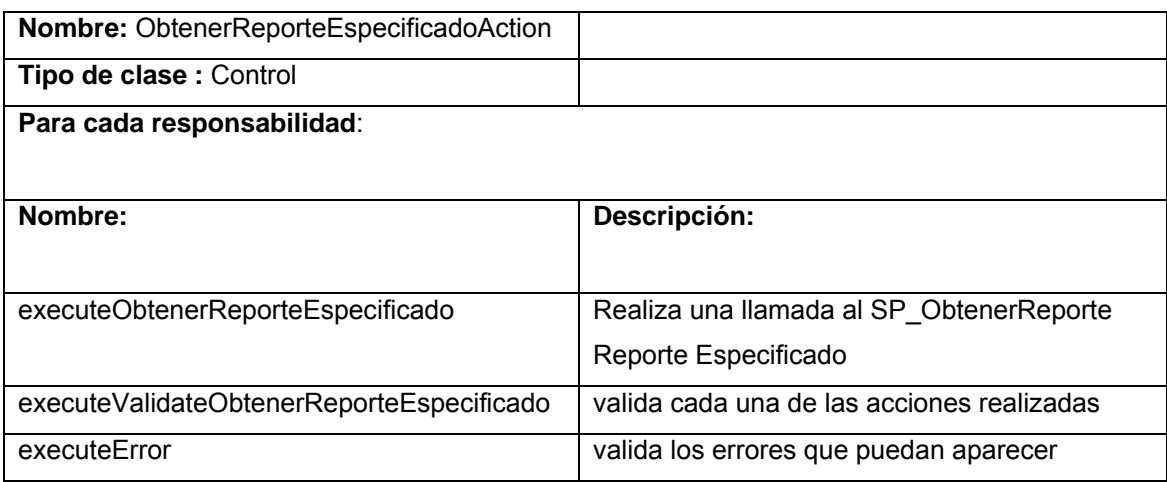

# Tabla 3.16 Descripción de la CDC "Obtener Reporte de Tabla de la Org. Base"

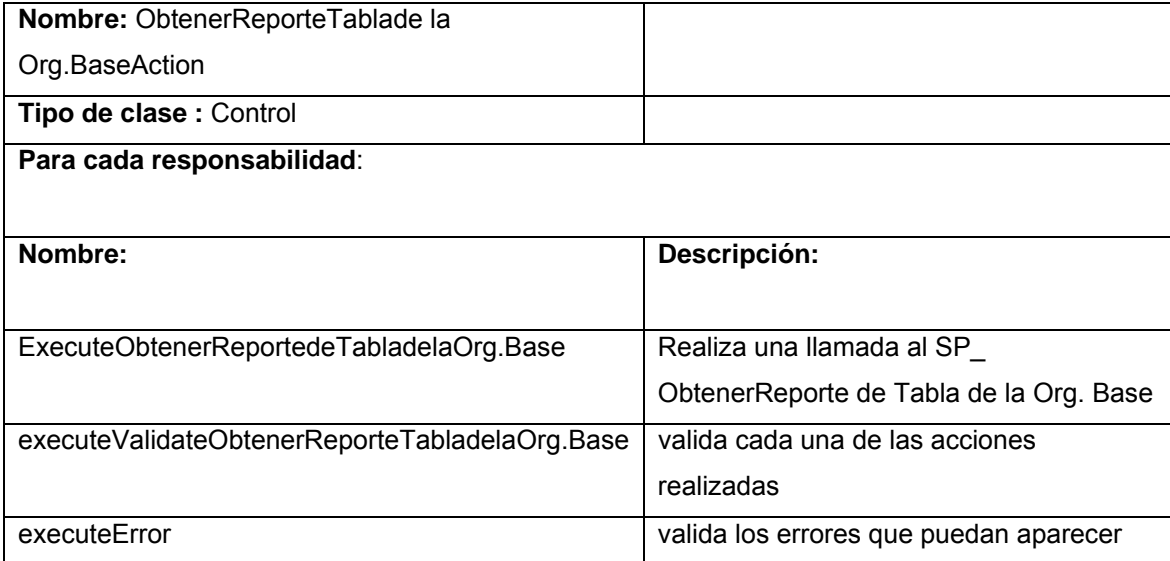

### Tabla 3.17 Descripción de la CDC "Obtener Reporte de Tabla del Universo Juvenil"

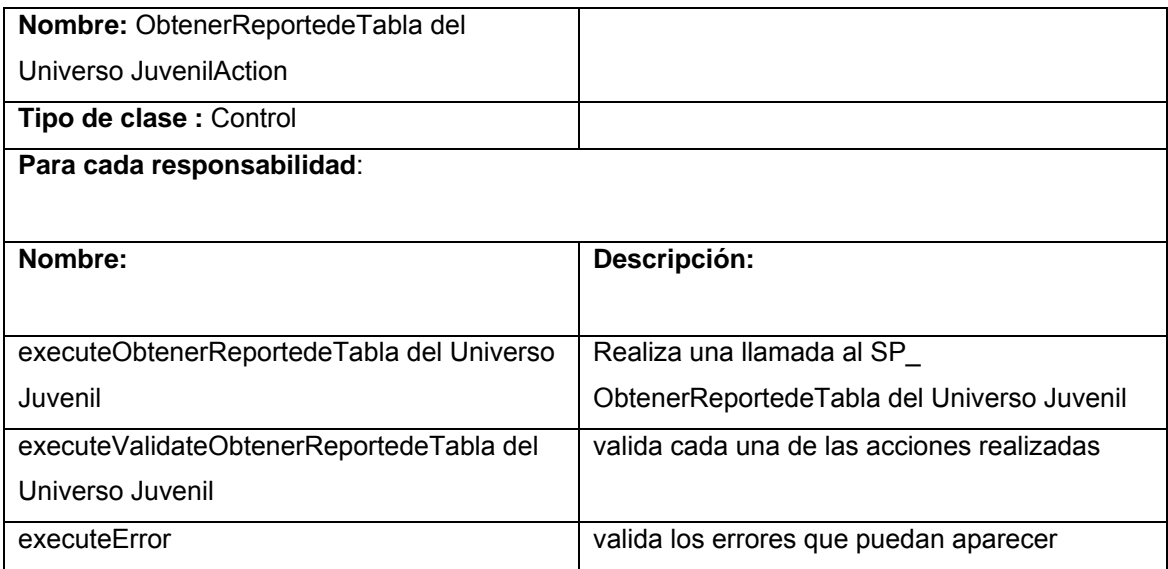

Tabla 3.18 Descripción de la CDC "Obtener Reporte de Tabla de Movimientos Militancia"

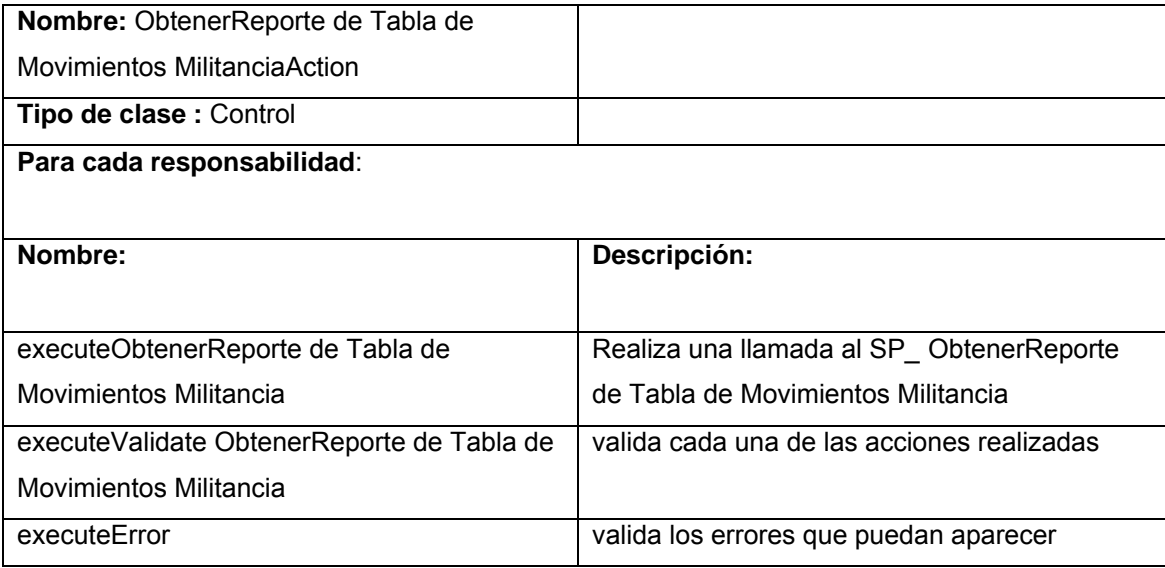

Tabla 3.19 Descripción de la CDC "Obtener Reporte Especificado del Universo Juvenil"

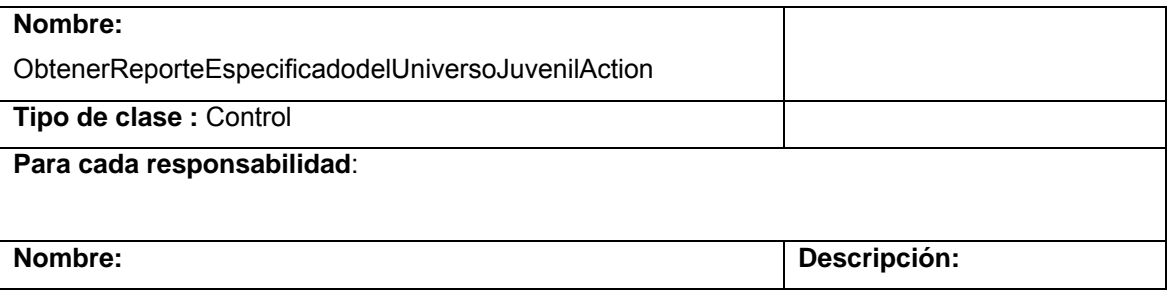

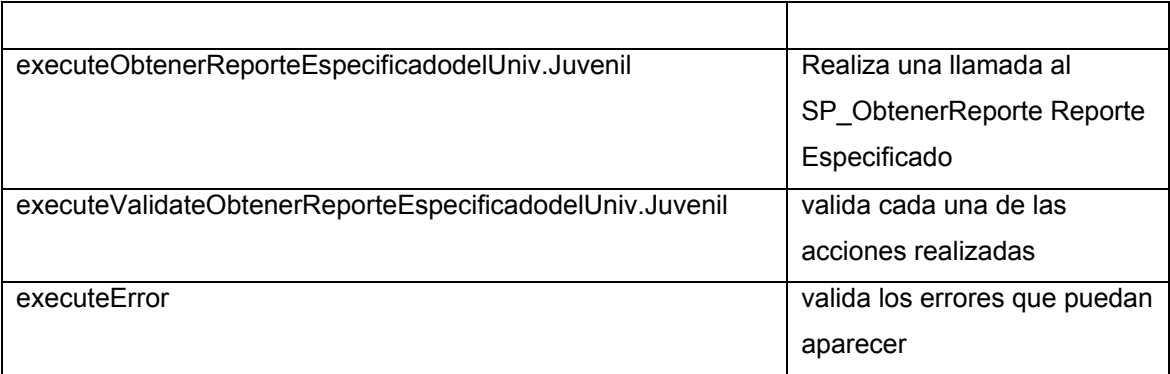

Tabla 3.20 Descripción de la CDC "Obtener Reporte Especificado de Altas y Bajas"

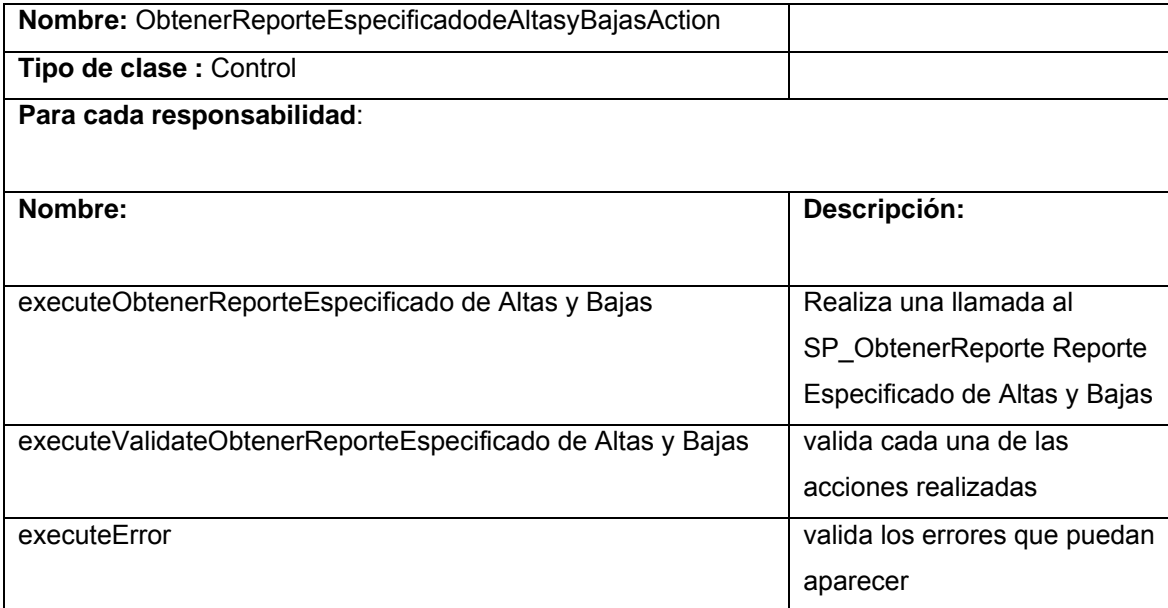

Tabla 3.21 Descripción de la CDC "SP\_ UJCGestión"

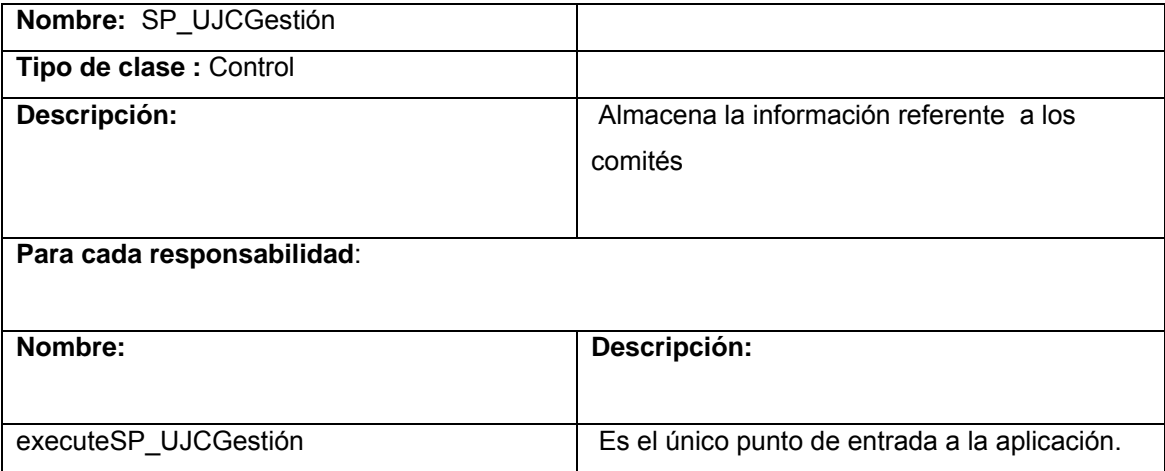

# 3.5 Modelo de Despliegue

El modelo de despliegue representa la estructura física con que contará el sistema, luego de su futura implementación, a la hora de su puesta en práctica por parte del personal de prueba del proyecto y por sus usuarios finales.

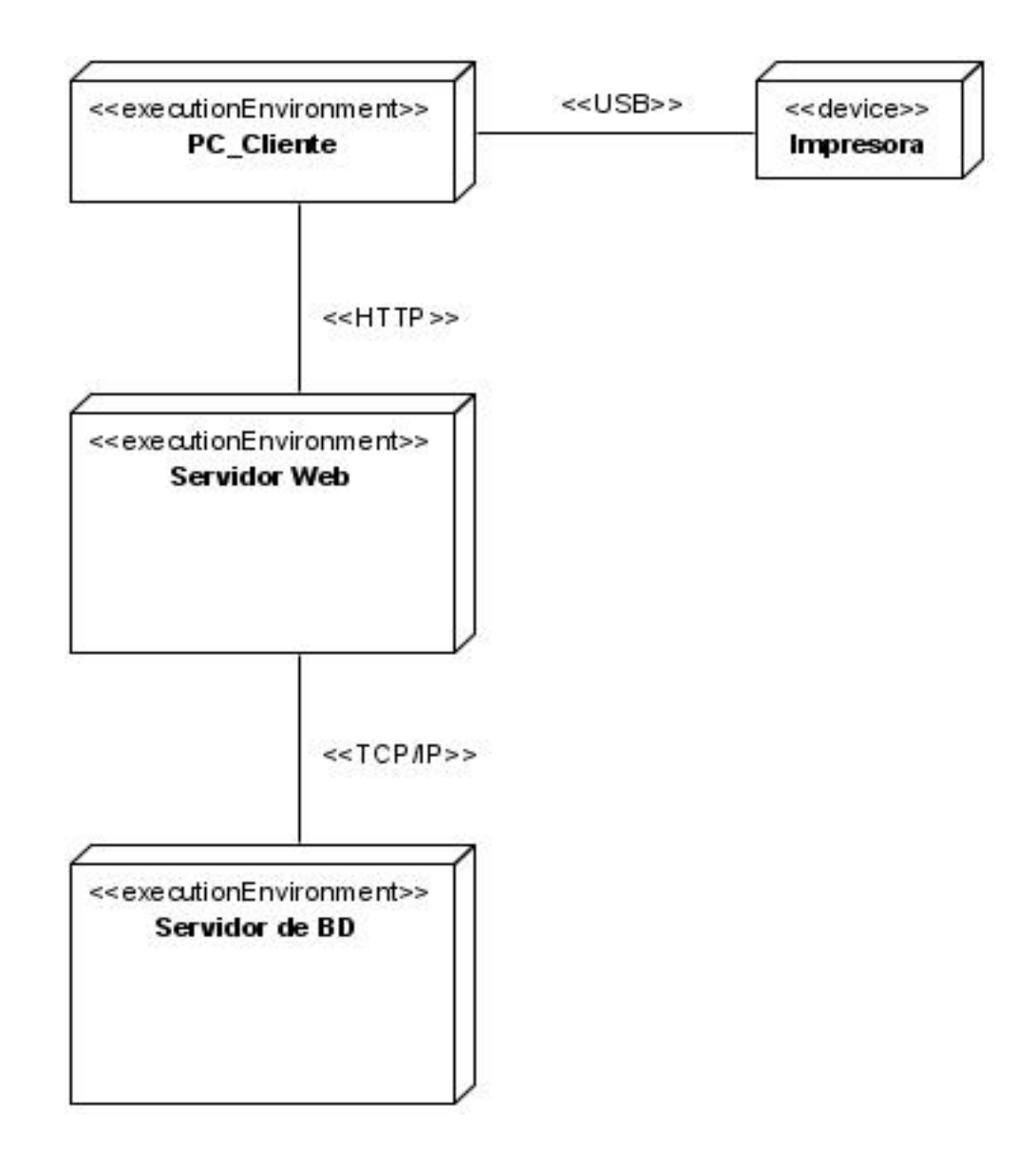

*Figura 3.22 Modelo de despliegue* 

3.6 Estudio de la Factibilidad del Proyecto Método de estimación por punto de casos de uso.

La estimación mediante el análisis de Puntos de Casos de Uso es un método propuesto originalmente por Gustav Karner de Objectory AB, y posteriormente refinado por muchos otros autores. Se trata de un método de estimación del tiempo de desarrollo de un proyecto, mediante la asignación de "pesos" a un cierto número de factores que lo afectan, para finalmente, contabilizar el tiempo total estimado para el proyecto a partir de esos factores.

# **Paso 1. Cálculo de Puntos de Casos de Uso sin ajustar**

Se calcula a través de la siguiente ecuación:

### **UUCP = UAW + UUCW**

Donde: **UUCP:** Puntos de Casos de Uso sin ajustar **UAW:** Factor de Peso de los Actores sin ajustar **UUCW:** Factor de Peso de los Casos de Uso sin ajustar

# **Factor de Peso de los Actores sin ajustar (UAW)**

Este valor se calcula mediante un análisis de la cantidad de Actores presentes en el sistema y la complejidad de cada uno de ellos. La complejidad de los Actores se establece teniendo en cuenta en primer lugar si se trata de una persona o de otro sistema, y en segundo lugar, la forma en la que el actor interactúa con el sistema. Los criterios se muestran en la siguiente tabla:

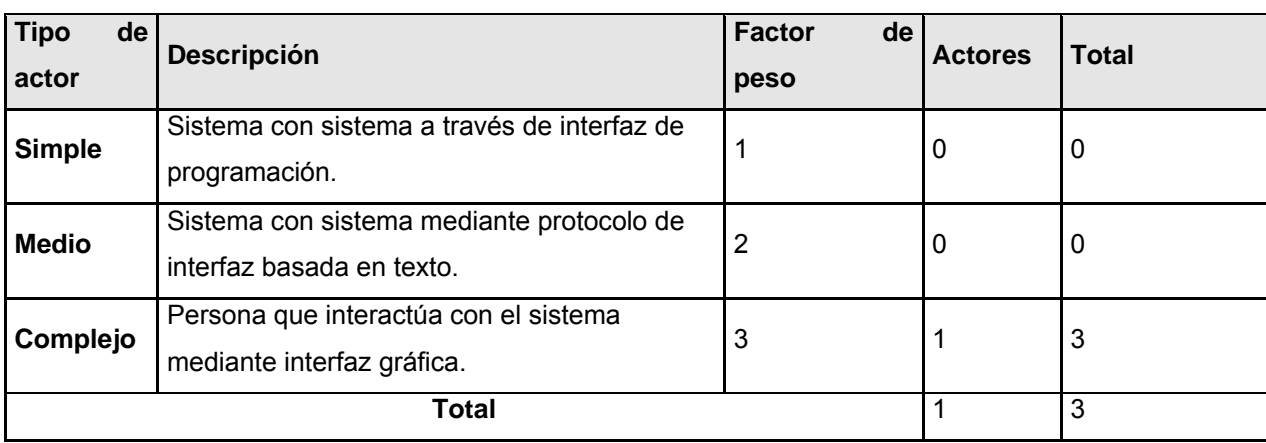

Tabla 3.22 Para calcular Factor de Peso de los Actores sin ajustar (UAW)

# **UAW** =  $\sum$  cant\_actores  $*$  Factor de Peso  $UAW = 3$

# **Factor de Peso de los Casos de Uso sin ajustar (UUCW)**

Este valor se calcula mediante un análisis de la cantidad de Casos de Uso presentes en el sistema y la complejidad de cada uno de ellos. La complejidad de los Casos de Uso se establece teniendo en cuenta la cantidad de transacciones efectuadas en el mismo, donde una transacción se entiende como una secuencia de actividades atómica, es decir, se efectúa la secuencia de actividades completa, o no se efectúa ninguna de las actividades de la secuencia. Los criterios se muestran en la siguiente tabla:

| <b>Tipo</b><br>de l | Descripción                                     | <b>Peso</b> | <b>Cantidad</b> | <b>Total</b> |
|---------------------|-------------------------------------------------|-------------|-----------------|--------------|
| CU                  |                                                 |             | de CU           |              |
| <b>Simple</b>       | El caso de uso tiene de 1 a 3<br>transacciones. | 5           |                 | 35           |
| <b>Medio</b>        | El caso de uso tiene de 4 a 7<br>transacciones. | 10          | 0               | 0            |
| Complejo            | El caso de uso tiene más de 8<br>transacciones. | 15          | 0               | 0            |
| Total               |                                                 |             |                 | 35           |

Tabla 3.23 Para calcular Factor de Peso de los Casos de Uso sin ajustar (UUCW)

**UUCW** =  $\sum$  cant\_CU \* Peso **UUCW** =  $(7*5)$  $UUCW = 35$ 

Los Puntos de Casos de Uso sin ajustar resultan:

 $UUCP = UAW + UUCW$  **UUCP = 3 + 35** 

 **UUCP = 38** 

# **Paso 2. Cálculo de Puntos de Casos de Uso ajustados**

Se calcula mediante la siguiente ecuación:

# $UCP = UUCP \times TCF \times EF$

Donde:

**UCP**: Puntos de Casos de Uso ajustados **UUCP**: Puntos de Casos de Uso sin ajustar **TCF**: Factor de complejidad técnica  **EF**: Factor de ambiente

# **Factor de complejidad técnica (TCF)**

El factor de complejidad técnica (TCF) se calcula mediante la cuantificación de un conjunto de factores que determinan la complejidad técnica del sistema. Cada uno de los factores se cuantifica con un valor de 0 a 5, donde 0 significa un aporte irrelevante y 5 un aporte muy importante.

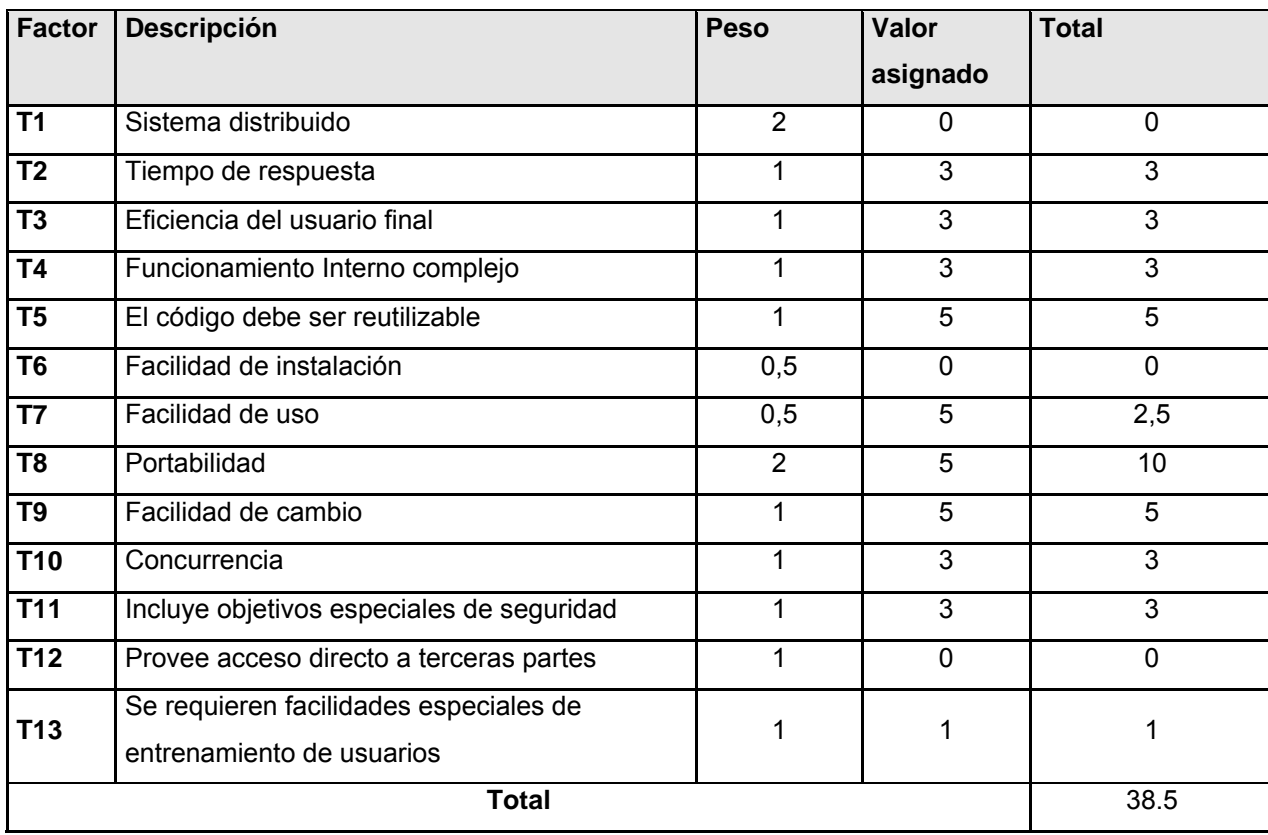

Tabla 3.24 Para calcular Factor de complejidad técnica (TCF)

# $TCF = 0.6 + 0.01 \times \Sigma$  (Pesoi x Valor asignadoi)

 $TCF = 0.6 + 0.01 * 38.5$ **TCF** = 0.985

# **Factor de ambiente (EF)**

El factor de ambiente (EF) está relacionado con las habilidades y el entrenamiento del grupo involucrado en el desarrollo del sistema. El cálculo del mismo es similar al cálculo del Factor de complejidad técnica, es decir, se trata de un conjunto de factores que se cuantifican con valores de 0 a 5.

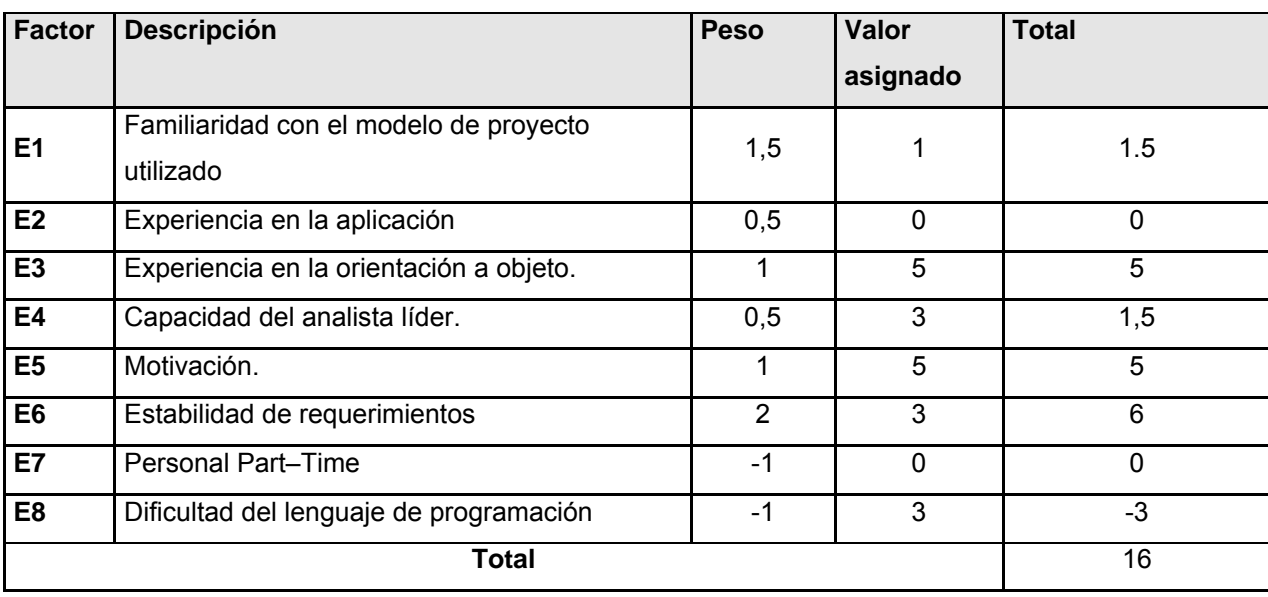

Tabla 3.25 Para calcular Factor de ambiente (EF)

EF = 1.4 - 0.03 x  $\Sigma$  (Pesoi x Valor asignadoi)

**EF** =  $1.4 - 0.03 * 16$ 

 $EF = 0.92$ 

 $UCP = UUCP \times TCF \times EF$ 

**UCP** = 47 \* 0.955 \* 0.77

 $UCP = 34.4356$ 

**Estimación de esfuerzo a través de los puntos de casos de uso** 

**E = UCP x CF** 

Donde:

**E:** Esfuerzo estimado en horas hombres.

**UCP:** Punto de casos de usos ajustados.

**CF:** Factor de conversión.

Para obtener el factor de conversión (CF) se cuentan cuántos valores de los que afectan el factor ambiente (E1...E6) están por debajo de la media (3), y los que están por arriba de la media para los restantes (E7, E8). Si el total es 2 o menos se utiliza el factor de conversión 20 Horas-Hombre / Punto de Casos de uso. Si el total es 3 o 4 se utiliza el factor de conversión 28 Horas-Hombre / Punto de Casos de uso. Si el total es mayor o igual que 5 se recomienda efectuar cambios en el proyecto ya que se considera que el riesgo de fracaso del mismo es demasiado alto.

En este caso se puede decir que:

**CF** = 20 Horas-Hombre / Punto de Casos de uso.

### **E = UCP x CF**

 $E = 34.4356*20$ 

 $E = 688.712$  horas/hombres

#### **Paso 4. Calcular esfuerzo de todo el proyecto**

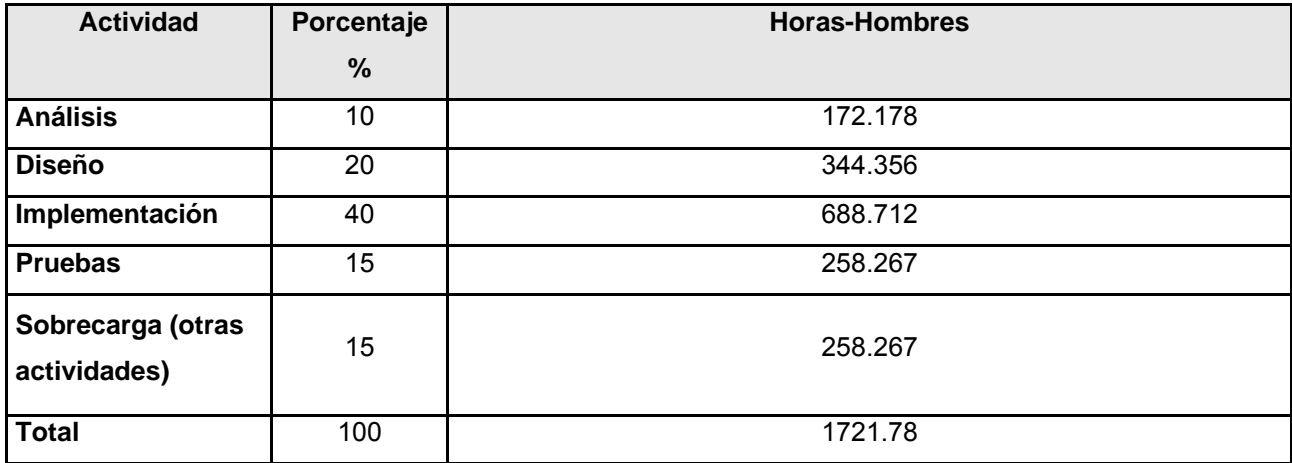

Tabla 3.26 Para calcular esfuerzo de todo el proyecto

Si E<sub>T</sub> = 1721.78 horas-hombre y se estima que cada mes tiene como promedio 270 horas laborables, eso daría un  $E_T = 6.4$  mes-hombre.

De los resultados obtenidos se interpreta que con una persona trabajando en el proyecto, el mismo se desarrolla en 7 meses aproximadamente.

### 3.7 Conclusiones

En el presente capítulo se desarrolló el análisis y diseño correspondiente al objeto de estudio obteniéndose como resultado, artefactos fundamentales como son el diagrama de interacción, el diagrama de clases del análisis y diagrama de clases del diseño. Se describieron las clases del diseño. Además se realizó el estudio de la factibilidad del proyecto.

#### **Conclusiones**

Mediante el desarrollo del presente trabajo investigativo se pudo conocer como la Unión de Jóvenes Comunistas en la UCI requiere de un sistema capaz de automatizar paulatinamente cada uno de los procesos con que cuenta. De forma específica se requiere de un módulo de reportes que le facilite la gestión de información con la que trabaja la misma.

Inicialmente se realizó un estudio de los antecedentes del tema para ver las cualidades de los módulos de reportes existentes en otras aplicaciones, del Mundo, Cuba y la UCI respectivamente. Luego se abordaron posibles herramientas a proponerse para la generación de Reportes, como son Crystal Reports y JasperReports. Seguido se describieron una serie de herramientas, metodología y lenguaje de modelados que fueron utilizados para lograr el análisis y diseño. También se fundamentaron el framework Symfony usado, así como el patrón de arquitectura Modelo Vista Controlador (MVC) que está estrechamente vinculado al framework.

Además fue realizado el modelado del negocio, donde se identificaron, CU del negocio, actores, trabajadores así como las entidades que interactúan con los trabajadores del negocio. Se realizó la captura de los requerimientos funcionales y no funcionales del sistema. Luego de la captura de los requisitos se prosiguió al modelado del sistema, se creó el diagrama de CU del sistema, la descripción de los CU del sistema que incluye la muestra del prototipo de interfaz de usuario.

Por último se llevó a cabo el análisis y diseño del módulo de reportes obteniéndose como resultado, el diagrama de clases del análisis, el modelado de diseño, los diagramas de interacción (secuencia). Por último se realizó el estudio de factibilidad del proyecto.

#### **Recomendaciones**

Todo análisis y diseño constituye una propuesta de solución que al ser realizada tiene como objetivo principal el seguimiento para la implementación de la misma en aras de dar terminación a lo que realmente en un futuro beneficiará a los clientes o usuarios finales del sistema. A partir de la culminación del presente trabajo se pueden sugerir una serie de recomendaciones importantes tales como:

- $\checkmark$  Se recomienda la inmediata implementación del módulo de reportes para que de esta forma los usuarios finales del sistema queden satisfechos.
- $\checkmark$  Incluir nuevas funcionalidades al módulo de reportes, relacionadas con otros módulos del propio sistema.
- $\checkmark$  Recomendar a la UJC en la UCI que tras el análisis y diseño realizado y la futura implementación de las principales funcionalidades del sistema, relacionadas con el trabajo en sus departamentos organizadores, se haga extensivo el uso del sistema a los comités primario para próximas iteraciones, así se facilitaría mucho más el trabajo realizado en los mismos.

### **Referencias Bibliográficas**

1. **Wikimedia Foundation, Inc.** WIKIPEDIA. *Módulo.* [En línea] 19 de 04 de 2008. [Citado el: 04 de 05 de 2008.] http://es.wikipedia.org/wiki/M%C3%B3dulo.

2. **Wikimedia Foundation, Inc.** WIKIPEDIA. *Módulo (Programación).* [En línea] 15 de 02 de 2008. [Citado el: 21 de 03 de 2008.]

http://es.wikipedia.org/wiki/M%C3%B3dulo\_%28programaci%C3%B3n%29.

3. **Opitel.** Opitel. *glosario.* [En línea] [Citado el: 22 de 01 de 2008.]

http://www.opitel.com.do/html/glosario.html.

4. **J. Vásquez, F. Echeverría.** Revista Tecnológica ESPOL. *Sistema Censo Académico en Línea (CENACAD) para la Automatización.* [En línea] 10 de 2007. [Citado el: 12 de 12 de 2007.] http://www.rte.espol.edu.ec/archivos/Revista\_2007/19-248Final.pdf. 0257-1749.

5. **SAFYR S.A.** SAFYR. [En línea] 2007. [Citado el: 06 de 12 de 2007.]

http://www.safyr.com.co/software.html .

6. **Goldentech Ltda.** Goldentech. [En línea] [Citado el: 27 de 01 de 2008.] http://www.goldenteche.com/Celta.html.

7. **Goldentech Ltda.** Goldentech. [En línea] [Citado el: 27 de 01 de 2008.] http://www.goldenteche.com/Celta\_Reportes.html.

8. **Álvarez, Elda Jeny Báez.** [En línea] 2006. [Citado el: 12 de 04 de 2007.] http://www.congresoinfo.cu/UserFiles/File/Info/Info2006/Ponencias/37.pdf.

9. **Vázquez, Yusliel García.** [En línea] 2006. [Citado el: 11 de 12 de 2007.] http://www.congresoinfo.cu/UserFiles/File/Info/Info2006/Ponencias/37.pdf.

10. **DIGIKOL TM .** Crystal Solutions. *Crystal Reports XI.* [En línea] [Citado el: 15 de 04 de 2008.] http://www.crystalsolutions.com.ar/productos/crystalreports.html.

11. Alternativas libre. *Agata.* [En línea] [Citado el: 20 de 02 de 2008.]

http://alts.homelinux.net/libreapp.php?id=408.

12. **Wikimedia Foundation, Inc.** WIKIPEDIA. *JasperReports.* [En línea] 11 de 12 de 2007. [Citado el: 23 de 13 de 2007.] http://es.wikipedia.org/wiki/JasperReports.

13. **GNU.** *La Definición de Software Libre.* [En línea] 21 de 04 de 2008. [Citado el: 17 de 05 de 2008.] http://www.gnu.org/philosophy/free-sw.es.html.

14. **Martinsullon.** Grupo de Usuarios Rational del Perú - PRUG. *RUP.* [En línea] 24 de 06 de 2006. [Citado el: 14 de 12 de 2007.] http://prug.solucionesracionales.com/node/12.

15. **Rearte, Emilio.** ABCdatos. *Base de Datos y UML.* [En línea] 18 de 05 de 2003. [Citado el: 05 de 05 de 2008.] http://www.abcdatos.com/tutoriales/tutorial/l7157.html.
16. **Visual Paradigm International Ltd.** Free Download Manager. [En línea] 05 de 03 de 2007. [Citado el: 09 de 12 de 2008.]

http://www.freedownloadmanager.org/es/downloads/Paradigma\_Visual\_para\_UML\_(Iglesia\_Anglicana) \_%5BMac\_OS\_X\_cuenta\_14717\_p/.

17. **Potencier, Fabien.** librosweb.es. [En línea] 10 de 06 de 2008. [Citado el: 22 de 6 de 2008.] http://www.librosweb.es/symfony/capitulo2/el\_patron\_mvc.html.

18. **Wikimedia Foundation, Inc.** WIKIPEDIA. *PHP.* [En línea] 08 de 06 de 2008. [Citado el: 14 de 06 de 2008.] http://es.wikipedia.org/wiki/.php.

## **Bibliografía**

1. **ABRIL, OLIVIA RODRIGUEZ.** Análisis y Diseño del módulo Reportes del sistema automatizado para la gestión académica. Akademos. 2007. [En línea] 2007.

http://biblioteca.uci.cu/sbd/biuci/index.html.

2. Alternativas libre. *Agata.* [En línea] http://alts.homelinux.net/libreapp.php?id=408.

3. **Álvarez, Elda Jeny Báez.** [En línea] 2006. http://www.congreso-

info.cu/UserFiles/File/Info/Info2006/Ponencias/37.pdf.

4. **DIGIKOL TM .** Crystal Solutions. *Crystal Reports XI.* [En línea]

http://www.crystalsolutions.com.ar/productos/crystalreports.html.

5. *El Proceso Unificado de Desarrollo del software.* s.l. : Felix Varela, 2004. Vol. 2.

6. **GNU.** *La Definición de Software Libre.* [En línea] 21 de 04 de 2008.

http://www.gnu.org/philosophy/free-sw.es.html.

7. **Goldentech Ltda.** Goldentech. [En línea] http://www.goldentech-e.com/Celta.html.

8. Goldentech Ltda. Goldentech. [En línea] http://www.goldentech-e.com/Celta\_Reportes.html..

9. **J. Vásquez, F. Echeverría.** Revista Tecnológica ESPOL. *Sistema Censo Académico en Línea (CENACAD) para la Automatización.* [En línea] 10 de 2007.

http://www.rte.espol.edu.ec/archivos/Revista\_2007/19-248Final.pdf. 0257-1749.

10. **JACOBSON, IVAR, JAMES RUMBAUGH.** *El Proceso Unificado de Desarrollo del software.* s.l. : Felix Varela, 2004. Vol. 1. 11.

11. **Martinsullon.** Grupo de Usuarios Rational del Perú - PRUG. *RUP.* [En línea] 24 de 06 de 2006. http://prug.solucionesracionales.com/node/12.

12. **Opitel.** Opitel. *glosario.* [En línea] http://www.opitel.com.do/html/glosario.html.

13. **Potencier, Fabien.** librosweb.es. [En línea] 10 de 06 de 2008.

http://www.librosweb.es/symfony/capitulo2/el\_patron\_mvc.html.

14. **PRESSMAN.** *Ingeniería del Software, un enfoque práctico.* 5ta. s.l. : Felix Varela, 2002.

15. **Rearte, Emilio.** ABCdatos. *Base de Datos y UML.* [En línea] 18 de 05 de 2003.

http://www.abcdatos.com/tutoriales/tutorial/l7157.html.

16. **SAFYR S.A.** SAFYR. [En línea] 2007. http://www.safyr.com.co/software.html .

17. **Vázquez, Yusliel García.** [En línea] 2006. http://www.congreso-

info.cu/UserFiles/File/Info/Info2006/Ponencias/37.pdf.

18. **Visual Paradigm International Ltd.** Free Download Manager. [En línea] 05 de 03 de 2007.

http://www.freedownloadmanager.org/es/downloads/Paradigma\_Visual\_para\_UML\_(Iglesia\_Anglicana) %5BMac\_OS\_X\_cuenta\_14717\_p/.

19. **Wikimedia Foundation, Inc.** WIKIPEDIA. *JasperReports.* [En línea] 11 de 12 de 2007. http://es.wikipedia.org/wiki/JasperReports.

20. **Wikimedia Foundation, Inc.** WIKIPEDIA. *Módulo.* [En línea] 19 de 04 de 2008.

http://es.wikipedia.org/wiki/M%C3%B3dulo.

21. **Wikimedia Foundation, Inc.** WIKIPEDIA. *Módulo (Programación).* [En línea] 15 de 02 de 2008. http://es.wikipedia.org/wiki/M%C3%B3dulo\_%28programaci%C3%B3n%29.

22. **Wikimedia Foundation, Inc.** WIKIPEDIA. *PHP.* [En línea] 08 de 06 de 2008.

http://es.wikipedia.org/wiki/.php.

## **Anexos**

1. Diagrama General de Casos de Uso del Sistema

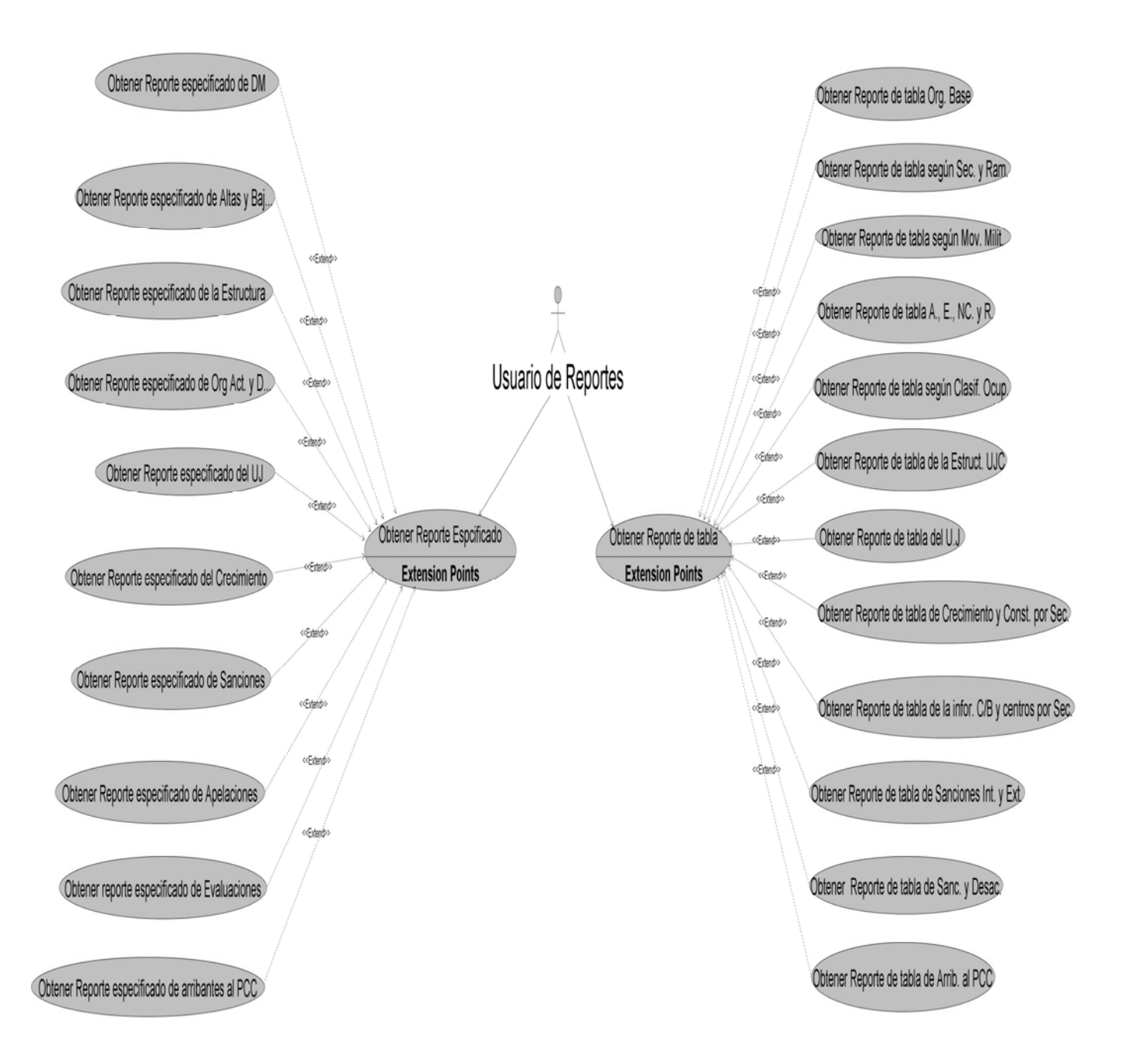

## **Glosario de Términos**

**A:** Antigüedad

**Archivo de DC:** Archivo del departamento de Documentación y Control

**Archivo de PP:** Archivo del departamento de Procesos Políticos

**APACHE:** Es uno de los tantos tipos de servidores web existentes en el mundo.

**ASP.Net:** Siglas en inglés (Active Server Pages). Es una Herramienta de desarrollo web.

**BD:** Base de Datos

**CI:** Carnet de Identidad

**C/B:** Comité de Base

**CU:** Caso de Uso

**CUN:** Caso de Uso del Negocio

**CUS:** Caso de Uso del Sistema

**CVS:** Sistema de Control de Versiones.

**DCA:** Diagrama de Clases del Análisis

**DCD:** Diagrama de Clases del Diseño

**Descripción de la CDE:** Descripción de Clases del Diseño Entidad.

**Descripción de la CDI:** Descripción de Clases del Diseño Interfaz.

**Descripción de la CDC:** Descripción de Clases del Diseño Control.

**Diagrama ER:** Diagrama Entidad Relación

**Dpto. DC**: Departamento de Documentación y Control

**Dpto. PP**: Departamento de Procesos Políticos

**E:** Edad

**ERP:** En inglés (Enterprise Resource Planning): Planificación de Recursos Empresariales.

**FEU:** Federación Estudiantil Universitaria

**HTML:** Es el lenguaje utilizado como base para crear las páginas web.

**MVC:** Es el Patrón de Arquitectura Modelo Vista Controlador.

**MySQL:** Es un gestor de base de datos sencillo de usar e increíblemente rápido.

**NC:** Nivel Cultural

**ODBC:** Conectividad Abierta de Bases de Datos, estándar desarrollado por Microsoft.

**Org. de Base:** Organización de Base

**Personal DC**: Personal del departamento de Documentación y Control.

**Personal PP**: Personal del departamento de Documentación y Control.

**PHP:** Siglas en ingles (Hypertext Preprocessor) es un Lenguaje de programación web.

**POO:** Programación Orientada a Objetos

**PostgreSQL:** Es uno tipo de sistemas gestores de bases de datos existentes en el mundo.

**R:** Raza

**Reporte de Dpto. DC:** Reporte de Departamento de Documentación y Control.

**Reporte de Dpto. PP**: Reporte de Departamento de Procesos Políticos Linux, y Windows.

**RF\_:** Requisito Funcional

**SQL:** Siglas en inglés para Structured Query Language (Lenguaje Estructurado de Consultas). Es un lenguaje estándar en la informática utilizado para la manipulación de datos en sistemas de bases de datos relacionales.

**UCI:** Universidad de las Ciencias Informáticas

**UJC:** Unión de Jóvenes Comunistas

**Univ. Juvenil:** Universo Juvenil

**XLS:** Extensión para los archivos de hoja de cálculo de Microsoft Excel.

**XML:** Lenguaje de Etiquetado Extensible. Sirve para estructurar, almacenar e intercambiar información.